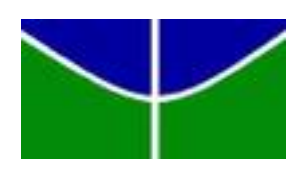

Universidade de Brasília - UnB Instituto de Ciências Exatas - IE Departamento de Estatística - EST

# **Inferência Bayesiana e Clássica sobre o Coeficiente de Variação**

Ana Paula Rodrigues Berçot

Orientador: Prof. Dr. Eduardo Yoshio Nakano

Brasília

2017

Ana Paula Rodrigues Berçot

### **Inferência Bayesiana e Clássica sobre o Coeficiente de Variação**

Monografia apresentada para obtenção de título de Bacharel em Estatística, Instituto de Exatas, Universidade de Brasília

Orientador: Prof. Dr. Eduardo Yoshio Nakano

Brasília 2017

### Agradecimentos

Agradeço primeiramente à minha família, principalmente aos meus pais e ao meu irmão, por toda a paciência que tiveram comigo nos momentos de irritação, pela força e motivação que sempre buscavam me dar, além de todo apoio afetivo. Sem vocês eu nada seria. Agradeço também ao Pitoco, que sempre esteve comigo e me apoiando, independente da situação.

Sou grata aos professores que me acompanharam durante a graduação, em especial ao Prof. Nakano, responsável pela realização deste estudo. Obrigada pela orientação, dedicação e inestimável auxílio com este trabalho. Ter seus conhecimentos e ideias compartilhados comigo foi uma honra.

Agradeço também a toda equipe do Departamento de Estatística da UnB, principalmente o pessoal da secretaria, da segurança e da limpeza, os quais estavam sempre dispostos a dar-nos o melhor.

Agradeço à ESTAT Consultoria, tanto pelas experiências profissionais e empresariais, como pelos desafios, crescimento profissional e pessoal.

A todos aqueles que, de alguma forma, estiveram e estão próximos de mim, fazendo esta vida valer cada vez mais a pena.

Aos meus amigos Bruno Matos e Thayanne Sales, que estiveram ao meu lado do início ao fim do curso, ajudando em todos os momentos de desespero e compartilhando aqueles de alegria. Vocês deixaram marcas inesquecíveis nessa fase da minha vida. Obrigada também aos demais amigos que me ajudaram e apoiaram ao longo dessa jornada, principalmente aqueles com os quais me reunia para jogar Catan (Alexandre, Alfredo, Ana Carolina, Cadu, Gongora, Maroneze, Pedro e Tuler) e todos aqueles que que conheci na ESTAT: com vocês, as pausas entre um parágrafo e outro de produção melhora tudo o que tenho produzido na vida. Tenho certeza que sem o apoio, ajuda e companhia de vocês tudo teria sido muito mais difícil e sem graça.

*"PER ASPERA AD ASTRA"*

### Resumo

O Coeficiente de Variação (CV) é uma medida com ampla aplicabilidade, contanto que sejam obedecidos os pré-requisitos para utilização do mesmo. Este trabalho visa mostrar a estimação dessa medida via estimativa pontual e intervalo de confiança, bem como a aplicação do Teste de Significância Genuinamente Bayesiano (FBST). Toda a metodologia será desenvolvida com base na visão Bayesiana e considerando apenas distribuições que possuem suporte positivo visto ser essa uma das restrições para utilização do CV. Além disso, os procedimentos estudados nesse trabalho foram ilustrados por meio de dados simulados e dados reais obtidos através da Pesquisa Nacional por Amostra de Domicílios (PNAD) de 2015, sendo que no último caso o objetivo era analisar a desigualdade econômica entre os estados do Amazonas e de São Paulo. Por fim, o presente trabalho disponibiliza rotinas no Software R (R CORE TEAM, 2017) que permitem a realização de tais procedimentos.

Palavras-chave: Coeficiente de variação, Inferência Bayesiana, Desigualdade econômica, FBST, HPD.

### Abstract

The Coefficient of Variation (CV) is a measure with a wide applicability, provided that the prerequisites for its use are obeyed. This study aims to show the estimation of this measure using point estimate and confidence interval, as well as the application of the Full Bayesian Significance Test (FBST). Methodology will be developed on Bayesian view basis and considering only distributions with positive support seeing that this is one of the CV's use restrictions. Futhermore, the procedures studied in this work were illustrated by simulated data and real data obtained through the National Household Sample Survey (PNAD) of 2015, aiming, in the latter case, to analyze the economic inequality between Amazonas and São Paulo states. Lastly, the present work provides routines in Software R (R CORE TEAM, 2017) allowing the accomplishment of such procedures.

Keywords: Coefficient of Variation, Coefficient, Bayesian Inference, Economic Inequalit, FBST, HPD.

# Lista de ilustrações

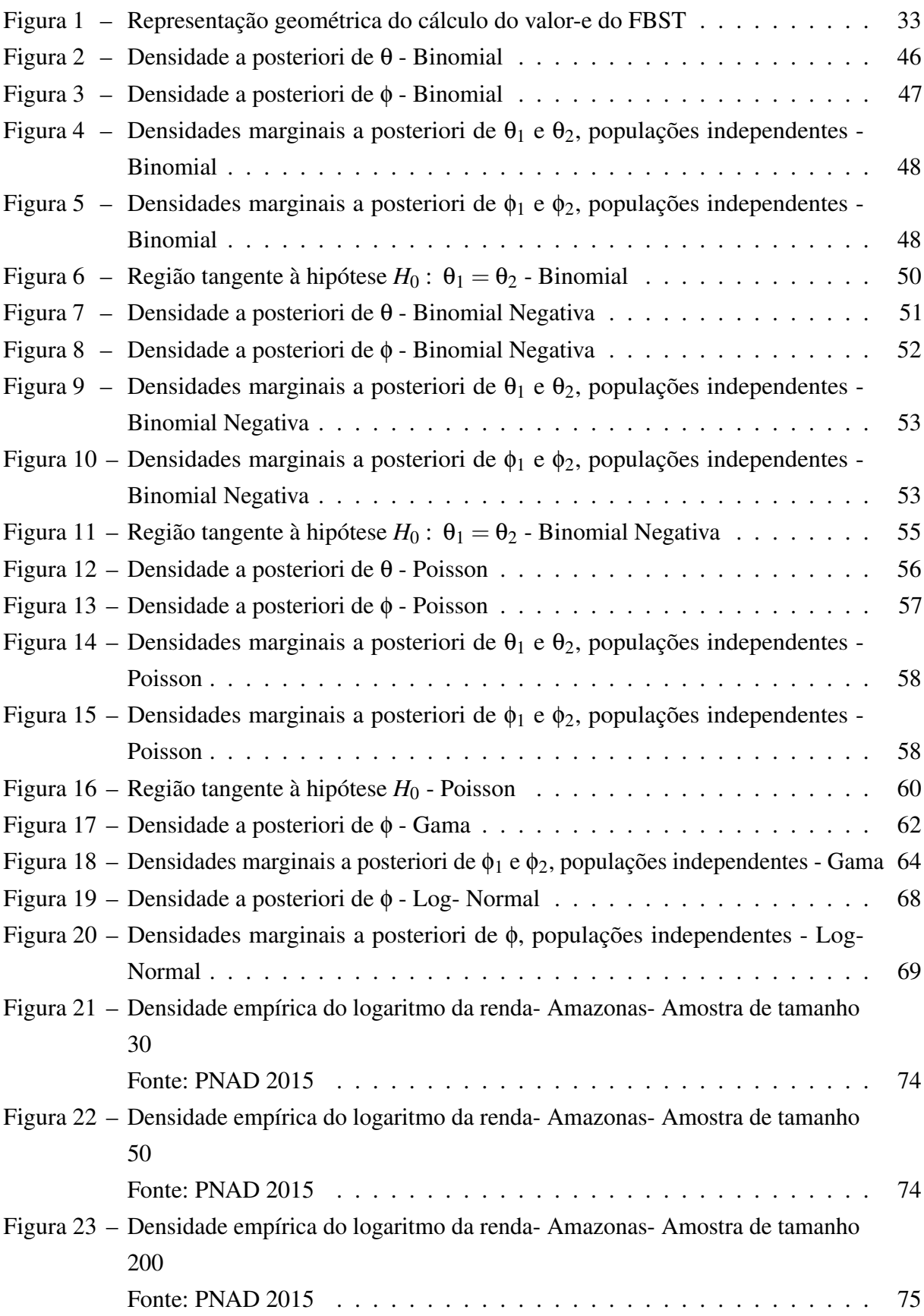

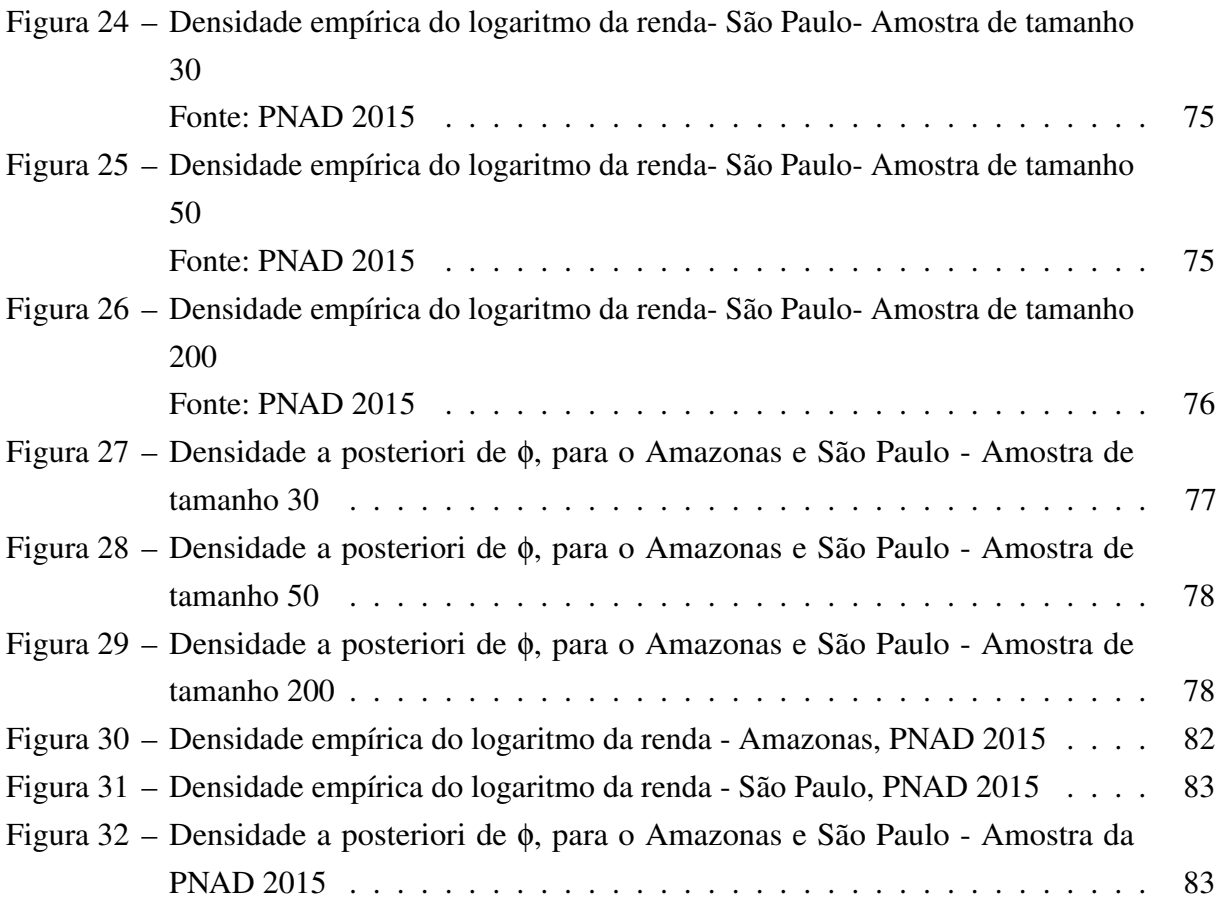

## Lista de tabelas

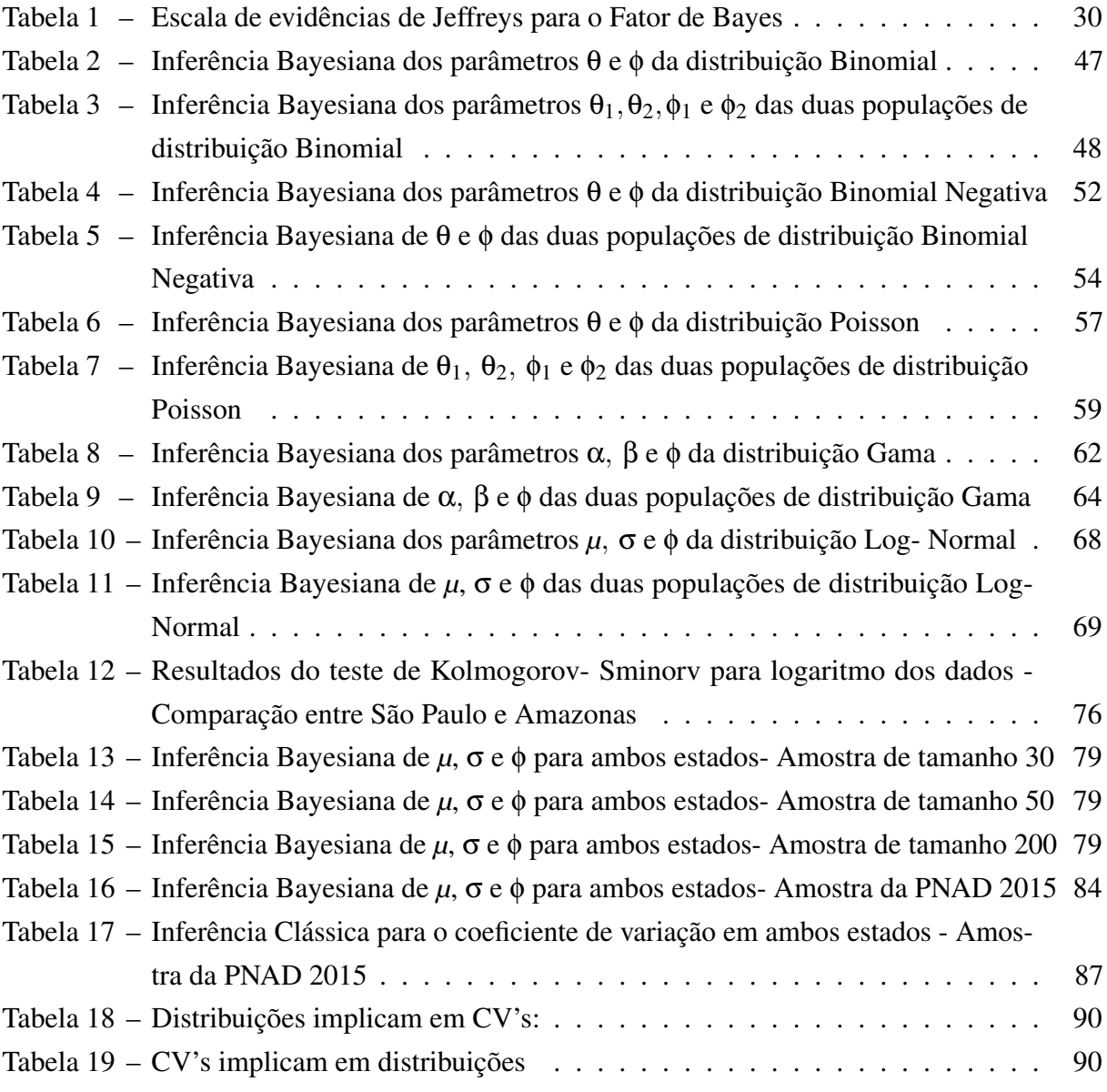

# Sumário

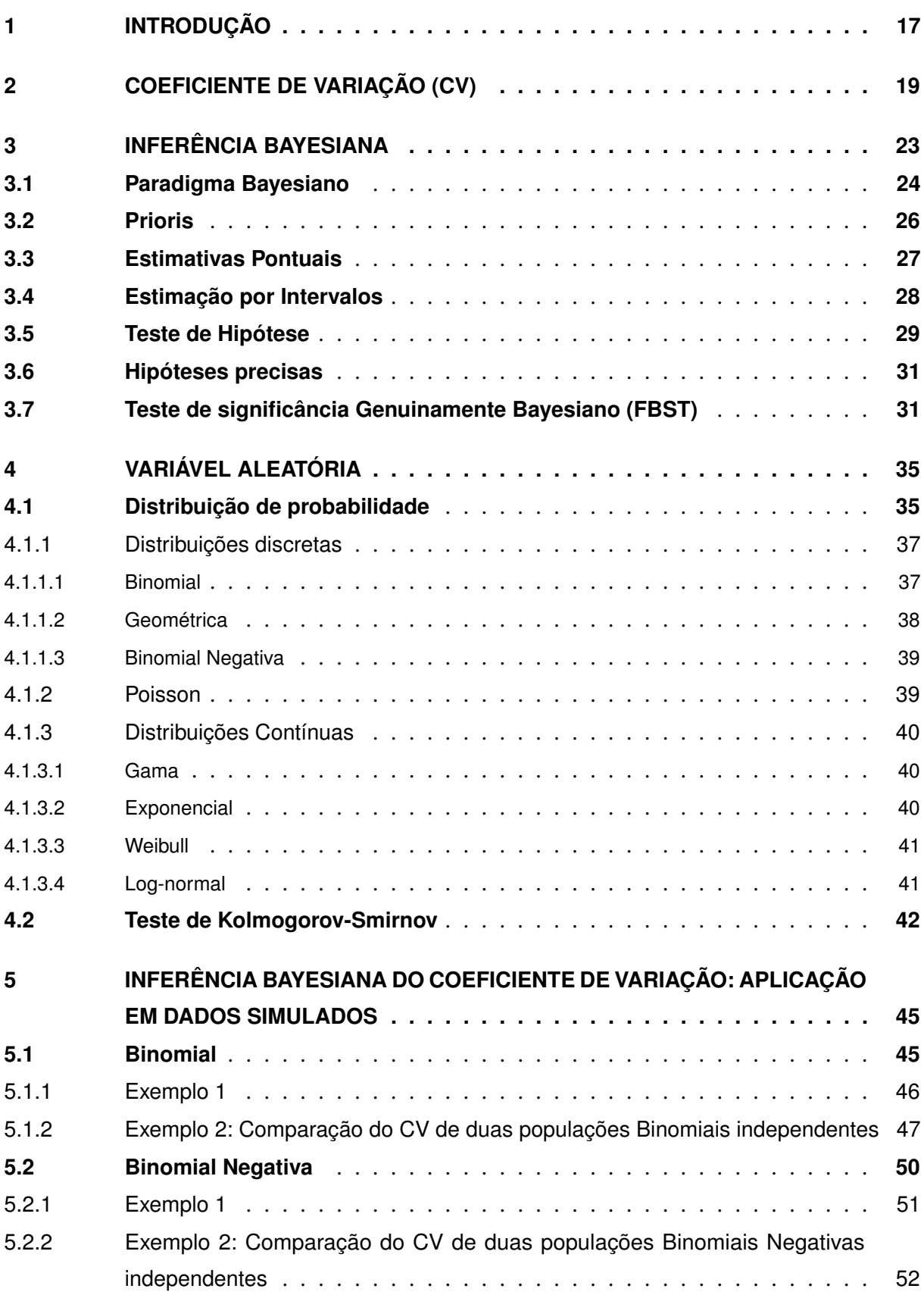

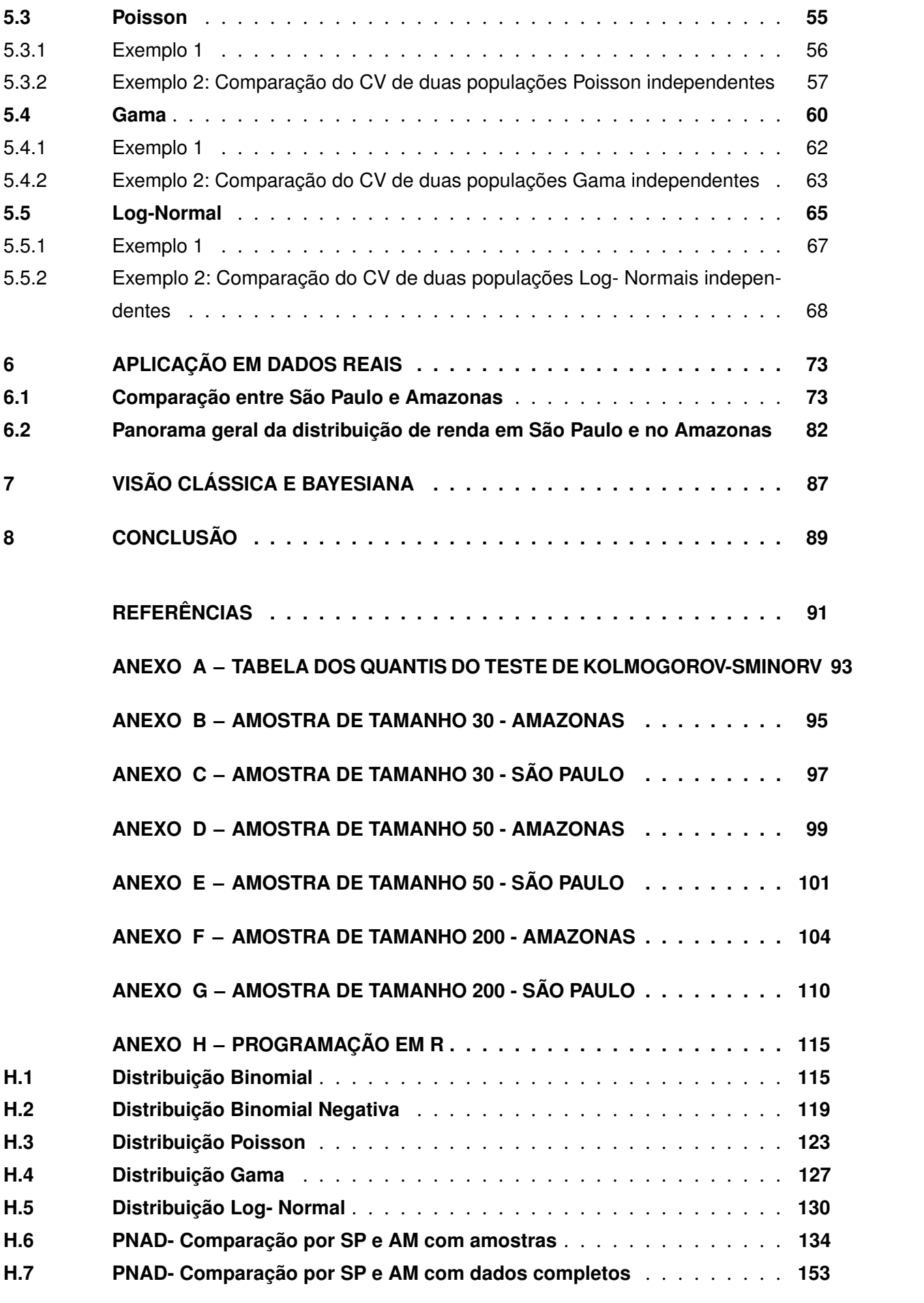

### <span id="page-18-0"></span>1 Introdução

O Coeficiente de Variação (CV) é uma medida de variação relativa que elimina o efeito da magnitude dos dados, exprimindo sua variabilidade em relação à média. Essa característica permite que se compare variáveis com unidades de medidas diferentes, por exemplo, a variabilidade do peso de indivíduos (em kg) com a sua altura (em cm). Na saúde, o CV pode ser utilizado como medida de precisão (ou reprodutibilidade) de um teste de laboratório. Quanto menor o CV, mais preciso é o teste. Além disso, visto que o CV elimina o efeito da magnitude das medidas, ele permite comparar a precisão de dois instrumentos.

O coeficiente de variação é recomendado para variáveis quantitativas com escala de mensuração do tipo razão, isto é, variáveis que apresentam um zero absoluto (definidas para valores maiores ou iguais a zero). Por exemplo, calcular o CV da temperatura medida em graus Fahrenheit não tem significado, pois ao transformar essa temperatura em graus Celsius, essa transformação não altera a temperatura (só foi modificada a escala de medida), mas muda o valor do CV.

Em geral, inferências como testes de hipóteses ou intervalos de confiança do CV são realizadas sob a suposição de normalidade dos dados. No entanto essa suposição pode não ser razoável, visto que só faz sentido calcular o CV para variáveis não negativas.

O presente projeto utiliza procedimentos alternativos para inferências sobre o Coeficiente de Variação que independam da suposição de normalidade dos dados. Inicialmente realizou-se uma revisão bibliográfica das principais metodologias para realização de inferências do CV, apresentou-se os principais modelos probabilísticos de variáveis aleatórias não negativas e suas propriedades, e o teste de Kolmogorov-Smirnov foi utilizado para a verificação da suposição que os dados seguem algum desses modelos propostos.

Inferências do CV foram realizadas segundo a suposição que os dados seguem cada um dos modelos propostos. A inferência bayesiana baseou-se na média da distribuição à posteriori do CV, seu respectivo intervalo de credibilidade HPD (*highest posteriori density*) e o FBST (*Full Bayesian Significance Test*).

A metodologia proposta foi ilustrada em conjuntos de dados artificiais e de dados de rendimento domiciliar fornecidos pela PNAD 2015 (Pesquisa Nasional por Amostra de Domicílios). Todas as análises foram realizadas pelo software livre R (R CORE TEAM, 2017).

### <span id="page-20-0"></span>2 Coeficiente de Variação (CV)

O coeficiente de variação (CV) é uma medida estatística usada para analisar a dispersão dos dados (consistência dos dados) excluindo a influência da ordem de grandeza da variável, ou seja, o CV é definido como o desvio padrão em porcentagem da média sem importar qual a dimensão da unidade da variável. Essa medida permite a comparação da precisão entre experimentos, sem a necessidade de igualdade de unidades, podendo comparar dois bancos de dados medidos em unidades diferentes. Por ser uma medida relativa seu valor pode ser dado em forma de porcentagem. Sua definição matemática é dada por:

Definição 1 *O coeficiente de variação consiste na razão entra o desvio padrão e a média, ou seja:*

$$
CV = \frac{\sigma}{\mu} \times 100\%
$$

*na qual:*

- ∙ *µ é a média populacional;*
- ∙ σ *é o desvio padrão populacional.*

Esta medida representa a dispersão dos dados (homogeneidade) em relação à média, sendo seu resultado apresentado em forma de porcentagem. Sua interpretação é "o desvio padrão equivale a K% da média", *k* é o valor obtido para o coeficiente de variação.

Alguns pontos importantes sobre o CV são:

- ∙ Quanto menor o CV mais homogêneo é o conjunto de dados;
- ∙ É uma medida adimensional, ou seja, um número puro, assumindo valores positivos ou, no mínimo, igual a zero (ocorre quando não há variabilidade entre os dados,  $σ = 0$ );
- ∙ Indica a porcentagem do desvio padrão em relação à media. Quando *CV* < 100%, o desvio padrão é menor que a média; quando *CV* > 100%, a média é menor que o desvio padrão.

Por ser uma medida relativa, o CV possuirá valores muito semelhantes em um grande grupo de experimentos se, em cada um desses, o desvio-padrão for diretamente proporcional à média de cada grupo [\[15\]](#page-93-0). Estes mesmos autores lembram, entretanto, que o pesquisador deve ter cuidado, pois o CV é uma medida sem sentido no caso em que as observações experimentais envolvam valores positivos e negativos. Vale ressaltar que o coeficiente de variação deve ser usado apenas nos casos em que a variável de interesse é positiva e do tipo razão, sendo seu significado pouco válido ou inexistente em variáveis medidas em escala intervalar, como por exemplo, graus Celsius e Fahrenheit; tendo em contraposição a escala Kelvin, que não pode assumir valores negativos e possui o zero como absoluto.

Em igualdade de condições, é mais preciso o experimento com menor coeficiente de variação [\[9\]](#page-92-1). De acordo com Snedecor e Cochran (1980), a distribuição do CV possibilita estabelecer faixas de valores que orientem os pesquisadores sobre a validade de seus experimentos, mas a definição de grandeza do coeficiente de variação (baixo, médio, alto e outros) é algo muito relativo e depende do estudo que está sendo realizado, sendo necessária familiaridade com o material que é objeto de pesquisa. Pimentel Gomes (1990) [\[19\]](#page-93-1), estudando os coeficientes de variação obtidos nos ensaios agrícolas (atributos de solo), classifica-os da seguinte forma:

- ∙ CV baixo: inferiores a 10%
- ∙ CV médio: entre 10 e 20%
- ∙ CV alto: entre 20 e 30%
- ∙ CV muito alto: valores acima de 30%.

Em adição, Pimentel Gomes (2000) [\[20\]](#page-93-2) classifica o coeficiente de variação de forma diferente, agora para experimentos de campo:

- ∙ Baixo: menor ou igual a 15%
- ∙ Médio: entre 15 e 30%
- ∙ Alto: maior que 30%

Isso mostra que, de fato, a classificação dessa medida requer conhecimento quanto ao assunto e depende fortemente do que está sendo estudado. Sendo assim, para cada situação deve-se procurar referências que estejam de acordo com o que será avaliado no estudo.

Outro exemplo de classificação do Coeficiente de Variação é o definido por Amaral et al. (1997) [\[1\]](#page-92-2) e Judice et al. (1999) [\[13\]](#page-92-3). Estes sugerem verificar a normalidade da distribuição dos coeficientes de variação para encontrar as faixas de variabilidade. Contudo, Costa et al. (2002) [\[5\]](#page-92-4), apresentaram um novo método de classificação dos coeficientes de variação que pode ser aplicado independentemente da distribuição dos valores de CV. Este método baseou-se no uso da mediana (*Md*) e do pseudo-sigma (*PS*), medidas mais resistentes que a média e o desvio-padrão, segundo Costa et al. (2002) [\[5\]](#page-92-4). Quando os dados não têm distribuição normal, o uso do pseudo-sigma e da mediana será mais resistente que o desvio padrão e a média. Se os dados têm distribuição aproximadamente normal, o pseudo-sigma produz uma estimativa

próxima de *s*, que é o desvio-padrão da amostra [\[2,](#page-92-5) [11\]](#page-92-6). Nesse caso, o coeficiente de variação é dado pela fórmula a seguir:

Definição 2 *O coeficiente de variação, quando considera-se uma distribuição não normal, é dado por:*

$$
CV = \frac{PS}{Md} \times 100
$$

*onde:*

$$
Md = \frac{Q1 + Q3}{2}
$$

*é a mediana dos coeficientes de variação para Q*1 *e Q*3 *o primeiro e o terceiro quartil, respectivamente, e delimitam 25% de cada extremidade da distribuição.*

*O pseudo-sigma é uma medida equivalente ao desvio padrão, porém, difere pelo fato de que esse é resistente a ruídos ou outliers, enquanto o desvio padrão não. Sua fórmula é dada por:*

$$
PS = \frac{IQR}{1,35}
$$

*onde IQR é a amplitude interquartílica (Q3-Q1), medida resistente que indica o quanto os dados estão distantes da mediana.*

Costa et al. (2002) [\[5\]](#page-92-4) definem as faixas de classificação do coeficiente de variação dado pelo pseudo sigma e pela mediana como:

- ∙ Baixo: *CV* ≤ (*Md* −1*PS*)
- ∙ Médio: (*Md* −1*PS*) < *CV* ≤ (*Md* +1*PS*)
- ∙ Alto: (*Md* +1*PS*) < *CV* ≤ (*Md* +2*PS*)
- ∙ Muito alto: *CV* > (*Md* +2*PS*)

Costa et al (2002) [\[5\]](#page-92-4) argumenta que o pseudo-sigma corresponde ao desvio padrão que uma distribuição normal precisa ter para produzir a mesma distância interquartílica com os dados utilizados, o que justifica o fator 1,35 presente na fórmula do *IQR*. Essa definição é melhor explicada a seguir:

$$
\begin{cases} Q1 = \mu - 0,675\,\sigma \\ Q3 = \mu + 0,675\,\sigma \end{cases}
$$

Assim,

$$
Q3 - Q1 = (\mu + 0.675 \sigma) - (\mu - 0.675 \sigma) = 0.675 + 0.675 = 1.35
$$

Nesse trabalho essa metodologia não será utilizada, servindo apenas como exemplo de faixas de classificação do Coeficiente de Variação.

Uma outra aplicação do coeficiente de variação é na questão de desigualdade social: este preenche as exigências para uma medida de desigualdade econômica. Nesse caso, é importante ressaltar que:

- ∙ Seja *x<sup>i</sup>* o salário recebido pelo *i-ésimo* indivíduo. Se todos *x* ′ *i s* forem iguais, então *V*(*xi*) = 0 e, consequentemente, CV=0;
- CV é uma medida invariante à escala:  $c_v(x) = c_v(\alpha x)$ , em que  $\alpha$  é um número real;
- ∙ CV é não invariante à translação: se for adicionada (ou subtraída) a mesma quantidade de todos os salários originais, o valor do CV irá mudar;
- ∙ Anonimato: CV é independente do ordenamento da lista de salários;
- ∙ Satisfaz o princípio da transferência de Pingu-Dalton: a redistribuição da riqueza de uma pessoa mais rica para uma menos rica diminui o valor da desigualdade, visto que o denominador permanece igual, enquanto o numerador diminui. Esse decréscimo na desigualdade (menor valor do CV) será maior quando a redistribuição da renda envolver extremos (mais ricos e mais pobres).

### <span id="page-24-0"></span>3 Inferência Bayesiana

A teoria estatística clássica consiste em pensar no processo aleatório que produziu os dados observados, como por exemplo o lançamento de um dado: há seis possíveis resultados, representados pelos seis números das faces dos dados. Aqui, vamos considerar como sucesso o caso em que se obtém a face com número 3 (três). O estatístico frequentista acredita no processo aleatório do lançamento dos dados sendo repetido infinitas vezes, tendo por base a experiência de estabilidade da frequência relativa de ocorrência dos eventos quando esses são realizados muitas vezes. A frequência relativa é dada por:

$$
f_i=\frac{n_i}{N}:
$$

- ∙ *f<sup>i</sup>* representa a frequência com que se obteve o *i-ésimo* possível resultado, *i* = 1,2,...,6;
- ∙ *n<sup>i</sup>* representa o número de sucessos do *i-ésimo* resultado possível, *i* = 1,2,...,6;
- ∙ *N* representa o número total de vezes que o experimento (lançar o dado) foi repetido.

No caso do lançamento de dados, as observações consistem na quantidade de vezes que se obteve a face de número 3, dentre todos os lançamentos independentes realizados. Sendo assim, temos que a frequência relativa da faces de número 3 é  $f_3 = \frac{n_3}{N}$ *N* . Essa frequência equivale à quantidade de sucessos no exemplo em questão.

Os frequentistas estimam a probabilidade θ de obter a face de número 3 como o valor de *f*3, calculada com *N* tendendo ao infinito. Sendo assim, o parâmetro θ pode ser estimado pelos dados observados.

A repetição do processo aleatório gerador dos dados (ou amostragem repetida), é fundamental na visão clássica, a qual considera o parâmetro como fixo, não sendo aceitável colocar distribuições de probabilidade nos parâmetros. Aqui, apenas os dados são aleatórios e, assim, somente esses podem ter uma distribuição de probabilidade associada. Sendo assim, na visão clássica calcula-se  $P(x|\theta)$ , sendo *x* o vetor dos dados.

Em adição, os clássicos também consideram duas estatísticas amplamente utilizadas: valor-*p* e intervalo de confiança, as quais são definidas abaixo para uma confiança de  $(1-\alpha) \times$ 100% [\[6\]](#page-92-7):

∙ O valor-*p* (nível descritivo do teste) corresponde à probabilidade de observar valores mais extremos que o observado para a estatística do teste (considerada uma variável aleatória), dado que a hipótese nula (*H*0) é verdadeira. Rejeita-se a hipótese nula quando o valor-*p* é menor ou igual ao nível de significância do teste  $(\alpha)$ ;

∙ Um intervalo de confiança (*IC*) fornece um intervalo de estimativas prováveis para o valor do parâmetro de interesse (no caso do dado, a probabilidade de obter a face de número 3), ao invés de dar apenas uma estimativa pontual. O nível de confiança desse intervalo é determinado pelo coeficiente de confiança (1−α),  $\alpha \in (0,1)$  e corresponde ao nível de significância do teste. Estes servem para identificar a confiabilidade de uma estimativa: quanto menor o *IC*, mais confiável é o intervalo, pois isso ocorre principalmente quanto menor for a variância do parâmetro a ser estimado, já que a amplitude desse intervalo está associada à incerteza que temos a respeito do parâmetro. Uma interpretação para o intervalo de confiança é que ele contém os valores plausíveis que θ pode assumir. Resumidamente, se o processo aleatório gerador dos dados for realizado um número grande de vezes e fosse construído um IC com confiança de  $(1-\alpha) \times 100\%$  para cada uma dessas repetições, espera-se que  $(1-\alpha) \times 100\%$  dos intervalos contenham o real valor do parâmetro desejado e, por consequência,  $(α) \times 100\%$  deles não conterão o valor real do parâmetro θ.

As definições acima descritas dependem fortemente do conceito de múltiplas repetições do processo aleatório, o qual é o gerador dos dados. Contudo, seriam mais naturais definições que contam somente com os dados observados em mãos. Dessa maneira, por meio da visão Bayesiana, as definições ideais seriam [\[6\]](#page-92-7):

- ∙ valor-*p* é a probabilidade estimada da hipótese nula ser verdadeira, dadas as observações;
- ∙ Intervalo de confiança (*IC*) de (1−α)×100% é um intervalo que contém o valor real do parâmetro desejado com uma probabilidade de  $(1-\alpha)$ .

#### <span id="page-25-0"></span>3.1 Paradigma Bayesiano

A inferência clássica baseia-se no princípio da repetibilidade, como mencionado anteriormente. Uma vez determinado o modelo estatístico, a estimação de parâmetros e testes de hipóteses sobre os parâmetros são realizados considerando-se a variabilidade inerente à amostra observada. Sendo assim, a inferência clássica consiste em considerar a variabilidade passível de ser observada na estimação do parâmetro θ por θ caso um mesmo experimento fosse repetido uma grande quantidade de vezes, sob as mesmas condições, evidenciando o fato de que diferentes amostras levarão à diferentes valores de  $\hat{\theta}$ .

A teoria de verossimilhança tem papel de destaque na inferência clássica, pois, dado um vetor de observações *x*, para qualquer θ  $\in$  Θ,  $f(x|\theta)$  é uma probabilidade e, dessa maneira, há vários possíveis valores para  $\hat{\theta}$ , sendo o melhor valor aquele que seja mais provável (verossímil) para a amostra observada, dado pela função de verossimilhança definida abaixo [\[6\]](#page-92-7):

$$
\hat{\theta} = \arg \text{max}_{\theta \in \Theta} L(\theta; x) = \arg \text{max}_{\theta \in \Theta} f(x|\theta)
$$

Vale ressaltar que  $L(\theta; x)$  é condicional nos dados observados (informação dos dados é utilizada no processo inferencial) e deve ser vista como função de θ. O valor que maximiza essa função,  $\hat{\theta}$  é conhecido como estimador de máxima verossimilhança de  $\theta$ , o parâmetro de interesse.

No caso da inferência Bayesiana, adota-se uma postura subjetivista com o uso explícito de probabilidades para quantificar o grau de incerteza acerca de quantidades de interesse não observadas. Sendo assim, essa vertente busca combinar a informação subjetiva (inerente, a priori) referente a um problema, com a informação obtida através dos dados observados, fazendo uso de declarações probabilísticas por meio do teorema de Bayes. No caso da inferência Bayesiana, inicialmente especifica-se um modelo probabilístico completo, o qual contém uma distribuição conjunta para todas as quantidades observadas ou não do problema em estudo. O segundo passo consiste na obtenção de uma distribuição a posteriori: distribuição condicional das quantidades não observadas dado as observadas. Por fim, verifica-se a adequação do modelo ajustado aos dados.

O parâmetro θ, θ ∈ Θ, no modelo clássico, é um escalar ou vetor desconhecido, mas fixo e igual ao valor particular que melhor representa os dados observados através da realização do experimento. No modelo Bayesiano,  $θ$ ,  $θ ∈ Θ$ , é um escalar ou vetor aleatório (não observável). Sendo assim, a filosofia Bayesiana é definida como "aquilo que é desconhecido também é incerto, e toda a incerteza deve ser quantificada em termos de probabilidade". Dessa maneira, passa-se a tentar reduzir este desconhecimento.

Suponha que o interesse do estudo é estimar o parâmetro θ, do qual tem-se uma informação inicial, anterior ou externa em relação à experiência e que seja relevante [\[16\]](#page-93-3). A intensidade de incerteza a respeito de θ pode assumir diferentes graus, os quais são representados por modelos probabilísticos para θ, π(θ) no paradigma Bayesiano [\[7\]](#page-92-8), chamados de distribuição à priori de θ. Da mesma forma que na visão clássica, toda informação gerada pelos dados observados está contida na função de verossimilhança *L*(θ; *x*) = *f*(*x*|θ). Assim, a distribuição a priori é atualizada através da informação contida em *L*(θ; *x*), o que aumenta a informação sobre o parâmetro. O teorema de Bayes é a regra e atualização utilizada para quantificar o aumento da informação [\[6\]](#page-92-7).

$$
\pi(\theta|x) = \frac{L(\theta;x)\pi(\theta)}{\int_{\Theta} L(\theta;x)\pi(\theta)d\theta} = \frac{f(x|\theta)\pi(\theta)}{\pi(x)}
$$
(3.1)

<span id="page-26-0"></span>A Equação [\(3.1\)](#page-26-0) fornece a probabilidade a posteriori de θ como função da verossimilhança, *L*(*x*;θ), e da distribuição a priori de θ, π(θ). Vale ressaltar que o teorema de Bayes define a posteriori como uma função proporcional à verossimilhança vezes a priori, ou seja:

$$
\pi(\theta|x) \propto L(\theta;x)\pi(\theta) \tag{3.2}
$$

Uma tradução prática é que o novo estado do conhecimento é proporcional ao produto

da informação dos dados novos e o estado atual do conhecimento. Essa relação é possível pelo fato do denominador da fórmula de Bayes não depender de θ, sendo este apenas uma constante normalizadora da distribuição a posteriori.

É fácil notar que a função de verossimilhança é de suma importância para a inferência Bayesiana, pois, como mostrado, representa o meio pelo qual os dados *x* obtidos pelo experimento transformam o conhecimento a priori sobre θ.

Resumidamente, a distribuição a posteriori,  $\pi(\theta|x)$ , é responsável por, através do teorema de Bayes, incorporar toda a informação disponível sobre o parâmetro (priori e verossimilhança), sendo todos os procedimentos Bayesianos baseados em  $\pi(\theta|x)$ . É importante lembrar que, após atualizada, a distribuição a posteriori torna-se uma nova priori, podendo essa ser usada em estudos futuros. Ou seja, o conceito de priori e posteriori são relativos à observação que está sendo considerada no momento:  $\pi(\theta|x)$  é a posteriori de θ em relação aos dados observados, mas a priori de θ em relação a uma nova observação *y*.

#### <span id="page-27-0"></span>3.2 Prioris

Defina θ como o parâmetro do qual de deseja fazer inferências. A informação que se tem disponível sobre este parâmetro, mesmo que algumas vezes seja mais subjetiva, possibilita associar a ele uma distribuição de probabilidade que será capaz de traduzir esse conhecimento para a forma probabilística. Nos casos em que não existe informação alguma a priori ou que o conhecimento é pouco significativo, utiliza-se prioris minimamente informativas, também conhecidas como distribuições não informativas.

Para melhor entender o que é uma priori, tome como exemplo o lançamento de uma moeda, onde sucesso ocorre quando retira-se cara, *P*(*sucesso*) = θ. Inicialmente imagina-se uma moeda honesta, onde a probabilidade de obter cara é a mesma de coroa e igual a 0,5. Mas, supondo que não seja uma moeda honesta, qual informação prévia se tem acerca da moeda? Primeiramente pode-se imaginar uma distribuição Uniforme (priori não informativa) ou Beta (1;1), que associa igual probabilidade à todas as porcentagens. Nesse caso,  $P(\theta) \propto c, 0 < \theta < 1$ , *c* é uma constante e, consequentemente,  $π(θ|x) ≈ L(θ;x)$ . Sendo assim, ao fazer uso de uma priori não informativa, gera-se uma posteriori completamente dependente dos dados observados. Aqui, os resultados numéricos da análise Bayesiana e frequentista tornam-se muito semelhantes.

Contudo, se o pesquisador já possui algum conhecimento e sabe que, ao lançar a moeda repetidas vezes, tende-se a obter mais caras do que coroas, é possível definir, por exemplo, uma Beta(45,5), a qual concentra mais valores na cauda direita da distribuição, que equivale à valores mais elevados para θ. E assim sucessivamente, escolhendo-se a distribuição que melhor se adapta às informações prévias relacionadas ao lançamento da moeda.

A escolha de prioris deve ser feita de forma cautelosa, dado que pode trazer dificuldade

técnicas como, por exemplo, se o intervalo de variação de θ for ilimitado, então a distribuição a priori constante é imprópria [\[7\]](#page-92-8).

A classe de prioris não informativas proposta por Jeffreys [\[12\]](#page-92-9) é invariante a transformações 1 a 1, embora em geral seja imprópria [\[7\]](#page-92-8). Faz-se necessário definir a Informação de Fisher, antes de especificar o que é a priori de Jeffreys.

Definição 3 *Considere uma única observação x com densidade de probabilidade P*(*x*|θ)*. A informação de Fisher é definida como:*

$$
I(\theta) = E \left[ -\frac{\partial^2 log(P(x|\theta))}{\partial \theta^2} \right]
$$
 (3.3)

A informação aqui é associada a uma espécie de curvatura da função de verossimilhança: quanto maior for a curvatura, maior será o valor de *I*(θ) e mais precisa é a informação contida na verossimilhança.

Definição 4 *Seja X uma observação com função de probabilidade P*(*x*|θ)*. A priori não informativa de Jeffrey tem densidade dada por [\[7\]](#page-92-8):*

$$
\pi(\theta) \propto [I(\theta)]^{\frac{1}{2}} \tag{3.4}
$$

*Se* θ *for um vetor paramétrico, então:*

$$
\pi(\theta) \propto |I(\theta)|^{\frac{1}{2}} \tag{3.5}
$$

#### <span id="page-28-0"></span>3.3 Estimativas Pontuais

Uma estimativa pontual é um valor (ou ponto) único usado para aproximar um parâmetro populacional, obtido através dos dados observados. A distribuição a posteriori dos parâmetros de interesse θ contém toda a informação a respeito do parâmetro (priori e verossimilhança). Contudo, ocorre de algumas vezes fazer-se necessário resumir toda essa informação em um valor numérico, ao qual se dá o nome de estimativa pontual. Para cada parâmetro tem-se uma estimativa.

A estatística Clássica resolve o problema da estimação por meio do uso dos estimadores de máxima verossimilhança. Já a Bayesiana opta pelo conceito da função perda para auxílio na escolha do estimador [\[7\]](#page-92-8):

Definição 5 *A cada decisão* δ *e a cada possível valor do parâmetro* θ *podemos associar uma perda l*(δ*,* θ*), que assume valores positivos. Definimos assim uma função de perda l*(δ*,*θ*), que*

*representa a perda sofrida ao se tomar a decisão dado o real estado* θ ∈ Θ*. A esta função perda está relacionado um risco, o qual corresponde à perda esperada a posteriori.*

$$
R(\delta) = E_{\theta|x}[L(\delta, \theta)] \tag{3.6}
$$

*Uma regra de decisão ótima,* δ \* *é aquela que possui risco mínimo, chamada de regra de Bayes, associada ao risco de Bayes.*

Se considerarmos uma amostra aleatória *X*1,...,*X<sup>n</sup>* de uma função de densidade de probabilidade *p*(*x*|θ), com θ desconhecido. Nesse caso, a estimação desse parâmetro depende dos valores observados na amostra, sendo que, se  $\theta \in \Theta$ , então os possíveis valores do estimador δ(*x*) também devem pertencer ao espaço δ. Um bom estimador é aquele para o qual o erro δ(*x*) − θ estará próximo de zero, com alta probabilidade [\[7\]](#page-92-8). Associando uma perda *L*(*a* \* ,θ) para cada possível valor de θ e cada possível estimativa *a* \* ∈ Θ, de maneira que quanto menor a distância entre os dois parâmetros, menor o valor da perda. Assim, aqui o valor da perda esperada a posteriori é dada por:

$$
E_{\theta|x}[l(a^*,\theta)] = \int l(a^*,\theta)\pi(\theta|x)d\theta
$$
\n(3.7)

<span id="page-29-1"></span>e a regra de Bayes consiste em escolher *a* \* de forma que minimize [\(3.7\)](#page-29-1)

Algumas escolhas usuais para a função perda são [\[7\]](#page-92-8):

- ∙ Função Perda Quadrática: *L*(*a* \* ,θ) = (*a* \* −θ) 2
- ∙ Função Perda Absoluta : *L*(*a* \* ,θ) = |*a* \* −θ|
- ∙ Função "Perda Tudo ou Nada":

$$
L(a^*, \theta) = \begin{cases} 1 & , \text{ se } |a^* - \theta| > \varepsilon \\ 0 & , \text{ se } |a^* - \theta| < \varepsilon \end{cases}
$$

para algum  $ε$  > 0.

Os estimadores de Bayes para as três funções perda acima são, respectivamente, média a posteriori, mediana a posteriori e moda a posteriori [\[7\]](#page-92-8).

#### <span id="page-29-0"></span>3.4 Estimação por Intervalos

A posteriori contem toda a informação que se tem acerca do parâmetro, e a estimativa pontual do parâmetro resume a informação contida na posteriori em único valor (ou em *k* valores, *k* representa o número de parâmetros). Também é importante associar uma medida sobre o quão precisa é essa estimação ou especificação desse valor, sendo esse o papel do intervalo de credibilidade Bayesiano, definido a seguir:

<span id="page-30-1"></span>Definição 6 *C é um intervalo de credibilidade de* 100 × (1 − α)%*, ou nível de credibilidade*  $(1-\alpha)$ *, para*  $\theta$ *, se*  $P(\theta \in C) > 1-\alpha$ *.* 

Esse intervalo fornece a probabilidade de um parâmetro (θ) pertencer ao intervalo, de modo que, sabendo a distribuição da quantidade de interesse, torna-se possível calcular os limites que estabelecem essa probabilidade. Quanto menor for o intervalo, mais concentrada é a distribuição do parâmetro, ou seja, o tamanho do intervalo informa sobre a dispersão do parâmetro [\[7\]](#page-92-8). Além disso, a exigência de que a probabilidade possa ser maior que a credibilidade exigida é meramente técnica, pois para distribuições contínuas é possível calcular essa probabilidade exata mas, já para as discretas, nem sempre é possível satisfazer a igualdade (optando por intervalos com a menor credibilidade possível, mas acima da exigida).

Com a Definição [6](#page-30-1) é possível construir diversos intervalos, porém, o interesse está baseado em apenas aquele que possui a menor amplitude (comprimento) possível, os quais são obtidos através de valores de θ com a maior densidade a posteriori. A esse intervalo se dá o nome de HPD (*Highest Posterior Density)*, ou MPD (Maior densidade a posteriori), em português, e sua definição é dada a seguir:

**Definição 7** *Um intervalo de credibilidade C de*  $(1 - \alpha) \times 100\%$  *para* θ *é dito HPD se C* =  $\{\theta \in \Theta : \pi(\theta|x) \geq k(\alpha)\}\$ , sendo  $k(\alpha)$  *a maior constante tal que*  $P(\theta \in C) \geq 1-\alpha$ *.* 

Sendo assim, qualquer ponto contido nesse intervalo terá densidade maior que de pontos fora do intervalo. Vale ressaltar que os intervalos *HPD* não são invariantes para transformações 1 a 1 que não sejam transformações lineares.

#### <span id="page-30-0"></span>3.5 Teste de Hipótese

Os testes de hipóteses são usados para determinar se existe evidência suficiente nos dados gerados pelo experimento aleatório para se inferir que uma determinada condição é verdadeira para toda a população. Um teste analisa duas hipóteses, nula (*H*0) e alternativa (*Ha*).

Considerando θ como o parâmetro de interesse (ou vetor de parâmetros), e Θ o espaço paramétrico, o problema de testar  $H_0: \theta \in \Theta_0$  *vs*  $H_a: \theta \in \Theta_1 = \Theta - \Theta_0$  na inferência Bayesiana consiste apenas em calcular as probabilidades à posteriori:

• 
$$
P(H_0|X) = P(\theta \in \Theta_0|X)
$$
 e

 $\bullet$  *P*(*H<sub>a</sub>*|*X*) = *P*( $\theta \in \Theta_1 | X$ ) = 1−*P*(*H*<sub>0</sub>|*X*)

Ademais, pode-se optar por uma das hipóteses em função de uma grandeza relativa. Nesse caso, calcula-se o *Odds* (Chance) à posteriori a favor de  $H_0$  (ou de  $H_0$  sobre  $H_a$ ) [\[16\]](#page-93-3):

$$
O(H_0, H_a|x) = \frac{P(H_0|X)}{P(H_a|X)} = \frac{P(H_0|X)}{1 - P(H_0|X)}
$$
(3.8)

A evidência a favor de *H*<sup>0</sup> antes da observação dos dados pode ser calculada de forma análoga, denominada *Odds* à priori:

$$
O(H_0, H_a) = \frac{P(H_0)}{P(H_a)} = \frac{P(H_0)}{1 - P(H_0)}
$$
\n(3.9)

Para avaliar a influência dos dados observados *X* na alteração da credibilidade relativa de *H*<sup>0</sup> e *Ha*, faz-se a a contraposição da razão a posteriori com a razão das probabilidades a priori, gerando a *Odds Ratio* ou Razão de Chances:

$$
B_0(x) = \frac{O(H_0, H_a|x)}{O(H_0, H_a)} = \frac{\frac{P(H_0|x)}{1 - P(H_0|x)}}{\frac{P(H_0)}{1 - P(H_0)}}
$$
(3.10)

Aqui  $B_0(x)$  é denominado como Fator de Bayes a favor de  $H_0$  (ou contra  $H_a$ ). Aplicando o logaritmo tem-se uma relação de adição entre os termos:

$$
ln (B_0(x)) = ln (O(H_0, H_a|x)) - ln (O(H_0, H_a))
$$
\n(3.11)

Esses termos são chamados de pesos de evidência. Assim, o Fator de Bayes ou o logaritmo dele representam o peso relativo da evidência contida nos dados a favor de uma ou outra hipótese em confronto. O logaritmo do fator de Bayes é visto como o peso da evidência a posteriori descontado do correspondente peso da evidência a priori [\[16\]](#page-93-3), onde valores muito grandes ou muito pequenos representam uma tendência forte nos dados a favor de uma hipótese contra a outra, ou seja, uma hipótese é muito mais ou menos provável do que era a priori. A Tabela [1](#page-31-0) apresenta a escala de evidências de Jeffreys para o fator de Bayes [\[12\]](#page-92-9)

<span id="page-31-0"></span>Tabela 1 – Escala de evidências de Jeffreys para o Fator de Bayes

| $B_0(X)$ | Evidência à favor de $H_0$         |
|----------|------------------------------------|
| $\leq$ 1 | negativa (evidencia a favor de H1) |
| 1 a 3    | insignificante                     |
| 3 a 10   | moderada                           |
| 10 a 30  | forte                              |
| 30 a 100 | muito forte                        |
| >100     | decisiva                           |

#### <span id="page-32-0"></span>3.6 Hipóteses precisas

O problema de se testar uma hipótese do tipo  $H_0: \theta = \theta_0$  *vs*  $H_a: \theta \neq \theta_0, \theta_0 \in \Theta$ , se torna impossível quando Θ segue uma distribuição contínua, já que é inviável calcular o Fator de Bayes, visto que  $P(\theta = \theta_0) = 0, \forall \theta_0 \in \Theta$ .

Consolidou-se na literatura a abordagem de Jeffreys, Savage e Good, os quais defendem o fato de  $\theta_0$  possuir, a priori, uma ordem de importância diferente da que é atribuída aos demais valores de θ devido a própria formulação da hipótese nula. Assim, essa ordem de importância deve ser formalizada e integrada na distribuição a priori, passando essa a ter uma natureza mista e com massa pontual concentrada em  $\theta_0$ ,  $p_0 = P(H_0)$ , e uma distribuição contínua da massa restante,  $P\{H1\} = 1 - p_0$ , em  $\theta \neq \theta_0$ . Ou seja, sendo  $h(\theta)$  a priori para  $\theta$ , tem-se:

$$
h(\theta) = \begin{cases} p_0 & , \text{ se } \theta = \theta_0 \\ (1 - p_0) P_1(\theta) & , \text{ se } \theta \neq \theta_0 \end{cases}
$$

na qual *P*<sub>1</sub>(θ) é a distribuição a priori dos valores de  $θ ≠ θ<sub>0</sub>$ . Assim, a distribuição a posteriori mista de θ é definida como:

$$
P(\theta|x) = \begin{cases} \frac{p_0 L(\theta_0; x)}{p(x)} & , \text{ se } \theta = \theta_0 \\ \frac{p_1 (1 - p_0) L(\theta|x)}{p(x)} & , \text{ se } \theta \neq \theta_0 \end{cases}
$$

 $p(x) = p_0 L(\theta_0|x) + (1 - p_0) = \int_{\theta \neq \theta_0} p_1(\theta) L(\theta; x) d\theta.$ 

Neste caso, o fator de Bayes a favor de *H*<sup>0</sup> é dado por:

$$
B_0(x) = \frac{O(H_0, H_a|x)}{O(H_0, H_a)} = \frac{\frac{\frac{p_0 L(\theta_0|x)}{p(x)}}{1 - \frac{p_0 L(\theta_0;x)}{p(x)}}}{\frac{p_0}{1 - p_0}}
$$

#### <span id="page-32-1"></span>3.7 Teste de significância Genuinamente Bayesiano (FBST)

Jeffrey [\[12\]](#page-92-9) aponta que uma hipótese nula pode ser rejeitada utilizando-se teste de significância clássicos, enquanto a probabilidade de não rejeitar no campo Bayesiano é alta, baseando-se em uma priori pouco provável para a hipótese nula e uma distribuição difusa de probabilidade remanescente para hipóteses alternativas [\[22\]](#page-93-4). O Paradoxo de Lindley, como ficou conhecido esse conflito entre as abordagens estatísticas, está baseado em grandes amostras e no pressuposto de que θ é possível de se igualar a θ<sub>0</sub>. A evidência contra uma hipótese nula (medida pela probabilidade posteriori, fator de Bayes ou verossimilhança comparativa) pode diferir de forma significativa em relação ao valor-*p*. Concluiu-se, com Berger e Selke (1987) [\[3\]](#page-92-10), que os valores-*p* podem ser, em algumas situações, medidas enganosas quanto à evidência trazida pelos dados contra a hipótese nula precisa.

As abordagens geram desentendimentos devido a diversos fatores. Primeiramente, os clássicos não consideram a hipótese alternativa no cálculo do valor-*p* [\[17\]](#page-93-5); enquanto os Bayesianos consideram ambas hipóteses. Em adição, o fato de atribuir uma probabilidade a priori para a hipótese nula faz com que a probabilidade remanescente, distribuída de forma difusa para a hipótese alternativa, pode resultar em uma probabilidade posteriori pequena para a mesma, o que favorece a hipótese nula. Sendo assim, segundo Lindley (1997) [\[14\]](#page-92-11), a utilização do fator de Bayes para testes de significância com hipóteses precisas é controverso. Dessa forma, levando em consideração o que fora citado e todo o desconforto de se trabalhar com distribuições mistas, Pereira e Stern (1999) [\[18\]](#page-93-6) propôs a medida de evidência genuinamente Bayesiana, a qual pode ser obtida através do procedimento *"Full Bayesian Significance Test (FBST)"*.

O FBST recebe o termo "genuinamente Bayesiano"porque a medida de evidência baseiase apenas na distribuição posteriori e pelo fato da mesma ser caracterizada pela teoria da decisão. A medida de evidência a favor de uma hipótese nula precisa é definida a seguir:

Definição 8 *Sendo X uma variável aleatória associada a um modelo estatístico paramétrico. Considere que após a observação de x obtém-se a densidade a posteriori de* θ *(parâmetro de interesse),* π(θ|*x*)*, restringindo a uma função de densidade de probabilidade. Seja T*<sup>φ</sup> *o conjunto do espaço paramétrico onde a densidade a posteriori é maior que* φ*:*

$$
T_{\phi} = \{ \theta \in \Theta : \pi(\theta|x) \ge \phi \}
$$

*A probabilidade a posteriori k=*R *T*φ π(θ|*x*)dθ *é a credibilidade de T*φ*. Além disso, o máximo da densidade posteriori sob a hipótese nula (H*0*), P*\* *, é obtido por* θ \* *:*

$$
\theta^*\in\text{sup}_{\theta\in\Theta_0}\pi(\theta|x),\pi^*=\pi(\theta^*|x)
$$

*O conjunto "tangente"à hipótese nula com credibilidade k* \* *é dado por T* \* (*x*) = {θ ∈ Θ : π(θ|*x*) > π \*}*. A medida de evidência de Pereira-Stern em favor de H*0*, valor-e, é a probabilidade complementar do conjunto T*\* *, isto é:*

$$
valor - e = 1 - k^* = 1 - P(\theta \in T^*(x)|x)
$$

*O procedimento FBST consiste em aceitar H*<sup>0</sup> *sempre que o valor-e for grande.*

<span id="page-34-0"></span>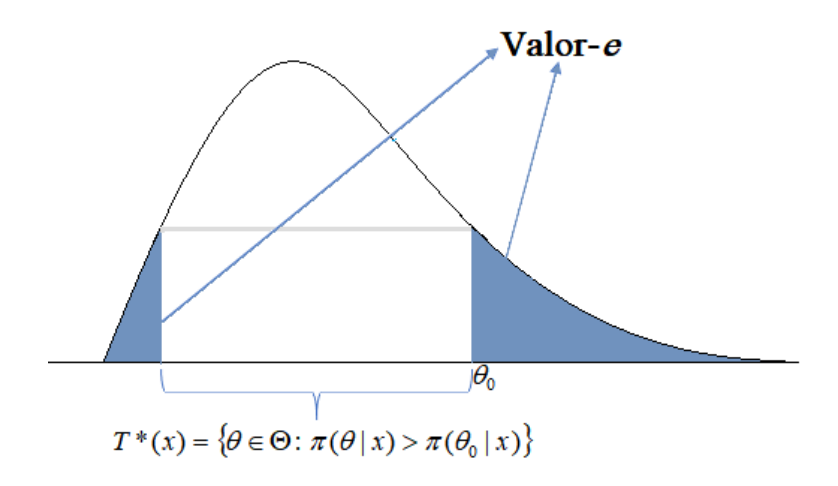

Figura 1 – Representação geométrica do cálculo do valor-e do FBST

Sendo assim, a medida de evidência proposta em favor de  $H_0$  considera os os pontos do espaço paramétrico com densidade posteriori no máximo tão grande quanto o supremo em  $Θ$ <sub>0</sub>. Sendo assim, um grande valor de valor-*e* significa que o subconjunto  $Θ$ <sub>0</sub> cai em uma região do espaço paramétrico com alta probabilidade, fazendo com que *T* \* (*x*) tenha probabilidade posteriori pequena e, assim, os dados "suportam"*H*0. Em oposição, um pequeno valor*e* leva à rejeição da hipótese nula [\[17\]](#page-93-5).

Vale ressaltar que, embora as definições apresentadas aqui sejam para hipóteses com dimensão menor que a do espaço paramétrico, nada impede que seja usado para o caso em que  $dim(\Theta_0) = dim(\Theta).$ 

A realização do FBST consiste em:

- 1. Encontrar  $\theta^* = \arg max$  $θ ∈ Θ_0$  $\pi(\theta|x);$
- 2. Obter o valor-*e* da densidade a posteriori no ponto  $\theta^*, \pi^* = \pi(\theta^*|x);$
- 3. Obter a região tangente à hipótese nula  $T^* = \{ \theta \in \Theta : \pi(\theta|x) > \pi^* \};$
- 4. Calcular a credibilidade  $k^* = P(\theta \in T^*(x)|X);$
- 5. Calcular o valor da evidência valor- $e = P(\theta \notin T^*(x)|X) = 1 k^*$
# <span id="page-36-0"></span>4 Variável aleatória

Considere um experimento, com  $\Omega$  sendo o espaço amostral associado a esse experimento. Uma função *X*, que associa a cada elemento ω ∈ Ω um número real, *X*(ω), é denominada variável aleatória (v.a.). Ou seja, variável aleatória é uma função que a cada acontecimento do espaço de resultados faz corresponder um valor real. Estas podem ser classificadas em:

- ∙ Discreta: se o número de valores possíveis de *X* for enumerável (finito ou infinito). Isto é, os possíveis valores de *X* podem ser postos em lista como *x*1, *x*2,.... No caso finito, a lista possui um valor final *xn*, e no caso infinito, a lista continua indefinidamente. Exemplos: número de filhos, quantidade de peças defeituosas em uma produção de uma fábrica, número de pontos em um jogo de basquete e outros.
- ∙ Contínua: se o número de valores possíveis de *X* for não enumerável. Isto é, a variável pode assumir qualquer valor dentro de um intervalo. Exemplos: altura, peso, concentração de *CO*<sup>2</sup> na água e outros.

Uma variável aleatória é uma variável que tem um valor único (determinado aleatoriamente) para cada resultado de um experimento. A palavra aleatória indica que em geral só conhecemos aquele valor depois do experimento ser realizado [\[23\]](#page-93-0).

# 4.1 Distribuição de probabilidade

Uma distribuição de probabilidade é um modelo matemático que relaciona um certo valor da variável aleatória em estudo com a sua probabilidade de ocorrência. Isto é, a distribuição de probabilidade associa uma probabilidade a cada resultado numérico de um experimento, dando a probabilidade de cada um dos valores da variável aleatória. Há dois tipos de distribuições, definidos conforme o tipo de variável em estudo:

- ∙ Discreta: quando a variável que está sendo medida só assume valores enumeráveis, ou seja, a variável é discreta;
- ∙ Contínuas: quando a variável que está sendo medida é expressa em uma escala contínua, ou seja, o estudo ocorre em relação à uma variável contínua.

Definição 9 *Seja X uma variável aleatória discreta. Dá-se o nome de função de probabilidade da variável aleatória X à função que a cada x<sup>i</sup> associa sua probabilidade de ocorrência, ou seja:*

$$
p(x_i) = P(X = x_i), i = 1, 2, 3, ...
$$

*tal que:*

∙ *Soma de todos os valores de uma distribuição de probabilidade, P*(*x*)*, x assume todos os valores possíveis da variável aleatória, deve ser igual a 1:*

$$
\sum_{i=1}^{\infty} p(x_i) = 1
$$

∙ *A probabilidade de ocorrência de um dado evento deve ser um número entre* 0 *e* 1*, ou seja:*

$$
0 \le p(x_i) \le 1, i = 1, 2, \dots
$$

Definição 10 *Seja X uma variável aleatória contínua. Dá-se o nome de função de densidade de probabilidade (FDP) da variável aleatória X à função f*(*x*) *que satisfaça:*

∙ *f*(*x*) ≥ 0*,* ∀*x* ∈ R

$$
\bullet \int_{-\infty}^{+\infty} f(x) \mathrm{d}x = 1
$$

• *Para quaisquer a e b, com*  $-\infty < a < b < +\infty$ *, tem-se:*  $P(a \le X \le b) = \int_{a}^{b}$ *f*(*x*)d*x*

*Observações:*

- *1. P*(*a* < *X* < *b*) *representa a área sob a curva da função densidade de probabilidade entre a e b.*
- 2. *Para qualquer valor específico de X,*  $x_0$  *<i>por exemplo, tem-se que*  $P(X = x_0) = 0$ *, pois*  $P(X = x_0) = \int^{x_0}$ *x*0  $f(x)dx = 0$
- *3. Dado que a probabilidade de X assumir valores em pontos isolados é nula, tem-se que:*  $P(a \le X \le b) = P(a < X \le b) = P(a \le X < b) = P(a < X < b)$

É possível calcular algumas características para ambos os tipos de distribuições, tais como:

∙ Média (ou esperança): indica o valor médio que esperaríamos ter se pudéssemos repetir as provas infinitamente;

- ∙ Desvio padrão: obtido através da raiz quadrada da variância, essa medida indica quanto a distribuição de probabilidades se dispersa em torno da média. Um grande desvio padrão reflete dispersão considerável, enquanto que um desvio padrão menor traduz menor variabilidade, com valores relativamente mais próximos da média.
- ∙ Coeficiente de variação: definido desvio padrão em porcentagem da média e serve para analisar a consistência dos dados excluindo-se a unidade de medição da variável.

As fórmulas para o cálculo de cada uma dessas medidas são definidas abaixo, separadas de acordo com o tipo da variável aleatória:

- ∙ Distribuições discretas:
	- Média:

– Variância:

$$
\mu(x) = \sum_{i=1}^{\infty} x_i p(x_i)
$$

$$
\sigma^{2}(x) = \sum_{i=1}^{\infty} (x_{i} - \mu)^{2} p(x_{i})
$$

– Desvio padrão:

$$
\sigma(x) = \sqrt{\sigma^2(x)}
$$

- ∙ Distribuições contínuas:
	- Média:

– Variância:

$$
\mu(x) = \int_{-\infty}^{+\infty} x f(x) \mathrm{d}x
$$

$$
\sigma^{2}(x) = \int_{-\infty}^{+\infty} (x - \mu)^{2} f(x) dx
$$

– Desvio padrão:

$$
\sigma(x) = \sqrt{\sigma^2(x)}
$$

Tendo como base os conceitos acima definidos, as próximas seções apresentam as principais distribuições a serem discutidas nesse documento.

#### 4.1.1 Distribuições discretas

#### 4.1.1.1 Binomial

A distribuição Binomial é uma repetição de *n* ensaios independentes de Bernoulli, sendo adequada para descrever situações nas quais os resultados da variável aleatória podem ser agrupadas em apenas dois resultados possíveis. Estes devem ser mutuamente excludentes, de forma que não haja dúvida na classificação do resultado; e coletivamente exaustivos, de maneira que não seja possível nenhum outro resultado diferente. Em geral, as categorias são denominadas como "sucesso"ou "fracasso", com *P*(*sucesso*) +*P*(*f racasso*) = 1.

Condições para aplicação:

- 1. São feitas *n* repetições do experimento de Bernoulli;
- 2. Há apenas dois possíveis resultados no experimento;
- 3. A probabilidade de sucesso, *p*, e de fracasso, (1− *p*), permanecem constantes em todas as *n* repetições;
- 4. As repetições são independentes, ou seja, o resultado de uma repetição não é influenciado pelos outros resultados.

Em uma sequência de *n* observações independentes com probabilidade de sucesso constante e igual a *p*, a distribuição do número de sucessos (*x*) seguirá um modelo Binomial(*n*; *p*):

$$
P(X = x) = {n \choose x} p^{x} (1-p)^{n-x}, x = 0, 1, 2...,n
$$

 $\binom{n}{r}$  $\binom{n}{x}$  representa o número de combinações de *n* objetos tomados *x* a *x*, calculado como:

$$
\binom{n}{x} = \frac{n!}{x!(n-x)!}
$$

A média, variância e coeficiente de variação da distribuição Binomia são dados por, respectivamente:

$$
\mu(X) = np,
$$
  
\n
$$
\sigma^{2}(X) = np(1-p) e
$$
  
\n
$$
CV = \sqrt{\frac{1-p}{np}}.
$$

#### 4.1.1.2 Geométrica

Considere que ensaios de Bernoulli independentes sejam realizados sucessivamente. Uma variável *X* que fornece o número de falhas (fracassos) até que se obtenha o primeiro sucesso, com probabilidade de sucesso igual a *p*, segue uma distribuição Geométrica. Sendo assim, diz-se que *X* ∼ *Geom*(*p*) com função de probabilidade dada por:

$$
P(X = x) = p(1 - p)^{x}, x = 0, 1, 2, ...
$$

*p* é a probabilidade de sucesso. A média, variância e coeficiente de variação da distribuição Geométrica são dados, respectivamente, por:

$$
\mu(X) = \frac{1-p}{p},
$$
  
\n
$$
\sigma^{2}(X) = \frac{1-p}{p^{2}} e
$$
  
\n
$$
CV = \frac{1}{\sqrt{1-p}}.
$$

#### 4.1.1.3 Binomial Negativa

Uma variável aleatória *X* segue uma distribuição Binomial Negativa se *X* conta o número de fracassos necessários para se obter *k* (*k* ≥ 1) sucessos em ensaios de Bernoulli independentes, com probabilidade de sucesso igual a *p* em cada ensaio. Sendo assim, o último ensaio (repetição) ocorre quando obtém-se o *k-ésimo* sucesso.

O termo "binomial negativa"vem da inversão do interesse da análise: na binomial tem-se *n* repetições (*n* fixo) e deseja-se verificar quantos sucessos se obtém; na binomial negativa deseja-se obter *k* sucessos (*k* fixo) e verifica-se quantas observações são necessárias para isso.

A função de probabilidade de *X* ∼ *BN*(*p*; *k*), é dada por:

$$
P(X = x) = {x + k - 1 \choose x} p^{k} (1-p)^{x}, x = 0, 1, 2, ...
$$

A média, variância e coeficiente de variação da distribuição Binomial Negativa são dados por, respectivamente:

$$
\mu(X) = \frac{k(1-p)}{p},
$$
  
\n
$$
\sigma^{2}(X) = \frac{k(1-p)}{p^{2}} e
$$
  
\n
$$
CV = \frac{1}{\sqrt{k(1-p)}}.
$$

#### 4.1.2 Poisson

A distribuição de Poisson expressa a probabilidade de ocorrência de uma serie de eventos em um certo período de tempo (ou área ou volume), sendo estes eventos independentes de quando ocorreu o último evento. A função de probabilidade de *X* ∼ *Poisson*(λ), sendo λ ≥ 0 a taxa média de ocorrência do evento, é dada por:

$$
P(X = x) = \frac{\lambda^x e^{-\lambda}}{x!}, x = 0, 1, 2, ...
$$

A média, variância e coeficiente de variação da distribuição de Poisson são dados, respectivamente, por:

$$
\mu(X) = \lambda,
$$
  
\n
$$
\sigma^2(X) = \lambda e
$$
  
\n
$$
CV = \frac{1}{\sqrt{\lambda}}.
$$

#### 4.1.3 Distribuições Contínuas

#### 4.1.3.1 Gama

A distribuição Gama tem como principal aplicação a análise do tempo de vida de produtos, sendo comumente usada em estudos de sobrevivência e confiabilidade. É uma das distribuições mais gerais, pois muitas outras são um caso particular desta, como por exemplo a exponencial.

A função de densidade de uma variável *X* que segue uma distribuição Gama (*x* ∼ *Gama*(α; β)) é dada por:

$$
f(x) = \frac{\beta^{\alpha} x^{\alpha - 1} e^{-\beta x}}{\Gamma(\alpha)}, x > 0
$$

na qual  $\alpha > 0$  (conhecido como parâmetro de forma) e β > 0 (conhecido como parâmetro de taxa).

A média, variância e coeficiente de variação da distribuição Gama são dados, respectivamente, por:

$$
\mu(X) = \frac{\alpha}{\beta},
$$

$$
\sigma^2(X) = \frac{\alpha}{\beta^2} e
$$

$$
CV = \frac{1}{\sqrt{\alpha}}.
$$

#### 4.1.3.2 Exponencial

Na distribuição exponencial a variável aleatória é definida como o tempo entre duas ocorrências, sendo a média de tempo entre ocorrências igual a  $\frac{1}{\lambda}$ ,  $\lambda > 0$  é a taxa de ocorrências.

A função densidade de probabilidade (*X* ∼ *Exp*(λ)) é dada por:

$$
f(x) = \lambda e^{-\lambda x}, x \ge 0
$$

A média, variância e coeficiente de variação da distribuição Exponencial são dados por, respectivamente:

$$
\mu(X) = \frac{1}{\lambda},
$$
  
\n
$$
\sigma^2(X) = \frac{1}{\lambda^2} e
$$
  
\n
$$
CV = 1.
$$

#### 4.1.3.3 Weibull

A distribuição de Weibull é muito flexível e pode assumir uma variedade de formas. Primeiramente proposta por W. Weibull (1954) em estudos relacionados ao tempo de falha devido a fadiga de metais, essa distribuição tem sido usada para modelar tempos de processo ou tempo até a falha de componentes, sejam elétricos, mecânicos, estruturais e outros. Uma propriedade da distribuição de Weibull é que, mesmo assumindo uma grande variedade de formas, sua função de taxa de falha é monótona, ou seja, ou ela é crescente, ou decrescente ou constante.

A função de densidade de uma variável *X* que segue uma distribuição Weibull com parâmetros α e β (*X* ∼ *Weibull*(α; β)) é dada por:

$$
f(x) = \frac{\alpha}{\beta^{\alpha}} x^{\alpha - 1} e^{-\left(\frac{x}{\beta}\right)^{\alpha}}, \alpha > 0, \beta > 0, \forall x > 0
$$

A média, variância e coeficiente de variação da distribuição Weibull são dados por, respectivamente:

$$
\mu(X) = \beta \Gamma\left(1 + \frac{1}{\alpha}\right),
$$

$$
\sigma^2(X) = \beta^2 \left\{ \Gamma\left[1 + \frac{2}{\alpha}\right] - \left[\Gamma\left(1 + \left(\frac{1}{\alpha}\right)\right)^2\right] \right\} \text{ e}
$$

$$
CV = \frac{\sqrt{\Gamma\left(1 + \frac{2}{\alpha}\right) - \left(\Gamma\left(1 + \frac{1}{\alpha}\right)\right)^2}}{\Gamma\left(1 + \frac{1}{\alpha}\right)}
$$

na qual  $\Gamma(.)$  é a Função Gama, definida por  $\Gamma(a) = \int_0^\infty u^{a-1} e^{-u} du$ .

#### 4.1.3.4 Log-normal

Assim como a distribuição de Weibull, a Log-Normal é muito usada para caracterizar tempo de vida de materiais e produtos.

A função de densidade de uma variável *X* que segue uma distribuição Log-normal com parâmetros *µ* e σ, −∞ < *µ* < ∞ e σ > 0, (*X* ∼ *Log*−*normal*(*µ*; σ 2 )) é dada por:

$$
f(x) = \frac{1}{x\sigma\sqrt{2\pi}}exp\left\{\frac{-(log(x)-\mu)^2}{2\sigma^2}\right\}, x > 0
$$

A média, variância e coeficiente de variação da distribuição Log-Normal são dados por, respectivamente:

$$
\mu(X) = exp\{\mu + \frac{\sigma^2}{2}\},
$$
  

$$
\sigma^2(X) = exp\{2\mu + \sigma^2\}(exp\{\sigma^2\} - 1) e
$$
  

$$
CV = \sqrt{exp\{\sigma^2\} - 1}.
$$

## 4.2 Teste de Kolmogorov-Smirnov

Em Estatística, grande parte dos problemas assumem que os dados são retirados de uma população com uma distribuição de probabilidade específica, sendo o formato da distribuição um possível objetivo do estudo. Os testes paramétricos para média, variância e outras medidas, muitas vezes baseiam-se na suposição de que os dados seguem uma distribuição normal, por exemplo, fazendo com que seja necessário testar se de fato isso ocorre. Para dar suporte a esta suposição e auxiliar nas análises, consideramos, dentre outros, o teste de Kolmogorov-Smirnov [\[4\]](#page-92-0), definido a seguir:

Definição 11 *O teste de Kolmogorov-Smirnov é baseado na diferença entre a função de distribuição acumulada teórica (F*0(*x*)*) e a função de distribuição acumulada empírica, Sn*(*x*)*, da amostra X, na qual Sn*(*x*) *é definida como a proporção das observações da amostra que são menores ou iguais a x, ou seja:*

$$
S_n(x) = \frac{n \text{úmero de elementos na amostra} \le x}{t \text{amanho da amostra}}
$$

*Nota: para que o teste possa ser usado, é necessário que os dados sejam pelo menos ordinais.*

Se a hipótese nula é verdadeira, espera-se que as diferenças entre  $S_n(x)$  e  $F_0(x)$  sejam pequenas e estejam dentro dos limites dos erros aleatórios. O teste de Kolmogorov-Smirnov usa a maior dessa diferença como estatística do teste.

Assim, as hipóteses a serem testadas e as respectivas estatísticas do teste são:

 $\int H_0$ : *X* segue o modelo proposto *H<sup>a</sup>* : *X* segue outro modelo

As hipóteses acima podem ser reescritas como:

$$
\begin{cases}\nH_0: S_n(X) = F_0(X) \,\forall x \\
H_a: S_n(X) \neq F_0(X) \text{ para pelo menos um x}\n\end{cases}
$$

Estatística do teste:

$$
D = \max_{x} |S_n(x) - F_0(x)|, \forall x.
$$

Rejeita-se a hipótese nula, sob um nível de significância α, se a estatística *D* for maior que o quantil α do teste de Kolmogorov-Smirnov, o qual pode ser obtido no anexo [A](#page-94-0)

# 5 Inferência Bayesiana do Coeficiente de Variação: aplicação em dados simulados

Neste capítulo será apresentada a inferência Bayesiana para o Coeficiente de Variação segundo as distribuições propostas anteriormente.

## 5.1 Binomial

Seja *x*1, *x*2, *x*3,..., *x<sup>n</sup>* uma amostra que, dado θ, segue uma distribuição Binomial (*m*; θ). Assim, a função de verossimilhança é dada por:

$$
L(\theta;X) = \prod_{i=1}^{n} {m \choose x_i} \theta^{x_i} (1-\theta)^{m-x_i}
$$

Considerando a priori que θ ∼ *Beta*(*a*; *b*), em que *a* e *b* são hiper-parâmetros positivos conhecidos, temos que a distribuição a posteriori é dada por [\[7\]](#page-92-1):

$$
\Theta|x \sim Beta(a + \sum_{i=1}^{n} x_i; b + \sum_{i=1}^{n} (m - x_i))
$$

<span id="page-46-0"></span>Como visto no Capítulo [4,](#page-36-0) o Coeficiente de Variação da Binomial é dado por:

$$
\phi = \sqrt{\frac{1-\theta}{m \theta}} \tag{5.1}
$$

Pela dificuldade de obter analiticamente a distribuição de φ, a mesma pode ser obtida numericamente por meio da geração de valores da posteriori de θ|*x*. Abaixo segue o algoritmo para obtenção da distribuição à posteriori de φ|*x*, bem como para geração dos dados necessários para as inferências:

- 1. Gerar *M* valores de θ|*x* ∼ *Beta*(*A*; *B*), *A* = *a* +  $\sum_{i=1}^{n} x_i$  e *B* = *b* +  $\sum_{i=1}^{n} (m x_i)$ ;
- 2. Obter o gráfico da densidade a posteriori de  $\theta$  e de  $\phi$  (fórmula [5.1\)](#page-46-0);
- 3. Obter a estimativa intervalar e pontual de θ e φ;
- 4. Obter o valor-*e* resultante do teste a ser realizado;
- 5. Analisar os resultados gerados.

#### 5.1.1 Exemplo 1

Um inspetor de qualidade extrai, durante 30 dias, uma amostra de tamanho 10 de uma máquina que produz energéticos com intuito de verificar a acurácia dessa máquina. Suponha que a probabilidade de uma lata ter algum defeito é de 30%. O número de latas defeituosas obtidas em cada uma das amostras são dados a seguir:

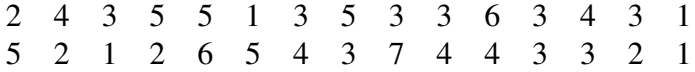

Assim, o número de latas defeituosas observadas em um dia segue uma distribuição *Binomial*(10; θ). Considerando a priori que θ ∼ *Beta*(1; 1), tem-se que, a posteriori, θ|*x* ∼ *Beta*(83; 219). O gestor da fábrica, após alguns estudos, determinou que a máquina está desbalanceada quando o coeficiente de variação é maior que 0,3.

As Figuras [2](#page-47-0) e [3](#page-48-0) apresentam a densidade a posteriori de θ e φ, respectivamente.

<span id="page-47-0"></span>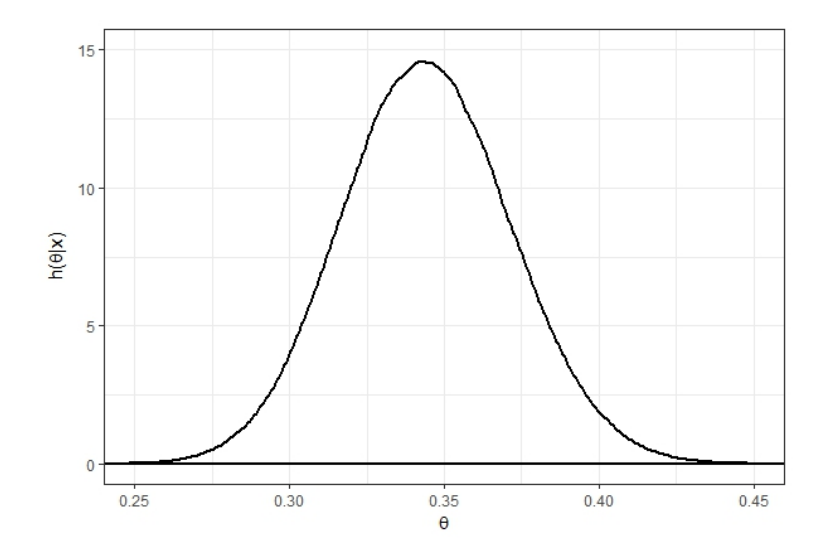

Figura 2 – Densidade a posteriori de θ - Binomial

<span id="page-48-0"></span>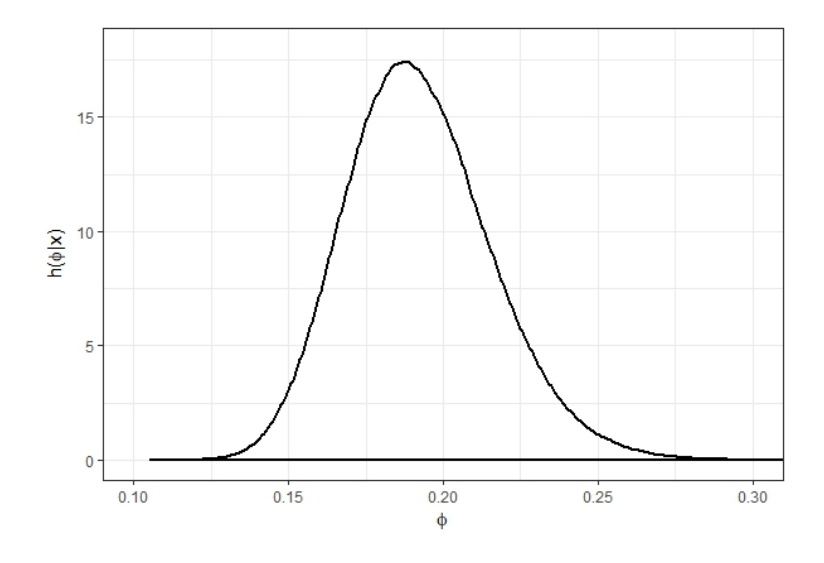

Figura 3 – Densidade a posteriori de  $\phi$  - Binomial

<span id="page-48-1"></span>A Tabela [2](#page-48-1) apresenta as inferências dos parâmetros θ, probabilidade de uma lata ser defeituoso, e φ, o coeficiente de variação.

Tabela 2 – Inferência Bayesiana dos parâmetros θ e φ da distribuição Binomial

|   | Parâmetro   Média a posteriori | IC HPD $95\%$      |
|---|--------------------------------|--------------------|
|   | 0,3444                         | [0,2913; 0,3982]   |
| Ф | 0,1922                         | [0, 1483; 0, 2393] |

Analisando os resultados, nota-se que a estimativa de θ (a probabilidade de uma lata defeituosa) é de aproximadamente 0,35 (*IC HPD 95%*: 0,29; 0,39). Além disso, pela distribuição a posteriori de φ tem-se que  $P(\phi > 0, 3|x) = 0,0002$ , probabilidade a posteriori de se ter uma máquina desbalanceada. Desta forma, conclui-se que a máquina está balanceada, visto que a probabilidade de estar desbalanceada é muito baixa. Para este exemplo, tem-se a priori que  $P(\phi > 0, 3) = 0,2496$ , resultando em um Fator de Bayes  $B_0(X) = 0,0008$ , o que implica em  $B_0^{-1}=1256,99,$  isto é, uma evidência decisiva da máquina estar desregulada.

# 5.1.2 Exemplo 2: Comparação do CV de duas populações Binomiais independentes

Agora considere, por exemplo, que o dono da mesma fábrica deseja adquirir uma nova máquina. Contudo, ele não sabe se esta é melhor calibrada em relação a que ele já possui em sua indústria. Sendo assim, o inspetor de qualidade retira uma amostra de tamanho 10 da máquina antiga (MA) e uma de tamanho 15 da nova (MN). Sabe-se que, dado θ1, *MA* ∼ *Binomial*(10; θ1) e, dado θ<sub>2</sub>, *MN* ∼ *Binomial*(15; θ<sub>2</sub>). Abaixo, seguem as amostras obtidas:

Considerando a priori que  $\theta_1$  e  $\theta_2 \sim Beta(1; 1)$ , tem-se que, a posteriori,  $\theta_1|x \sim$ *Beta*(35; 67) e θ<sub>2</sub>|*x* ∼ *Beta*(80; 72). As Figuras [4](#page-49-0) e [5](#page-49-1) apresentam as densidades a posteriori de Amostra pop 1: 2 4 3 5 5 1 3 5 3 3<br>Amostra pop 2: 3 6 5 6 8 4 7 9 7 3 Amostra pop 2: 3 6 5 6 8 4 7 9 7 3 4 5 5 2 5

<span id="page-49-0"></span>θ1, θ2, φ<sup>1</sup> e φ2, respectivamente, para ambas as populações.

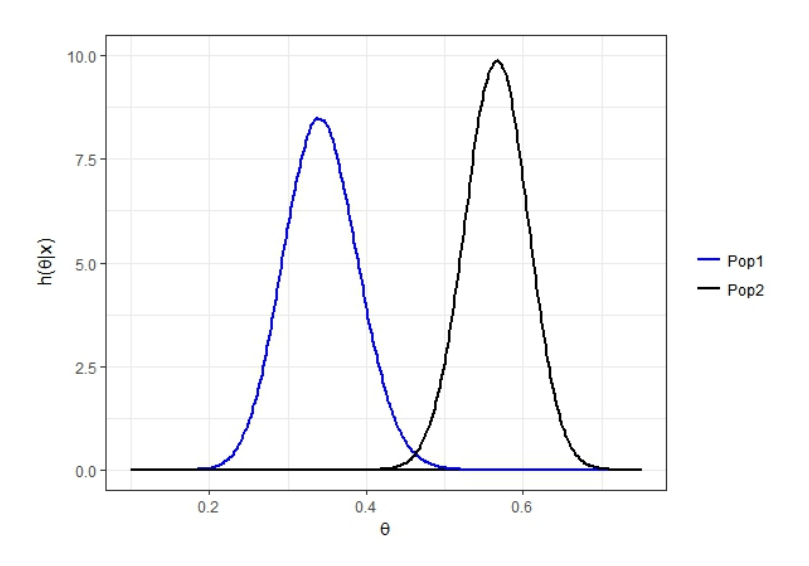

<span id="page-49-1"></span>Figura 4 – Densidades marginais a posteriori de  $\theta_1$  e  $\theta_2$ , populações independentes - Binomial

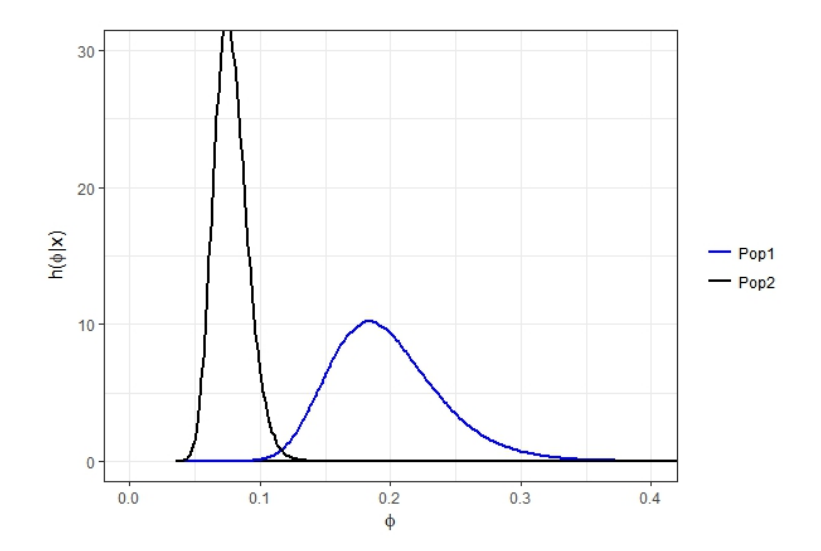

Figura 5 – Densidades marginais a posteriori de  $\phi_1$  e  $\phi_2$ , populações independentes - Binomial

A Tabela [3](#page-49-2) apresenta as inferências dos parâmetros  $\theta_1, \theta_2, \phi_1$  e  $\phi_2$  para ambas as amostras, na qual φ representa o coeficiente de variação.

<span id="page-49-2"></span>Tabela 3 – Inferência Bayesiana dos parâmetros  $\theta_1, \theta_2, \phi_1$  e  $\phi_2$  das duas populações de distribuição Binomial

| Parâmetros | Máquina antiga - População 1 |                  | Máquina nova - População 2 |                  |
|------------|------------------------------|------------------|----------------------------|------------------|
|            | Média a posteriori           | IC HPD $95\%$    | Média a posteriori         | IC HPD $95\%$    |
| A          | 0.3432                       | [0,2532; 0,4359] | 0,5263                     | [0,4474; 0,6054] |
| ⊕          | 0.1971                       | [0,1213; 0,2811] | 0.0912                     | [0,0634; 0,1211] |

A densidade a posteriori de θ para a máquina nova e a máquina antiga se assemelham bastante quanto ao formato. No entanto, a máquina nova assume valores maiores de θ em relação à máquina antiga. A análise da densidade de φ permite verificar que a máquina antiga assume valores de φ maiores que a máquina nova.

Analisando os resultados dispostos na Tabela [3](#page-49-2) observa-se que o coeficiente de variação obtido é menor para a máquina nova em relação à máquina antiga. Com intuito de comparar os parâmetros  $\theta_1$  e  $\theta_2$  e, consequentemente, o coeficiente de variação, aplica-se o Teste de Significância Genuinamente Bayesiano, ou *FBST*:

$$
\begin{cases}\nH_0: \phi_1 = \phi_2 & \Rightarrow H_0: \theta_1 = \theta_2 \\
H_a: \phi_1 \neq \phi_2 & H_a: \theta_1 \neq \theta_2\n\end{cases}
$$

Pressupondo a priori que  $θ_1$  ~ *Beta*(1; 1) e  $θ_2$  ~ *Beta*(1; 1) ( $θ_1$  e  $θ_2$  independentes a priori), tem-se que, a posteriori, θ1|*x*<sup>1</sup> ∼ *Beta*(35; 67) e θ2|*x*<sup>2</sup> ∼ *Beta*(80; 72). Dessa maneira, a posteriori conjunta de  $\theta = (\theta_1; \theta_2)$  é dada por:

$$
h(\theta|x_1,x_2) = \frac{1}{B(35,67)} \frac{1}{B(80,72)} \theta_1^{34} (1-\theta_1)^{66} \theta_2^{79} (1-\theta_2)^{71}
$$

A posteriori sob *H*<sup>0</sup> é dada por:

$$
h_0(\theta_1|x_1,x_2) = \frac{1}{B(35;67)} \frac{1}{B(80;72)} \theta_1^{113} (1-\theta_1)^{137}
$$

Nesse caso, *B*(.) é a Função Beta, definida por  $B(a,b) = \int_0^1 u^{a-1} (1-u)^{b-1} du$ .

O valor de θ<sub>1</sub> que maximiza  $h_0(\theta_1|x_1, x_2)$  é dado por:

$$
\theta_1^* = \frac{A_1 + A_2 - 2}{A_1 + A_2 + B_1 + B_2 - 4} = \frac{113}{250}
$$

Portanto, o valor máximo da posteriori sob *H*<sup>0</sup> é dado por:

$$
h_0^*(\theta|x_1,x_2) = h_0(\theta_1^*|x_1,x_2) = 1,1652
$$

Assim, a região tangente à hipótese  $H_0$  é dada pelos valores de  $\theta = (\theta_1, \theta_2)$  cuja posteriori é maior do que *h* \*  $\binom{*}{0}(\theta_1|x_1,x_2)=1,1652$ , isto é:

$$
T^*(x) = \{ \theta = (\theta_1, \theta_2) \in (0, 1) : h(\theta | x_1, x_2) > 1, 1652 \}
$$

Essa região é descrita pela Figura [6:](#page-51-0)

<span id="page-51-0"></span>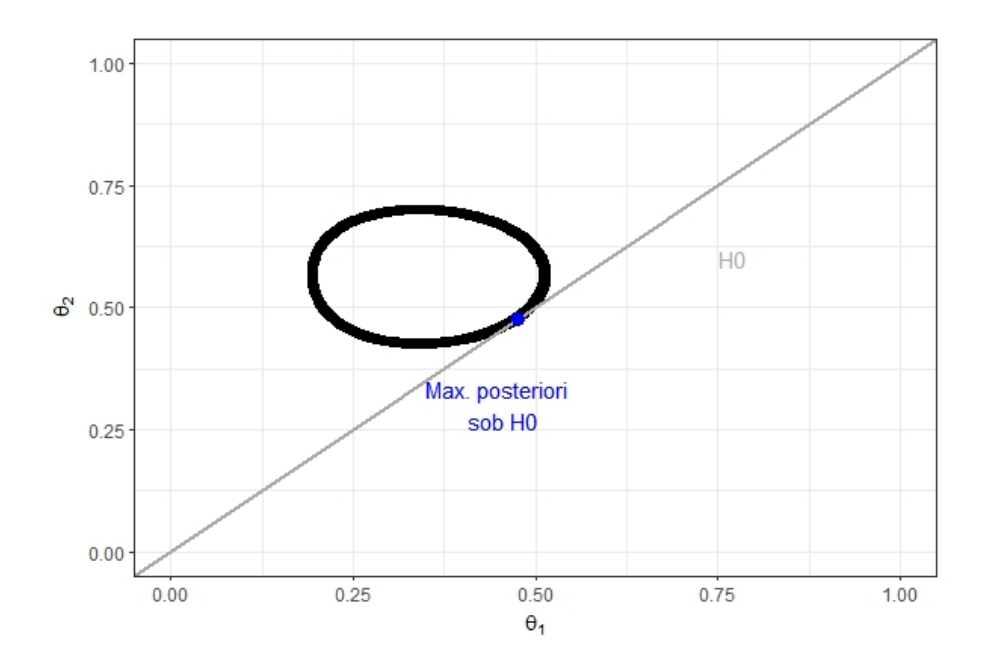

Figura 6 – Região tangente à hipótese  $H_0$ :  $\theta_1 = \theta_2$  - Binomial

Assim, o valor-*e* do *FBST* é dado por:

 $value = 1 - P(\theta \in T^*(x) | X) = 0,0133$ 

Sendo assim, de acordo com os resultados obtidos, há evidência estatística suficiente para rejeitar a hipótese de que  $\phi_1 = \phi_2$ , ou seja, a máquina antiga e a nova são estatisticamente diferente. Pelos resultados obtidos na Tabela [3](#page-49-2) é possível concluir que a máquina nova é mais balanceada do que a antiga (mesmo apresentando mais latas defeituosas).

### 5.2 Binomial Negativa

Seja *x*1, *x*2, *x*3,..., *x<sup>n</sup>* uma amostra que, dado θ, segue uma distribuição Binomial Negativa (θ; *k*). Assumindo *k* conhecido, a função de verossimilhança é dada por:

$$
L(\theta;X) = \prod_{i=1}^n {x_i + k - 1 \choose x_i} \theta^k (1 - \theta)^{x_i}
$$

Considerando a priori que θ ∼ *Beta*(*a*; *b*), em que *a* e *b* são hiper-parâmetros positivos conhecidos, temos que a distribuição a posteriori é dada por:

$$
\Theta | x \sim Beta(a+nk; b+\sum_{i=1}^{n} x_i)
$$

<span id="page-52-0"></span>O Coeficiente de Variação da Binomial Negativa foi definido no Capítulo [4](#page-36-0) como:

$$
\phi = \frac{1}{\sqrt{k(1-\theta)}}\tag{5.2}
$$

Assim como destacado anteriormente, devido à dificuldade de obtenção da distribuição de φ de maneira analítica, a mesma pode ser obtida numericamente por meio da geração de valores da posteriori de θ|*x*. Abaixo segue o algoritmo para obtenção da distribuição à posteriori de φ|*x*, bem como para geração dos dados necessários para as inferências:

- 1. Gerar *M* valores de  $θ|x \sim Beta(A; B)$ , sendo  $A = a + nk$  e  $B = b + \sum_{i=1}^{n} x_i$ ;
- 2. Obter o gráfico da densidade a posteriori de θ e de  $φ = CV$  (fórmula [5.2\)](#page-52-0);
- 3. Obter a estimativa intervalar e pontual de  $\theta$  e  $\phi$ ;
- 4. Obter o valor-*e* resultante do teste a ser realizado;
- 5. Analisar os resultados gerados.

#### 5.2.1 Exemplo 1

Considere uma amostra retirada de uma população que, dado θ, segue uma distribuição *BN*(θ; 10):

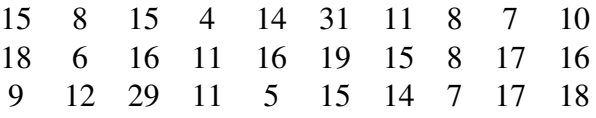

<span id="page-52-1"></span>Se, a priori, θ ∼ *Beta*(2; 1), tem-se que, a posteriori, θ|*x* ∼ *Beta*(302; 403). As Figuras [7](#page-52-1) e [8](#page-53-0) apresentam a densidade a posteriori de θ e φ, respectivamente.

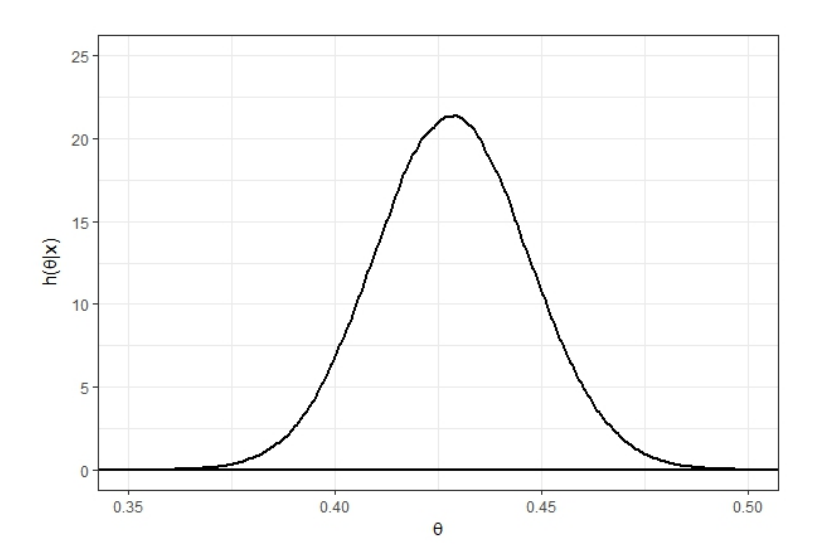

Figura 7 – Densidade a posteriori de θ - Binomial Negativa

<span id="page-53-0"></span>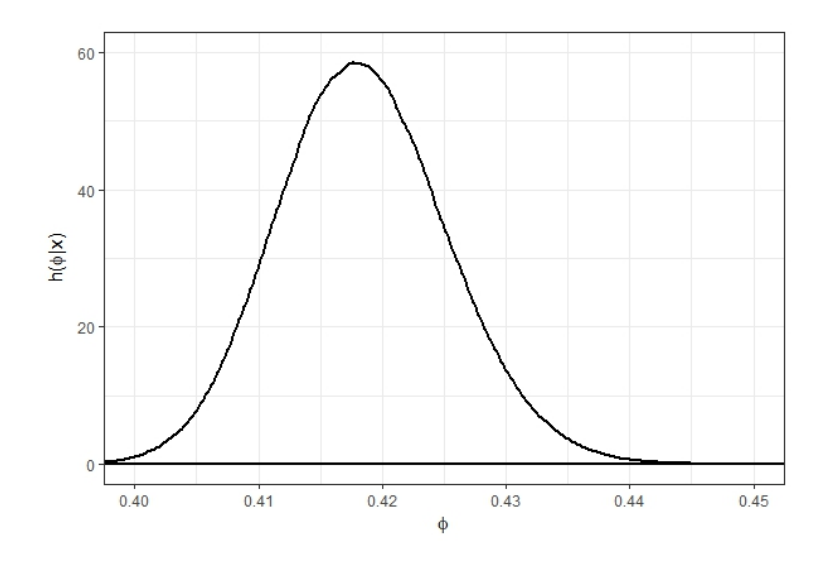

Figura 8 – Densidade a posteriori de φ - Binomial Negativa

A Tabela [4](#page-53-1) apresenta as inferências dos parâmetros θ e φ, sendo φ o coeficiente de variação.

<span id="page-53-1"></span>Tabela 4 – Inferência Bayesiana dos parâmetros θ e φ da distribuição Binomial Negativa

| Parâmetro | Média a posteriori | IC HPD $95\%$    |
|-----------|--------------------|------------------|
|           | 0,4284             | [0,3917; 0,4647] |
| Ø         | 0,4184             | [0,4052; 0,4319] |

Analisando a Tabela [4](#page-53-1) e as Figuras [7](#page-52-1) e [8](#page-53-0) é possível observar que a estimativa de θ é de aproximadamente 0,43. Além disso, a distribuição a posteriori de φ mostra que *P*(φ > 0,45|*x*) < 0,0001. Logo, a probabilidade de obter um coeficiente de variação maior que 0,45 é muito baixa. Para esse exemplo, a priori  $P(\phi > 0, 45) = 0,0334$ , resultando em um Fator de Bayes  $B_0(X) = 0,0006$ , o que implica em  $B_0^{-1} = 1698,60$ : uma evidência decisiva a favor de  $H_0$ .

# 5.2.2 Exemplo 2: Comparação do CV de duas populações Binomiais Negativas independentes

Considere uma amostra de tamanho 10 de uma população que, dado  $\theta_1$ , segue uma distribuição *Binomial Negativa*(θ<sub>1</sub>; 10); e uma amostra de tamanho 15 de uma outra população (independente da primeira, a priori) que, dado θ<sub>2</sub>, segue uma distribuição *Binomial Negativa*(θ<sub>2</sub>; 10). Abaixo, seguem as amostras obtidas:

> Amostra pop 1: 2 2 1 2 3 3 2 3 Amostra pop 2: 6 6 5 8 7 7 7 10 3 3 5 4 3 2 1

Considerando a priori que  $\theta_1$  e  $\theta_2 \sim Beta(3; 2)$ , tem-se que, a posteriori,  $\theta_1|x \sim$ *Beta*(103; 21) e  $\theta_2|x \sim Beta(153; 79)$ . As Figuras [9](#page-54-0) e [10](#page-54-1) apresentam as densidades a posteriori marginais de  $\theta_1$ ,  $\theta_2$ ,  $\phi_1$  e  $\phi_2$ , respectivamente, para ambas as populações.

<span id="page-54-0"></span>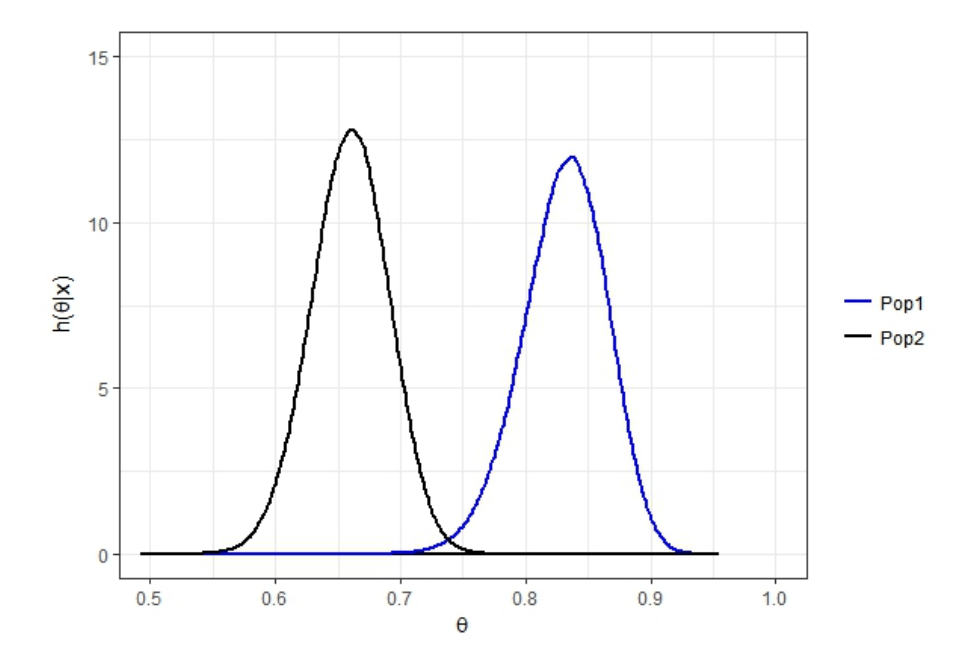

Figura 9 – Densidades marginais a posteriori de  $\theta_1$  e  $\theta_2$ , populações independentes - Binomial Negativa

<span id="page-54-1"></span>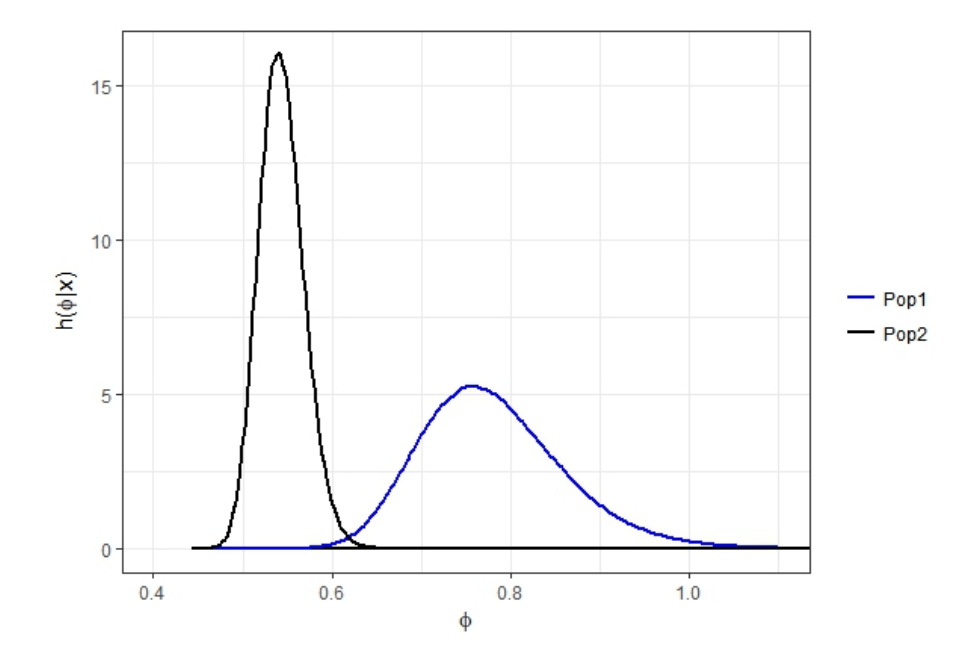

Figura 10 – Densidades marginais a posteriori de  $\phi_1$  e  $\phi_2$ , populações independentes - Binomial Negativa

A Tabela [5](#page-55-0) apresenta as inferências dos parâmetros θ e φ (coeficiente de variação) para ambas as amostras.

| Parâmetros | População 1        |                  | População 2        |                  |
|------------|--------------------|------------------|--------------------|------------------|
|            | Média a posteriori | IC HPD $95\%$    | Média a posteriori | IC HPD $95\%$    |
| A          | 0,8301             | [0,7639; 0,8942] | 0,6595             | [0,5984; 0,7199] |
|            | 0,7801             | [0,6338; 0,9407] | 0,5436             | [0,4959; 0,5935] |

<span id="page-55-0"></span>Tabela 5 – Inferência Bayesiana de θ e φ das duas populações de distribuição Binomial Negativa

Analisando os resultados da Tabela [5](#page-55-0) e os gráficos [9](#page-54-0) e [10](#page-54-1) nota-se que, aqui, tanto φ quanto θ assumem valores maiores para a amostra da população 1. Em média, φ assume valores maiores na população 1, visto que o intervalo HPD desta possui limite inferior maior que o limite superior da população 2 (*LIpop*<sup>1</sup> = 0,6338 > 0,5935 = *LSpop*<sup>2</sup> ).

Para comparar os parâmetros  $\theta_1$  e  $\theta_2$  e, consequentemente o coeficiente de variação, utilizou-se o Teste de Significância Genuinamente Bayesiano, ou *FBST*:

$$
\begin{cases}\nH_0: \phi_1 = \phi_2 & \Rightarrow H_0: \theta_1 = \theta_2 \\
H_a: \phi_1 \neq \phi_2 & H_0: \theta_1 \neq \theta_2\n\end{cases}
$$

Pressupondo a priori que  $\theta_1 \sim Beta(3; 2)$  e  $\theta_2 \sim Beta(3; 2)$ , tem-se que, a posteriori,  $θ_1|x \sim Beta(103; 21)$  e  $θ_2|x \sim Beta(153; 79)$ . Assim, a posteriori de  $θ = (θ_1; θ_2)$  é dada por:

$$
h(\theta|x_1,x_2) = \frac{1}{B(103;21)} \frac{1}{B(153;79)} \theta_1^{102} (1-\theta_1)^{20} \theta_2^{152} (1-\theta_2)^{78}
$$

E a posteriori sob *H*<sup>0</sup> é dada por:

$$
h_0(\theta_1|x_1,x_2) = \frac{1}{B(103;21)} \frac{1}{B(153;79)} \theta_1^{254} (1-\theta_1)^{98}
$$

O valor de θ<sub>1</sub> que maximiza  $h_0(\theta_1|x_1, x_2)$  é dado por:

$$
\theta_1^* = \frac{A_1 + A_2 - 2}{A_1 + A_2 + B_1 + B_2 - 4} = \frac{254}{352}
$$

Portanto, o valor máximo da posteriori sob *H*<sup>0</sup> é dado por:

$$
h_0^*(\theta_1|x_1,x_2) = h_0(\theta_1^*|x_1,x_2) = 0,2409
$$

Assim, a região tangente à hipótese  $H_0$  é dada pelos valores de  $\theta = (\theta_1, \theta_2)$  cuja posteriori é maior do que *h* \*  $\phi_0^*(\theta_1|x_1,x_2) = 0,2409$ , isto é:

$$
T^*(x) = \{ \theta = (\theta_1, \theta_2) \in (0, 1) : h(\theta | x_1, x_2) > 0, 2409 \}
$$

Essa região é descrita pela Figura [11:](#page-56-0)

<span id="page-56-0"></span>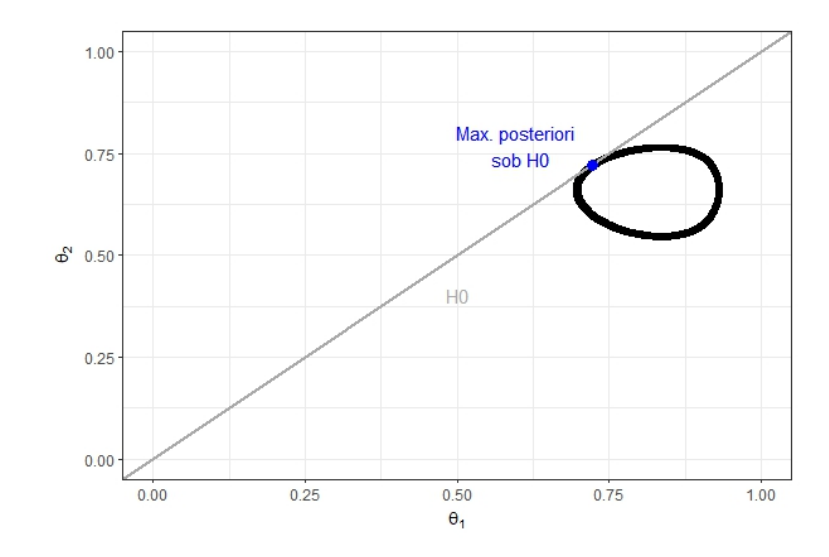

Figura 11 – Região tangente à hipótese  $H_0$ :  $\theta_1 = \theta_2$  - Binomial Negativa

Assim, o valor-*e* do *FBST* é dado por:

value 
$$
e = 1 - P(\theta \in T^*(x) | X) = 0,0154
$$

Concluí-se, dessa maneira, que há evidências suficientes para rejeitar a hipótese de  $\theta_1 = \theta_2$  e, consequentemente,  $\phi_1 \neq \phi_2$ . Analisando a Tabela [3](#page-49-2) pode-se observar que  $\phi_1 > \phi_2$  e, consequentemente, a amostra da população 2 é mais homogênea que a da população 1.

## 5.3 Poisson

Seja *x*1, *x*2, *x*3,..., *x<sup>n</sup>* uma amostra que, dado θ, segue uma distribuição Poisson (θ). Assim, a função de verossimilhança é dada por:

$$
L(\theta;X) = \prod_{i=1}^{n} \frac{\theta^{x_i} e^{-\theta}}{x_i!}
$$

Considerando a priori que θ ∼ *Gama*(α; β), em que α e β são hiper-parâmetros positivos conhecidos, temos que a distribuição a posteriori é dada por:

$$
\theta | x \sim \text{Gamma}(\alpha + \sum_{i=1}^{n} x_i; \ \beta + n)
$$

<span id="page-56-1"></span>O Coeficiente de Variação da Poisson foi definido no Capítulo [4](#page-36-0) como:

$$
\phi = \frac{1}{\sqrt{\theta}}\tag{5.3}
$$

A obtenção da distribuição de φ|*x* de maneira analítica é muito complicada. Sendo assim, a mesma pode ser obtida numericamente por meio da geração de θ|*x*. Abaixo segue o algoritmo para obtenção da distribuição à posteriori de φ|*x*, bem como para geração dos dados necessários para as inferências:

- 1. Gerar M valores de θ $|x \sim Gama(α + Σ_{i=1}^n x_i; β + n)$
- 2. Obter o gráfico da densidade a posteriori de  $\theta$  e de  $\phi = CV$  (fórmula [5.3\)](#page-56-1);

3. Obter a estimativa intervalar e pontual de θ e  $φ$ ;

- 4. Obter o valor-*e* resultante do teste a ser realizado;
- 5. Analisar os resultados gerados.

#### 5.3.1 Exemplo 1

Considere uma amostra de tamanho *n* = 20 de uma distribuição *Poisson*(θ):

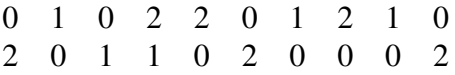

Se, a priori, θ ∼ *Gama*(4; 2), tem-se que, a posteriori, θ|*x* ∼ *Gama*(21; 22). As Figuras [12](#page-57-0) e [13](#page-58-0) apresentam a densidade a posteriori de θ e φ, respectivamente. Além disso, considere também que, para ser considerado um baixo coeficiente de variação, nesse caso a estimativa do mesmo deve ser menor ou igual a 0,8.

<span id="page-57-0"></span>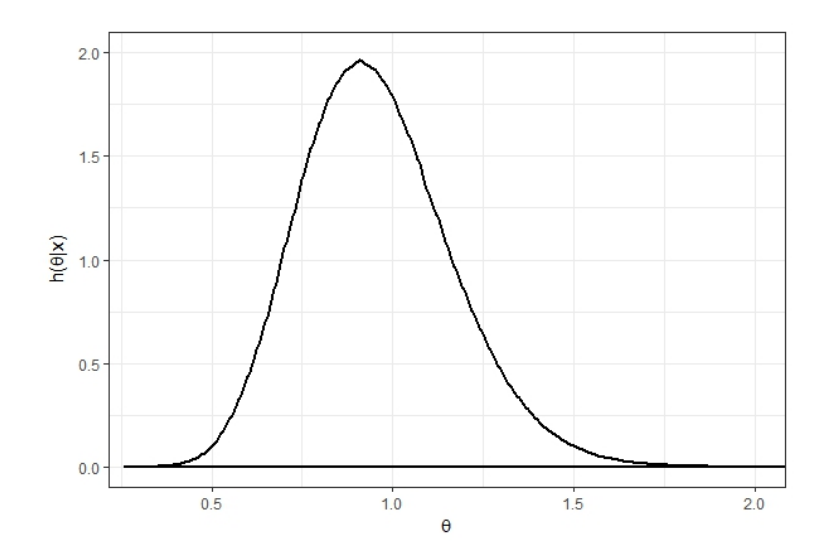

Figura 12 – Densidade a posteriori de  $\theta$  - Poisson

<span id="page-58-0"></span>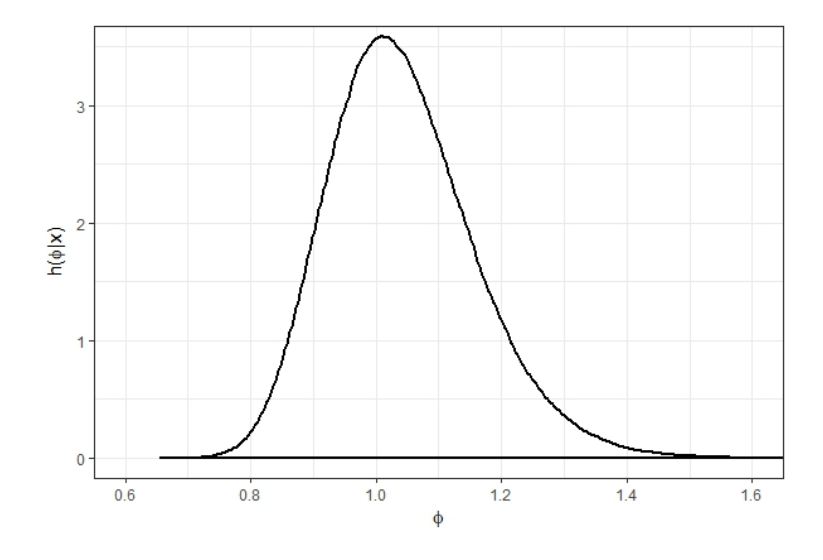

Figura 13 – Densidade a posteriori de φ - Poisson

<span id="page-58-1"></span>A Tabela [6](#page-58-1) apresenta as inferências dos parâmetros θ e φ, na qual φ representa o coeficiente de variação.

Tabela 6 – Inferência Bayesiana dos parâmetros θ e φ da distribuição Poisson

|   | Parâmetro   Média a posteriori | IC HPD $95\%$      |
|---|--------------------------------|--------------------|
|   | 0,9544                         | [0, 5649; 1, 3692] |
| ⋔ | 1,0424                         | [0,8278; 1,2773]   |

Analisando as Figuras [12](#page-57-0) e [13](#page-58-0) e a Tabela [6](#page-58-1) nota-se que a estimativa de θ é de aproximadamente 0,95 (*IC HPD 95%*: 0,57; 1,37). Pela distribuição a posteriori de φ, a estimativa do mesmo é de 1,04 aproximadamente. Por fim, a probabilidade de obtenção de um baixo coeficiente de variação é dada por  $P(\phi \le 0, 8|x) = 0.056$ . Aqui, tem-se a priori que  $P(\phi < 0, 8) = 0.6196$ . Assim, o Fator de Bayes obtido foi  $B_0(X) = 0,0034$ , resultando em  $B_0^{-1} = 292,1204$ , o que representa uma evidência decisiva a favor de *H*0.

# 5.3.2 Exemplo 2: Comparação do CV de duas populações Poisson independentes

Considere uma amostra de tamanho 13 de uma população que, dado  $\theta_1$ , segue uma distribuição *Poisson* $(\theta_1)$ ; e uma amostra de tamanho 22 de uma outra população (independente da primeira, a priori) que, dado θ<sub>2</sub>, segue uma distribuição *Poisson*(θ<sub>2</sub>). Abaixo, seguem as amostras obtidas:

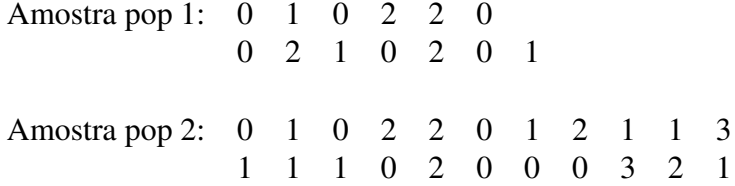

Considerando a priori que  $\theta_1$  e  $\theta_2 \sim \text{Gama}(4; 2)$ , tem-se que, a posteriori,  $\theta_1 | x \sim$ *Gama*(14; [15](#page-59-1)) e  $\theta_2|x \sim Gama(27; 24)$ . As Figuras [14](#page-59-0) e 15 apresentam as densidades marginais a posteriori de  $\theta_1$ ,  $\theta_2$ ,  $\phi_1$  e  $\phi_2$ , respectivamente, para ambas as populações e a Tabela [7](#page-60-0) apresenta as inferências dos parâmetros θ e φ (coeficiente de variação) para ambas as amostras.

<span id="page-59-0"></span>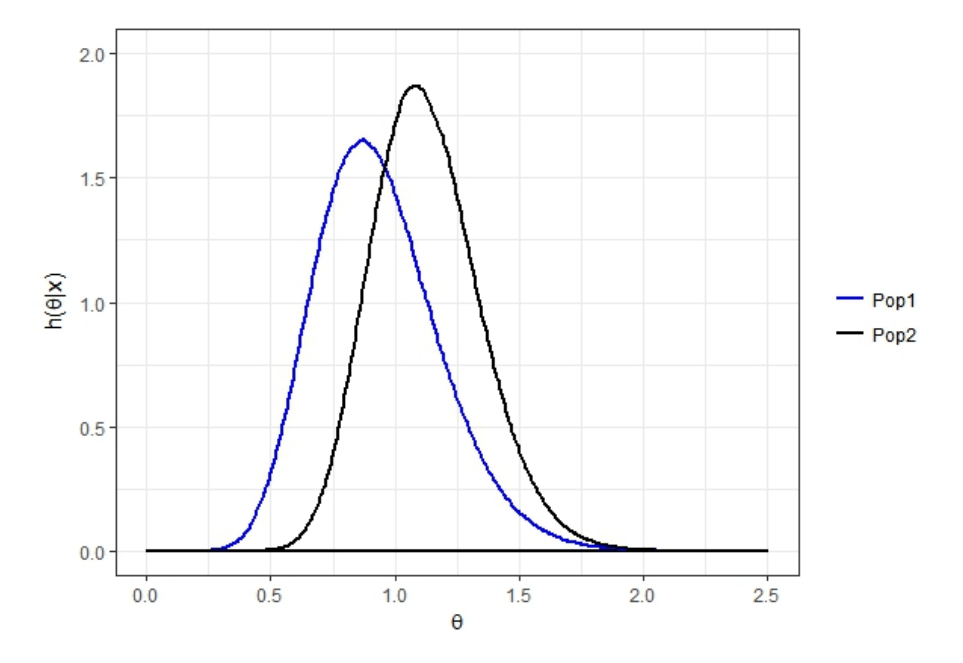

Figura 14 – Densidades marginais a posteriori de  $\theta_1$  e  $\theta_2$ , populações independentes - Poisson

<span id="page-59-1"></span>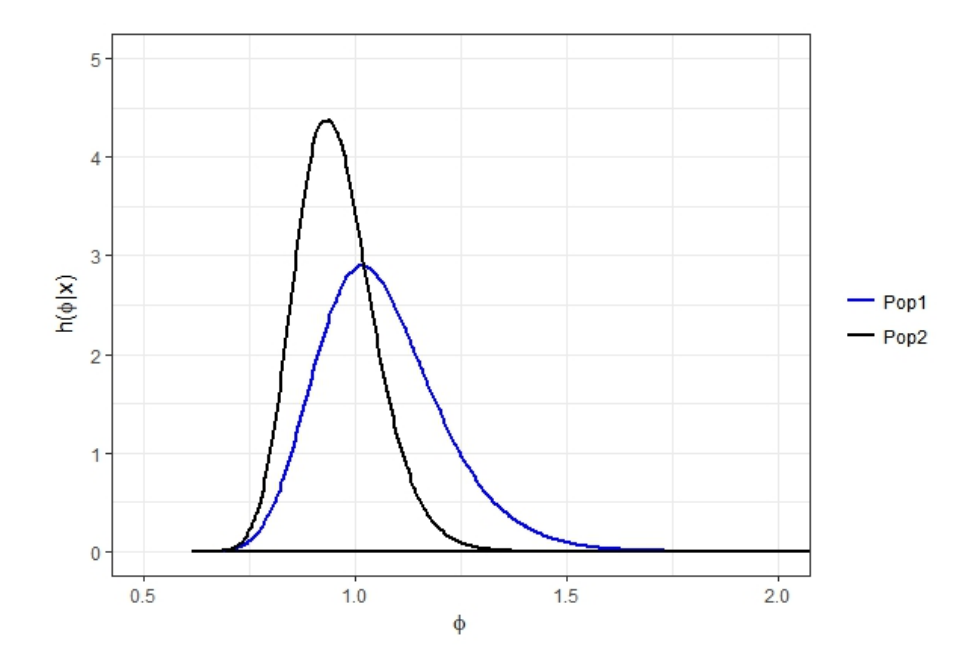

Figura 15 – Densidades marginais a posteriori de  $\phi_1$  e  $\phi_2$ , populações independentes - Poisson

| Parâmetros   | População 1        |                  | População 2        |                  |
|--------------|--------------------|------------------|--------------------|------------------|
|              | Média a posteriori | IC HPD $95\%$    | Média a posteriori | IC HPD 95%       |
| $\theta$     | 0.9334             | [0,4764:1,4309]  | 1,1251             | [0,7164:1,5548]  |
| $\mathbf{0}$ | 1,0638             | [0.7977; 1,3615] | 0,9561             | [0,7413; 1,1435] |

<span id="page-60-0"></span>Tabela 7 – Inferência Bayesiana de  $\theta_1$ ,  $\theta_2$ ,  $\phi_1$  e  $\phi_2$  das duas populações de distribuição Poisson

De acordo com os resultados apresentados na Tabela [7](#page-60-0) e nas Figuras [14](#page-59-0) e [15](#page-59-1) é possível observar que, em média,  $θ_1 < θ_2$  e, com confiabilidade de 95%,  $θ_1$  assume sempre valores menores que  $\theta_2$ , visto que o limite superior do intervalo HPD do primeiro é menor que do segundo. Além disso, em média,  $\phi_1 > \phi_2$ , sugerindo que a amostra da população 1 seja mais heterogênea que da população 2.

Para comparar os parâmetros  $\theta_1$  e  $\theta_2$  e, consequentemente o coeficiente de variação, utilizou-se o Teste de Significância Genuinamente Bayesiano, ou *FBST*:

$$
\begin{cases}\nH_0: \phi_1 = \phi_2 & \Rightarrow H_0: \theta_1 = \theta_2 \\
H_a: \phi_1 \neq \phi_2 & H_a: \theta_1 \neq \theta_2\n\end{cases}
$$

Pressupondo a priori que  $\theta_1 e \theta_2 \sim \text{Gama}(4; 2)$ , tem-se que, a posteriori,  $\theta_1 | x \sim \text{Gama}(14; 15)$ e θ<sub>2</sub>| $x$  ∼ *Gama*(27; 24). A posteriori conjunta de θ = (θ<sub>1</sub>; θ<sub>2</sub>) é dada por:

$$
h(\theta|x_1,x_2) = \frac{15^{14}}{\Gamma(14)} \frac{24^{27}}{\Gamma(27)} \theta_1^{13} e^{-15(\theta_1)} \theta_2^{26} e^{-24(\theta_2)}
$$

na qual  $\Gamma(.)$  é a Função Gama, definida como  $\Gamma(a) = \int_0^\infty u^{a-1} e^{-u} du$ .

Assim, a distribuição a posteriori sob *H*<sup>0</sup> é dada por:

$$
h_0(\theta_1|x_1,x_2) = \frac{15^{14}}{\Gamma(14)} \frac{24^{27}}{\Gamma(27)} \theta_1^{39} e^{-39(\theta_1)}
$$

O valor de θ<sub>1</sub> que maximiza  $h_0(\theta|x_1, x_2)$  é dado por:

$$
\theta_1^*=\frac{\alpha_1+\alpha_2-2}{\beta_1\,\beta_2}=\frac{39}{39}=1
$$

Portanto, o valor máximo da posteriori sob *H*<sup>0</sup> é dado por:

$$
h_0^*(\theta_1|x_1,x_2) = h_0(\theta_1^*|x_1,x_2) = 2,4751
$$

Dessa maneira, a região tangente à hipótese  $H_0$  é dada pelos valores de  $\theta = (\theta_1, \theta_2)$  cuja posteriori é maior do que *h* \*  $\phi_0^*(\theta|x_1, x_2) = 2,4751$ , isto é:

$$
T^*(x) = \{ \theta = (\theta_1, \theta_2) \in (0, 1) : h(\theta | x_1, x_2) > 2,4751 \}
$$

<span id="page-61-0"></span>Essa região é descrita pela Figura [16:](#page-61-0)

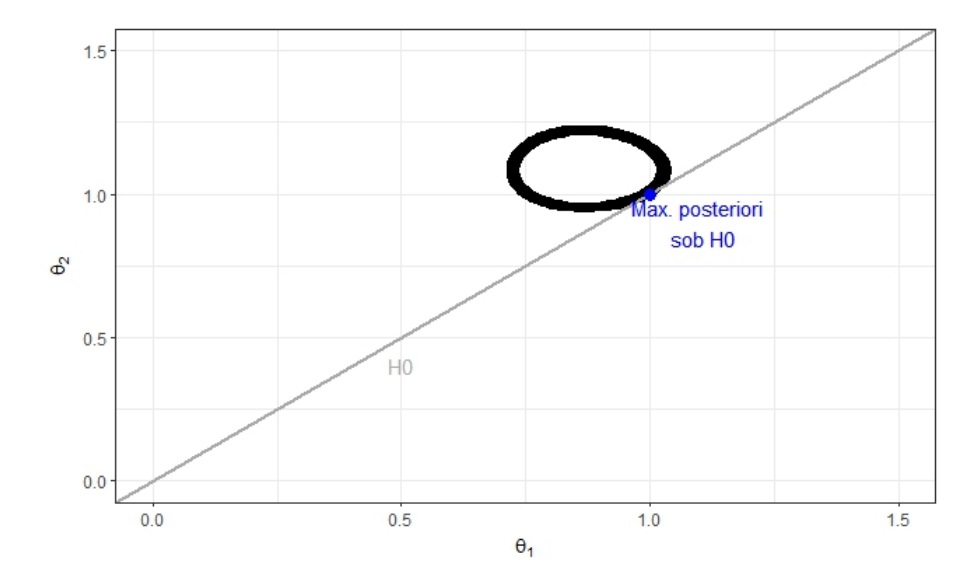

Figura 16 – Região tangente à hipótese  $H_0$  - Poisson

Assim, o valor-*e* do *FBST* é dado por:

 $value = 1 - P(\theta \in T(x)|x) = 0,8040$ 

Pode-se concluir que não há evidências suficientes para rejeitar a hipótese de  $\theta_1 = \theta_2$ e, consequentemente, não há evidências suficientes para afirmar que  $\phi_1 \neq \phi_2$ , visto que *valor*- $E > 0,05$ .

# 5.4 Gama

Seja  $x_1, x_2, x_3, \ldots, x_n$  uma amostra que, dado α e β, segue uma distribuição Gama (α; β). Assim, a função de verossimilhança é dada por:

$$
L(\theta;X) = \prod_{i=1}^{n} \frac{\beta^{\alpha} x_i^{\alpha-1} e^{-\beta x_i}}{\Gamma(\alpha)}
$$

Considerando a priori que α ∼ *Gama*(*a*; *b*) e β ∼ *Gama*(*c*; *d*), em que *a*,*b*, *c*,*d* são hiper-parâmetros positivos conhecidos e, além disso, α e β são independentes, a priori, temos que o *log* da distribuição a posteriori é dado por:

<span id="page-61-1"></span>
$$
log(\pi(\alpha, \beta|x)) = \left[ n\alpha log(\beta) - n\log(\Gamma(\alpha)) + (\alpha - 1) \sum_{i=1}^{n} \log(x_i) - \beta \sum_{i=1}^{n} x_i \right] + log\left(\frac{a^b \alpha^{a-1} e^{-b\alpha}}{\Gamma(a)}\right) + log\left(\frac{c^d \beta^{c-1} e^{-d\beta}}{\Gamma(c)}\right)
$$
(5.4)

Seja, agora,  $x_{11}, x_{12}, x_{13},..., x_{1n_1}$  uma amostra que, dado  $\alpha_1$  e  $\beta_1$ , segue uma distribuição *Gama*(α1; β1) e *x*21, *x*22, *x*23,..., *x*2*n*<sup>2</sup> uma segunda amostra que, dado α<sup>2</sup> e β2, segue uma distribuição *Gama*( $\alpha_2$ ;  $\beta_2$ ). Considere a priori que  $\alpha_1 \sim \text{Gama}(a_1, b_1)$ ,  $\beta_1 \sim \text{Gama}(c_1, d_1)$ ,  $\alpha_2 \sim \text{Gama}(a_2, b_2)$  e  $\beta_2 \sim \text{Gama}(c_2, d_2)$ , em que  $a_1, b_1, c_1, d_1, a_2, b_2, c_2, d_2$  são hiper-parâmetros positivos conhecidos e, além disso,  $\alpha_1$ ,  $\beta_1$ ,  $\alpha_2$ ,  $\beta_2$  são independentes, a priori. Assim, temos que o *log* da distribuição a posteriori é dado por:

<span id="page-62-1"></span>
$$
log(\pi(\alpha_1, \beta_1, \alpha_2, \beta_2 | x_1, x_2)) = \left\{ \left[ n_1 \alpha_1 \log(\beta_1) - n_1 \log(\Gamma(\alpha_1)) + (\alpha_1 - 1) \sum_{i=1}^{n_1} \log(x_{1i}) - \beta_1 \sum_{i=1}^{n_1} x_{1i} \right] +
$$
  
\n
$$
log\left(\frac{a_1^{b_1} \alpha_1^{a_1 - 1} e^{-b_1 \alpha_1}}{\Gamma(a_1)}\right) + log\left(\frac{c_1^{d_1} \beta_1^{c_1 - 1} e^{-d_1 \beta_1}}{\Gamma(c_1)}\right) \right\} +
$$
  
\n
$$
\left\{ \left[ n_2 \alpha_2 \log(\beta_2) - n_2 \log(\Gamma(\alpha_2)) + (\alpha_2 - 1) \sum_{i=1}^{n_2} \log(x_{2i}) - \beta_2 \sum_{i=1}^{n_2} x_{2i} \right] +
$$
  
\n
$$
log\left(\frac{a_2^{b_2} \alpha_2^{a_2 - 1} e^{-b_2 \alpha_2}}{\Gamma(a_2)}\right) + log\left(\frac{c_2^{d_2} \beta_2^{c_2 - 1} e^{-d_2 \beta_2}}{\Gamma(c_2)}\right) \right\}
$$
  
\n(5.5)

Nota-se que, em ambos os casos, a posteriori não assemelha-se a nenhuma distribuição conhecida, sendo necessário, nesse caso, a utilização do método MCMC (Markov Chain Monte Carlo) [\[8\]](#page-92-2).

<span id="page-62-0"></span>O Coeficiente de Variação da distribuição Gama foi definido no Capítulo [4](#page-36-0) como:

$$
\phi = \frac{1}{\sqrt{\alpha}}\tag{5.6}
$$

A obtenção da distribuição de φ de maneira analítica é muito complicada. Sendo assim, a mesma pode ser obtida numericamente por meio da geração de valores da posteriori conjunta de (α, β|*x*). Abaixo segue o algoritmo para obtenção da distribuição à posteriori conjunta de φ|*x*, bem como para geração dos dados necessários para as inferências:

- 1. Gerar M valores de (α,β|*x*) segundo a distribuição a posteriori obtida;
- 2. Obter o gráfico da densidade a posteriori de  $\phi = CV$  (fórmula [5.6\)](#page-62-0);
- 3. Obter a estimativa intervalar e pontual de  $\alpha$ ,  $\beta$  e  $\phi$ ;
- 4. Obter o valor-*e* resultante do teste a ser realizado;
- 5. Analisar os resultados gerados.

#### 5.4.1 Exemplo 1

Considere uma amostra de tamanho *n* = 15 de uma variável aleatória *X* que, dado α e β, segue uma *Gama*( $\alpha$ ;  $\beta$ ). Além disso, considere que, hipoteticamente,  $\phi \ge 0.71$  é considerado um coeficiente de variação alto.

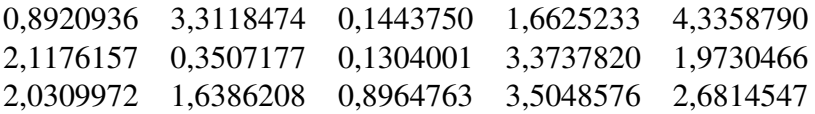

Se, a priori, α ∼ *Gama*( $\frac{1}{1000}$ ;  $\frac{1}{1000}$ ), uma priori difusa, e β ∼ *Gama*( $\frac{1}{1000}$ ;  $\frac{1}{1000}$ ), tem-se que, a posteriori, (α,β)|*x* segue a distribuição definida em [\(5.4\)](#page-61-1) com *a* = *b* = *c* = *d* = 1 <sup>1000</sup> , *n* = 15 e:

$$
\sum_{i=1}^{n} x_i = 29,0447 \text{ e}
$$

$$
\sum_{i=1}^{n} \log(x_i) = 4,0178
$$

<span id="page-63-0"></span>A Figura [17](#page-63-0) apresenta a densidade a posteriori de φ.

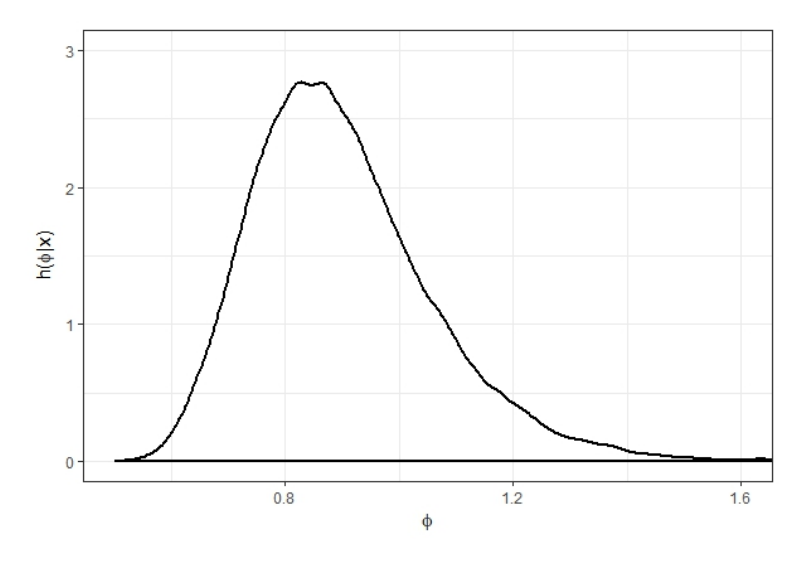

Figura 17 – Densidade a posteriori de φ - Gama

A Tabela [8](#page-63-1) apresenta as inferências dos parâmetros α, β e φ, sendo φ o coeficiente de variação

<span id="page-63-1"></span>Tabela 8 – Inferência Bayesiana dos parâmetros α, β e φ da distribuição Gama

| Parâmetro | Média a posteriori | IC $HPD$ 95%     |
|-----------|--------------------|------------------|
| $\alpha$  | 2,0809             | [1,9159; 2,2511] |
|           | 1,1072             | [1,0067; 1,2093] |
|           | 0,6937             | [0,6663; 0,7222] |

Ao analisar a Tabela [8](#page-63-1) nota-se que, em média,  $\phi = 0.6937$ , variando entre 0.6663 e 0,7222 com 95% de credibilidade. A probabilidade de obter um alto coeficiente, nesse caso, é de  $P(\phi > 0.71|x) = 0.3240$ .

#### 5.4.2 Exemplo 2: Comparação do CV de duas populações Gama independentes

Considere uma amostra de uma população que, dado  $\alpha_1$  e  $\beta_1$ , segue uma distribuição  $Gamma(\alpha_1; \beta_1)$ ; e uma amostra de uma outra população (independente da primeira, a priori) que, dado  $\alpha_2, \beta_2$ , segue uma distribuição *Gama*(α<sub>2</sub>;  $\beta_2$ ).

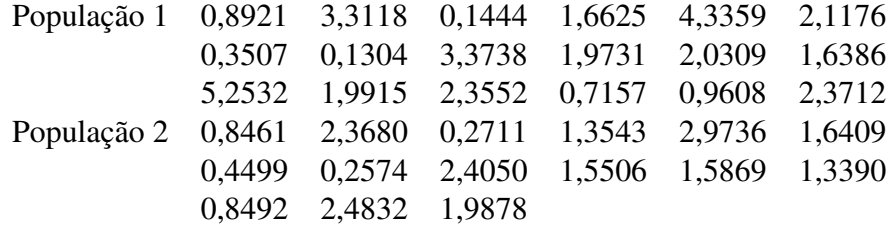

Considerando a priori que  $\alpha_1$  e  $\alpha_2 \sim \text{Gama}(\frac{1}{1000}; \frac{1}{1000})$ ,  $\beta_1$  e  $\beta_2 \sim \text{Gama}(\frac{1}{1000}; \frac{1}{1000})$ tem-se que, a posteriori,  $(α_1, α_2, β_1, β_2)$ |*x* segue a distribuição definida em [\(5.5\)](#page-62-1), com  $a_1 =$  $a_2 = b_1 = b_2 = c_1 = c_2 = d_1 = d_2 = \frac{1}{1000}, n_1 = 18, n_2 = 15$  e:

> $\sum_{i=1}^{n_1}$  $\sum_{i=1}^{n_1} x_{1i} = 21,9619,$  $\sum_{i=1}^{n_2}$  $\sum_{i=1}^{n_2} x_{2i} = 22,36322,$  $\sum_{i=1}^{n_1}$  $\sum_{i=1}^{n_1} log(x_{1i}) = 1,8866$  e  $\sum_{i=1}^{n_2}$  $\sum_{i=1}^{n_2} log(x_{2i}) = 2{,}6254.$

A Figura [18](#page-65-0) apresenta as densidades marginais a posteriori de φ para ambas as populações e a Tabela [9](#page-65-1) apresenta as inferências dos parâmetros  $\alpha_1$ ,  $\alpha_2$ ,  $\beta_1$ ,  $\beta_2$ ,  $\phi_1$  e  $\phi_2$  (coeficiente de variação).

<span id="page-65-0"></span>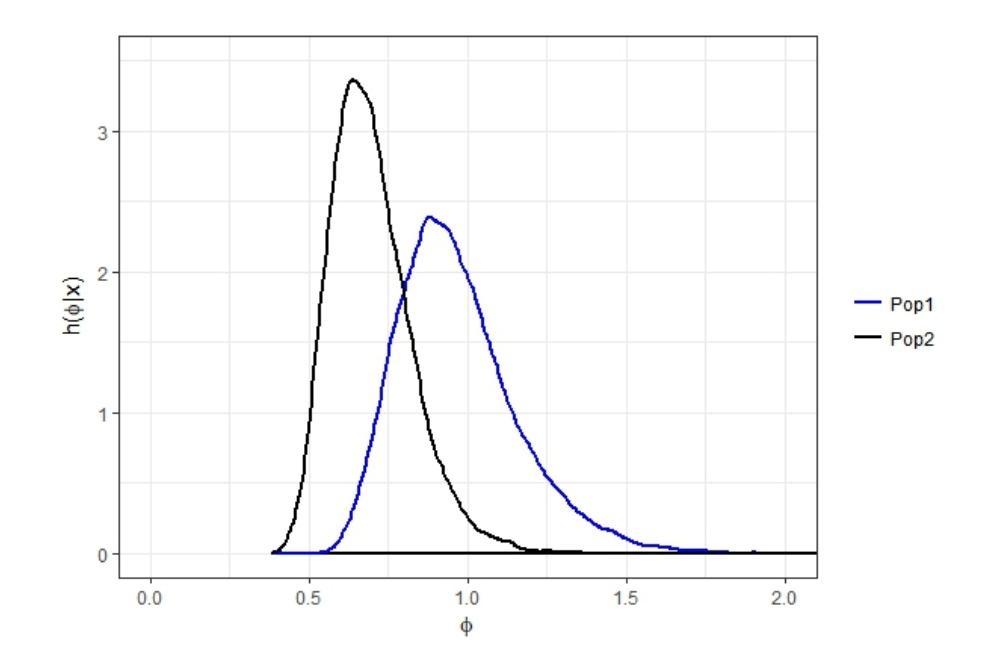

Figura 18 – Densidades marginais a posteriori de  $\phi_1$  e  $\phi_2$ , populações independentes - Gama

<span id="page-65-1"></span>Tabela 9 – Inferência Bayesiana de  $\alpha$ ,  $\beta$  e φ das duas populações de distribuição Gama

| Parâmetros | População 1        |                  | População 2        |                  |
|------------|--------------------|------------------|--------------------|------------------|
|            | Média a posteriori | IC HPD $95\%$    | Média a posteriori | IC HPD $95\%$    |
| $\alpha$   | 1,1876             | [0,4399; 2,0837] | 2,2643             | [0,8738; 3,8541] |
|            | 0,6499             | [0,1366; 1,2275] | 1,5203             | [0,4546; 2,6841] |
| ⋔          | 0,9674             | [0,6423; 1,3559] | 0,6969             | [0,4747; 0,9588] |

\*Inferências geradas com base em uma cadeia de 100000 e Burn-in=10000

De acordo com os resultados apresentados na Figura [18,](#page-65-0) nota-se que, em geral, o coeficiente de variação da População 1 assume valores maiores que o da População 2, visto que a curva de densidade da População 2 está deslocada à direita em relação a da População 1. Esse fato pode ser verificado pelos dados da Tabela [9,](#page-65-1) visto que, em média,  $\phi_1 = 0.9674$  e  $\phi_2 = 0,6969.$ 

Para comparar os parâmetros  $\alpha_1$  e  $\alpha_2$  e, consequentemente o coeficiente de variação, utilizou-se o Teste de Significância Genuinamente Bayesiano, ou *FBST*:

$$
\begin{cases}\nH_0: \phi_1 = \phi_2 & \Rightarrow H_0: \alpha_1 = \alpha_2 \\
H_a: \phi_1 \neq \phi_2 & H_a: \alpha_1 \neq \alpha_2\n\end{cases}
$$

O logaritmo da posteriori conjunta de  $\alpha_1, \beta_1, \alpha_2, \beta_2 | x_1, x_2$ , dado  $H_0 : \alpha_1 = \alpha_2$  é dada por:

<span id="page-66-0"></span>
$$
log(h_{0}(\alpha_{1}, \beta_{1}, \beta_{2}|x_{1}, x_{2})) = \left\{ \left[ n_{1}\alpha_{1} \log(\beta_{1}) - n_{1} \log(\Gamma(\alpha_{1})) + (\alpha_{1} - 1) \sum_{i=1}^{n_{1}} \log(x_{1i}) - \beta_{1} \sum_{i=1}^{n_{1}} x_{1i} \right] +
$$

$$
log\left(\frac{a_{1}^{b_{1}} \alpha_{1}^{a_{1}-1} e^{-b_{1}\alpha_{1}}}{\Gamma(a_{1})}\right) + log\left(\frac{c_{1}^{d_{1}} \beta_{1}^{c_{1}-1} e^{-d_{1}\beta_{1}}}{\Gamma(c_{1})}\right) \right\} +
$$

$$
\left\{ \left[ n_{2}\alpha_{1} \log(\beta_{2}) - n_{2} \log(\Gamma(\alpha_{1})) + (\alpha_{1} - 1) \sum_{i=1}^{n_{2}} \log(x_{2i}) - \beta_{2} \sum_{i=1}^{n_{2}} x_{2i} \right] +
$$

$$
log\left(\frac{a_{2}^{b_{2}} \alpha_{1}^{a_{2}-1} e^{-b_{2}\alpha_{1}}}{\Gamma(a_{2})}\right) + log\left(\frac{c_{2}^{d_{2}} \beta_{2}^{c_{2}-1} e^{-d_{2}\beta_{2}}}{\Gamma(c_{2})}\right) \right\}
$$
(5.7)

O valor  $(\alpha_1^*)$  $_{1}^{*}, \beta_{1}^{*}$  $_{1}^{*}, \beta_{2}^{*}$  $_2^*$ ) que maximiza [\(5.7\)](#page-66-0) não pode ser obtido analiticamente, mas o mesmo pode ser encontrado via métodos numéricos, em particular o método Newton-Raphson. Para tal amostra, tem-se que  $(\alpha_1^*)$  $j_1^*, \beta_1^*$  $_{1}^{*}, \beta_{2}^{*}$  $\binom{2}{2} = (1,2733; 0,6501; 0,8094)$ . Assim, o máximo do logaritmo da posteriori sob *H*<sup>0</sup> é dado por:

$$
\mathit{log}(\mathit{h}_0^*(\alpha_1,\beta_1,\beta_2|x_1,x_2)) = \mathit{log}(\mathit{h}_0(1,2733; \,0,6501; \,0,8094|x_1,x_2)) = -66.4777
$$

Dessa maneira, a região tangente à hipótese  $H_0$  é dada pelos valores de θ = ( $\alpha_1, \beta_1, \beta_2$ ) cujo logaritmo da posteriori é maior do que *log*(*h* \*  $\binom{*}{0}$ (α<sub>1</sub>, β<sub>1</sub>, β<sub>2</sub>|x<sub>1</sub>, x<sub>2</sub>)) = -66.4777, isto é:

$$
\textstyle T^*(x_1,x_2)=\{\theta=(\alpha_1,\alpha_2,\beta_1,\beta_2)\in \mathbb{R}^4_+: log(\pi(\alpha_1,\alpha_2,\beta_1,\beta_2|x_1,x_2))>-66.4777\}
$$

Assim, o valor-*e* do *FBST* é dado por:

value
$$
valor-e = 1 - P((α1, α2, β1, β2) ∈ T(x1, x2)X|) = 0,8513
$$

Pode-se concluir que não há evidências suficientes para rejeitar a hipótese de  $\theta_1 = \theta_2$ e, consequentemente, não há evidências suficientes para afirmar que  $\phi_1 \neq \phi_2$ , visto que valor $e > 0.05$ .

## 5.5 Log-Normal

Seja *x*1, *x*2, *x*3,..., *x<sup>n</sup>* uma amostra que, dado σ e *µ*, segue uma distribuição Log-Normal(*µ*; σ). Assim, a função de verossimilhança é dada por:

$$
L(\theta;X) = \prod_{i=1}^{n} \frac{1}{x_i \sigma \sqrt{2\pi}} exp\left\{ \frac{-(log(x_i) - \mu)^2}{2\sigma^2} \right\}, x > 0
$$

Considerando a priori que *µ* ∼ *Normal*(*a*; *b*) e σ ∼ *Gama*(α; β), e que *a*, *b*, α e β são hiper-parâmetros positivos conhecidos e, além disso, *µ* e σ são independentes, temos que o *log* da distribuição a posteriori é dado por:

<span id="page-67-0"></span>
$$
log(\pi(\mu, \sigma | x)) = \left[ \alpha log(\beta) + (\alpha - 1)log(\sigma) - \beta \sigma - log(\Gamma(\alpha)) \right] +
$$
  

$$
\left[ -\sum_{i=1}^{n} log(x_i) - nlog(\sigma) - \frac{n}{2}log(2\pi) - \frac{1}{2\sigma^2} \left[ \sum_{i=1}^{n} [log(x_i)]^2 - 2\mu \sum_{i=1}^{n} log(x_i) + n\mu^2 \right] \right] +
$$
  

$$
\left[ -\frac{1}{2}log(2\pi) - log(b) + \frac{1}{2b^2} \left[ \mu^2 - 2\mu a + a^2 \right] \right]
$$
(5.8)

Seja, agora,  $x_{11}, x_{12}, x_{13}, \ldots, x_{1n_1}$  uma amostra que, dado  $\mu_1$  e  $\sigma_1$ , segue uma distribuição *Log- Normal*( $μ_1$ ;  $σ_1$ ) e  $x_{21}$ , $x_{22}$ , $x_{23}$ ,..., $x_{2n_2}$  uma segunda amostra que, dado  $μ_2$  e  $σ_2$ , segue uma distribuição *Log*(- )*Normal*(*µ*<sub>2</sub>; σ<sub>2</sub>). Considere a priori que *μ*<sub>1</sub> ∼ *Normal*(*a*<sub>1</sub>, *b*<sub>1</sub>), σ<sub>1</sub> ∼  $Gam_a(\alpha_1, \beta_1), \mu_2 \sim Normal(a_2, b_2)$  e  $\sigma_2 \sim Gam_a(\alpha_2, \beta_2)$ , em que  $a_1, b_1, \alpha_1, \beta_1, a_2, b_2, \alpha_2, \beta_2$ são hiper-parâmetros positivos conhecidos e, além disso,  $\mu_1$ ,  $\sigma_1$ ,  $\mu_2$ ,  $\sigma_2$  são independentes, a priori. Assim, temos que o *log* da distribuição a posteriori é dado por:

<span id="page-67-1"></span>
$$
log(\pi(\mu_1, \sigma_1, \mu_2, \sigma_2 | x)) = \left\{ \left[ \alpha_1 log(\beta_1) + (\alpha_1 - 1)log(\sigma_1) - \beta_1 \sigma_1 - log(\Gamma(\alpha_1)) \right] + \left[ - \sum_{i=1}^{n_1} log(x_{1i}) - n_1 log(\sigma_1) - \frac{n_1}{2} log(2\pi) - \frac{1}{2\sigma_1^2} \left[ \sum_{i=1}^{n_1} [log(x_{1i})]^2 - 2\mu_1 \sum_{i=1}^{n_1} log(x_{1i}) + n_1 \mu_1^2 \right] \right] + \left[ - \frac{1}{2} log(2\pi) - log(b_1) + \frac{1}{2b_1^2} \left[ \mu_1^2 - 2\mu_1 a_1 + a_1^2 \right] \right] \right\} + \left\{ \left[ \alpha_2 log(\beta_2) + (\alpha_2 - 1)log(\sigma_2) - \beta_2 \sigma_2 - log(\Gamma(\alpha_2)) \right] + \left[ - \sum_{i=1}^{n_2} log(x_{2i}) - n_2 log(\sigma_2) - \frac{n_2}{2} log(2\pi) - \frac{1}{2\sigma_2^2} \left[ \sum_{i=1}^{n_2} [log(x_{2i})]^2 - 2\mu_2 \sum_{i=1}^{n_2} log(x_{2i}) + n_2 \mu_2^2 \right] \right] + \left[ - \frac{1}{2} log(2\pi) - log(b_2) + \frac{1}{2b_2^2} \left[ \mu_2^2 - 2\mu_2 a_2 + a_2^2 \right] \right] \right\}
$$
\n(5.9)

Nota-se que, em ambos os casos, a posteriori não assemelha-se a nenhuma distribuição conhecida. Nesse caso, faz-se necessária a utilização do método MCMC (Markov Chain Monte Carlo) [\[8\]](#page-92-2).

<span id="page-68-0"></span>O Coeficiente de Variação da distribuição Log-Normal foi definido no Capítulo [4](#page-36-0) como:

$$
\phi = \sqrt{\exp(\sigma^2) - 1} \tag{5.10}
$$

A obtenção da distribuição de φ de maneira analítica é muito complicada. Sendo assim, a mesma pode ser obtida numericamente por meio da geração de *µ*; σ da posteriori conjunta de *x*. Abaixo segue o algoritmo para obtenção da distribuição à posteriori de φ|*x*, bem como para geração dos dados necessários para as inferências:

- 1. Gerar M valores de (*µ*,σ|*x*) segundo a distribuição a posteriori obtida;
- 2. Obter o gráfico da densidade a posteriori de  $\phi = CV$  (fórmula [5.10\)](#page-68-0);
- 3. Obter a estimativa intervalar e pontual de *µ*, σ e φ;
- 4. Obter o valor-*e* resultante do teste a ser realizado;
- 5. Analisar os resultados gerados.

#### 5.5.1 Exemplo 1

Considere uma amostra de tamanho  $n = 10$  de uma variável aleatória *X* que, dado  $\mu$ e σ, segue uma *Log*- *Normal*(*µ*; σ). Além disso, considere que, hipoteticamente, φ ≥ 0,9 é considerado um coeficiente de variação alto.

> 5,2789 6,4359 18,8257 7,7084 7,9851 20,6774 9,7431 3,4589 4,8934 5,6554

Se, a priori,  $\mu \sim Normal(2; 1)$  e  $\sigma \sim Gama(\frac{1}{1000}; \frac{1}{1000})$ , tem-se que, a posteriori,  $(\mu, \sigma)|x$ segue a distribuição definida em [5.8,](#page-67-0) com  $a = 2$ ,  $b = 1$ ,  $\alpha = \beta = \frac{1}{1000}$  e, além disso:

$$
\sum_{i=1}^{n} x_i = 90,6620 \text{ e}
$$

$$
\sum_{i=1}^{n} \log(x_i) = 20,4478
$$

A Figura [19](#page-69-0) apresenta a densidade a posteriori de φ.

<span id="page-69-0"></span>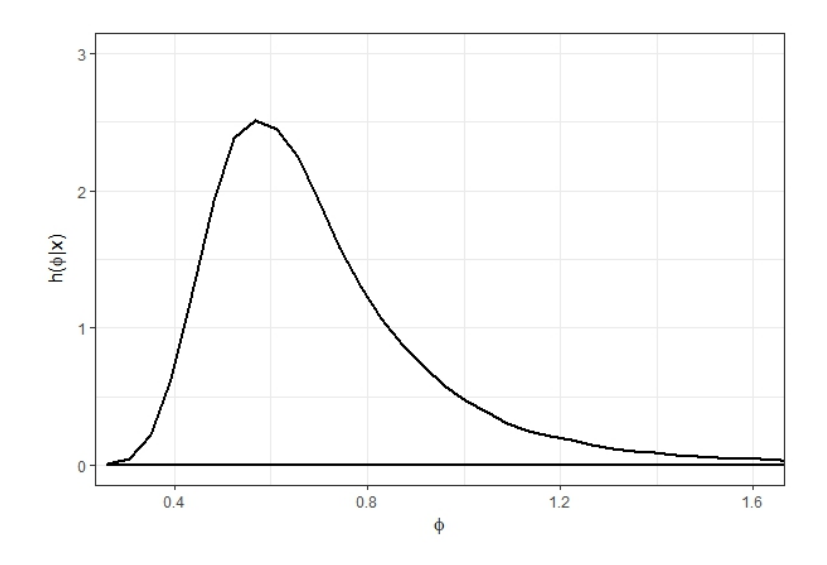

Figura 19 – Densidade a posteriori de φ - Log- Normal

A Tabela [10](#page-69-1) apresenta as inferências dos parâmetros *µ*, σ e φ, na qual φ representa o coeficiente de variação.

<span id="page-69-1"></span>Tabela 10 – Inferência Bayesiana dos parâmetros *µ*, σ e φ da distribuição Log- Normal

| Parâmetro | Média a posteriori | IC HPD $95\%$    |
|-----------|--------------------|------------------|
| μ         | 2,0423             | [1,6438; 2,4349] |
| σ         | 0,6279             | [0,3616; 0,9804] |
| ⋔         | 0,7244             | [0,3539; 1,2418] |

Ao analisar a Tabela [10](#page-69-1) nota-se que, em média,  $\phi = 0.7244$ , variando entre 0,3539 e 1,2418 com 95% de credibilidade, Além disso, a probabilidade de obter um alto coeficiente, nesse caso, é de  $P(\phi > 0, 9|x) = 0, 1675$ .

# 5.5.2 Exemplo 2: Comparação do CV de duas populações Log- Normais independentes

Considere uma amostra de uma população que, dado  $\mu_1$  e  $\sigma_1$ , segue uma distribuição  $Log-Normal(\mu_1; \sigma_1)$ . Além disso, retira-se uma segunda amostra, independente da primeira, a priori, que dado  $\mu_2$  e  $\sigma_2$ , segue uma distribuição *Log-Normal*( $\mu_2$ ;  $\sigma_2$ ).

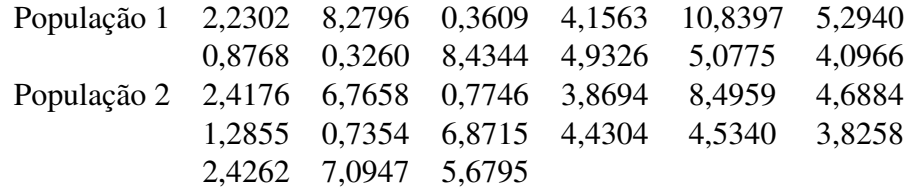

Considere a priori que  $\mu_1 \sim Normal(2; 1), \sigma_1 \sim Gama(\frac{1}{1000}; \frac{1}{1000}), \mu_2 \sim Normal(4; 0, 6)$ e σ<sub>2</sub> ∼ *Gama*( $\frac{1}{1000}$ ;  $\frac{1}{1000}$ ), tem-se que, a posteriori, (μ<sub>1</sub>, σ<sub>1</sub>, μ<sub>2</sub>, σ<sub>2</sub>)|*x* segue a distribuição defi-nida em [\(5.9\)](#page-67-1), com  $a_1 = 2$ ;  $b_2 = 1$ ;  $a_2 = 4$ ;  $b_2 = 0, 6$ ;  $\alpha_1 = \alpha_2 = \beta_1 = \beta_2$  e:

$$
\sum_{i=1}^{n_1} x_{1i} = 54,9048,
$$
  
\n
$$
\sum_{i=1}^{n_2} x_{2i} = 63,8949,
$$
  
\n
$$
\sum_{i=1}^{n_1} \log(x_{1i}) = 12,8821 \text{ e}
$$
  
\n
$$
\sum_{i=1}^{n_2} \log(x_{2i}) = 18,3728.
$$

A Figura [20](#page-70-0) apresenta as densidades marginais a posteriori de φ para ambas as populações e a Tabela [11](#page-70-1) apresenta as inferências dos parâmetros  $\mu_1$ ,  $\mu_2$ ,  $\sigma_1$ ,  $\sigma_2$  e φ (coeficiente de variação) para ambas as amostras.

<span id="page-70-0"></span>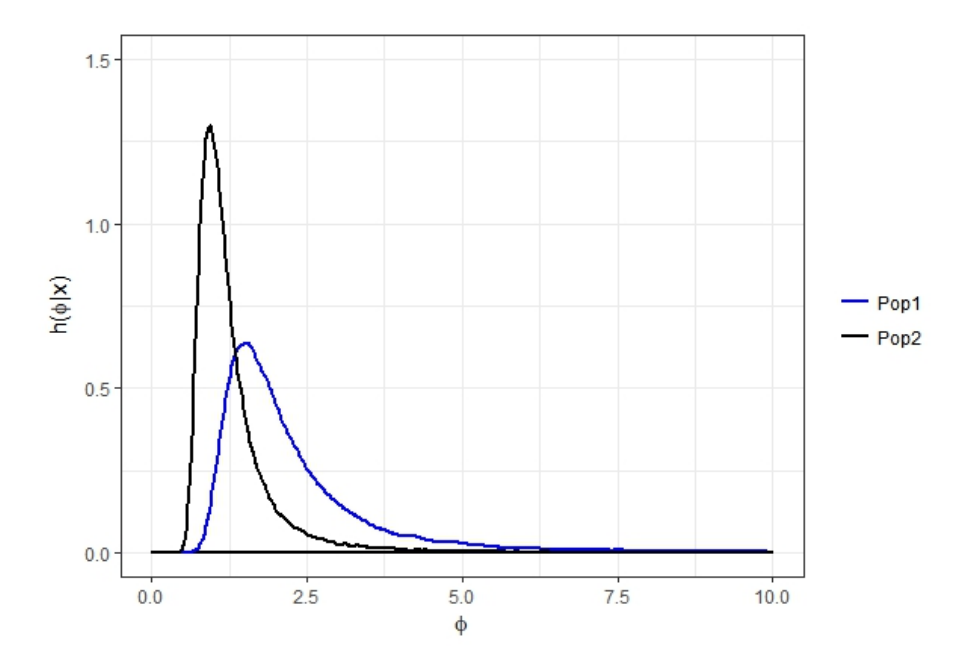

Figura 20 – Densidades marginais a posteriori de φ, populações independentes - Log- Normal

<span id="page-70-1"></span>Tabela 11 – Inferência Bayesiana de *µ*, σ e φ das duas populações de distribuição Log- Normal

| Parâmetros | População 1        |                  | População 2        |                  |
|------------|--------------------|------------------|--------------------|------------------|
|            | Média a posteriori | IC HPD $95\%$    | Média a posteriori | IC HPD $95\%$    |
| μ          | 1.1897             | [0,4836; 1,8868] | 1,6213             | [1,1010; 2,2099] |
| σ          | 1,2850             | [0,7693; 1,8621] | 0,9408             | [0,5525; 1,4410] |
|            | 2,5067             | [0,7755; 5,3243] | 1,3195             | [0,5639; 2,5727] |

\*Inferências geradas com base em uma cadeia de 100000 e Burn-in=10000

De acordo com os resultados apresentados na Figura [20,](#page-70-0) nota-se que o coeficiente de variação da População 1 tende a assumir valores maiores que o da População 2, o que é confirmado na Tabela [9,](#page-65-1) visto que, em média,  $\phi_1 = 2{,}5067$  e  $\phi_2 = 1{,}3195$ . Além disso,  $\phi_1$  varia entre 0,7755 e 5,3243, enquanto φ<sub>2</sub> varia entre 0,5639 e 2,5727, ambos com 95% de credibilidade.

Para comparar os parâmetros  $\sigma_1$  e  $\sigma_2$  e, consequentemente o coeficiente de variação, utilizou-se o Teste de Significância Genuinamente Bayesiano, ou *FBST*:

$$
\begin{cases}\nH_0: \phi_1 = \phi_2 & \Rightarrow H_0: \sigma_1 = \sigma_2 \\
H_a: \phi_1 \neq \phi_2 & H_a: \sigma_1 \neq \sigma_2\n\end{cases}
$$

O logaritmo da posteriori conjunta de  $(μ_1, σ_1, μ_2, σ_2)|x_1, x_2$ , dado  $H_0: σ_1 = σ_2$ , é dado por:

<span id="page-71-0"></span>
$$
log(\pi(\mu_1, \sigma_1, \mu_2, \sigma_1 | x)) = \left\{ \left[ \alpha_1 log(\beta_1) + (\alpha_1 - 1)log(\sigma_1) - \beta_1 \sigma_1 - log(\Gamma(\alpha_1)) \right] + \left[ - \sum_{i=1}^{n_1} log(x_{1i}) - n_1 log(\sigma_1) - \frac{n_1}{2} log(2\pi) - \frac{1}{2\sigma_1^2} \left[ \sum_{i=1}^{n_1} [log(x_{1i})]^2 - 2\mu_1 \sum_{i=1}^{n_1} log(x_{1i}) + n_1 \mu_1^2 \right] \right] + \left[ - \frac{1}{2} log(2\pi) - log(b_1) + \frac{1}{2b_1^2} \left[ \mu_1^2 - 2\mu_1 a_1 + a_1^2 \right] \right] \right\} + \left\{ \left[ \alpha_2 log(\beta_2) + (\alpha_2 - 1)log(\sigma_1) - \beta_2 \sigma_1 - log(\Gamma(\alpha_2)) \right] + \left[ - \sum_{i=1}^{n_2} log(x_{2i}) - n_2 log(\sigma_1) - \frac{n_2}{2} log(2\pi) - \frac{1}{2\sigma_1^2} \left[ \sum_{i=1}^{n_2} [log(x_{2i})]^2 - 2\mu_2 \sum_{i=1}^{n_2} log(x_{2i}) + n_2 \mu_2^2 \right] \right] + \left[ - \frac{1}{2} log(2\pi) - log(b_2) + \frac{1}{2b_2^2} \left[ \mu_2^2 - 2\mu_2 a_2 + a_2^2 \right] \right] \right\}
$$
\n(5.11)

O valor  $(\mu_1^*)$  $j^*, \sigma_1^*$  $j^*, \mu_2^*$  $_{2}^{*}$ ) que maximiza [\(5.11\)](#page-71-0) não pode ser obtido analiticamente, mas o mesmo pode ser encontrado via métodos numéricos, em particular o método Newton-Raphson. Para tal amostra, tem-se que (*µ* \*  $j_{1}^{*}, \sigma_{1}^{*}$  $j^*, \mu_2^*$  $\binom{2}{2} = (1, 1404; 0, 9641; 1, 6323)$ . Assim, o máximo do logaritmo da posteriori sob *H*<sup>0</sup> é dado por:

$$
log(h_0^*(\mu_1, \sigma_1, \mu_2 | x_1, x_2)) = log(h_0(1, 1404; 0, 9641; 1, 6323 | x_1, x_2)) = -92,8181
$$

Dessa maneira, a região tangente à hipótese  $H_0$  é dada pelos valores de θ = ( $\mu_1$ , σ<sub>1</sub>,  $\mu_2$ ) cujo logaritmo da posteriori é maior do que *log*(*h* \*  $\chi_0^*(\mu_1, \sigma_1, \mu_2 | x_1, x_2)) = -92,8181$ , isto é:

$$
T^*(x_1,x_2)=\{\theta=(\mu_1,\sigma_1,\mu_2,\sigma_2)\in\mathbb{R}^4_+: log(\pi(\mu_1,\sigma_1,\mu_2,\sigma_2|x_1,x_2))>-92,8181\}
$$

Assim, o valor-*e* do *FBST* é dado por:
$$
valor - e = 1 - P((\mu_1, \mu_2, \sigma_1, \sigma_2) \in T(x_1, x_2 | X)) = 0,8805
$$

Pode-se concluir que não há evidências suficientes para rejeitar a hipótese de  $\theta_1 = \theta_2$ e, consequentemente, não há evidências suficientes para afirmar que  $\phi_1 \neq \phi_2$ , visto que valor $e > 0,05$ .

#### 6 Aplicação em dados reais

A Pesquisa Nacional por Amostra de Domicílios (PNAD) obtém informações anuais sobre características demográficas e socioeconômicas da população, como sexo, idade, educação, trabalho e rendimento, e características dos domicílios, e, com periodicidade variável, informações sobre migração, fecundidade, nupcialidade, entre outras, tendo como unidade de coleta os domicílios. Temas específicos abrangendo aspectos demográficos, sociais e econômicos também são investigados [IBGE].

A fim de comparar a desigualdade econômica no Brasil em 2015, utilizou-se os dados da PNAD do ano em questão. Além disso, fez-se subamostragens dos domicílios amostrados no ano em questão com intuito de analisar o comportamento do coeficiente de variação como uma medida de desigualdade econômica. Nesse caso, não é possível detectar qual a magnitude da desigualdade, mas sim, se há ou não desigualdade entre os estados. Em adição, aqui não há interesse em saber se há desigualdade interna, ou seja, se a renda dentro do estado é distribuída de forma igualitária ou não.

Foram utilizadas as variáveis:

- ∙ UF: unidade da federação;
- ∙ V0102: número de controle;
- ∙ V0103: número de série;
- ∙ V0301: número de ordem;
- ∙ V4742: rendimento mensal domiciliar per capita

A primeira variável foi utilizada como forma de seleção da amostra de acordo com os estados; as variáveis 2 a 4 serviram para garantir que não havia repetição de um indivíduo dentro da amostra; a variável renda é aquela na qual se tem interesse.

Vale ressaltar que foram excluídos os indivíduos que não declararam a renda e aqueles aos quais não se aplicava a variável em questão. Além disso, pessoas que declararam ter renda igual a R\$0,00 foram consideradas como tendo renda igual a R\$1,00 para que pudesse ser ajustado um modelo Log-Normal aos dados.

#### 6.1 Comparação entre São Paulo e Amazonas

Nessa seção, será analisada a desigualdade econômica entre o Amazonas (AM) e São Paulo (SP). Foram selecionadas amostras de tamanho 30, 50 e 200, de forma aleatória, sem considerar os pesos da PNAD.

Considere as amostras disponíveis em [B,](#page-96-0) [C,](#page-98-0) [D,](#page-100-0) [E,](#page-102-0) [F](#page-104-0) e [G,](#page-110-0) as quais são independentes em relação ao estado, mas uma é subamostra da outra, ou seja, a de tamanho 30 é subamostra da de 50, que por sua vez é uma subamostra da de 200. Para que possa ser ajustado um modelo *Log- Normal* aos dados de cada amostra faz-se necessário testar se os mesmos seguem tal distribuição. Contudo, se *X* ∼ *Log*- *Normal*(*µ*; σ), então *log*(*X*) ∼ *Normal*(*µ*; σ). As figuras abaixo permitem a visualização da densidade do logaritmo dos dados obtidos e da distribuição Normal.

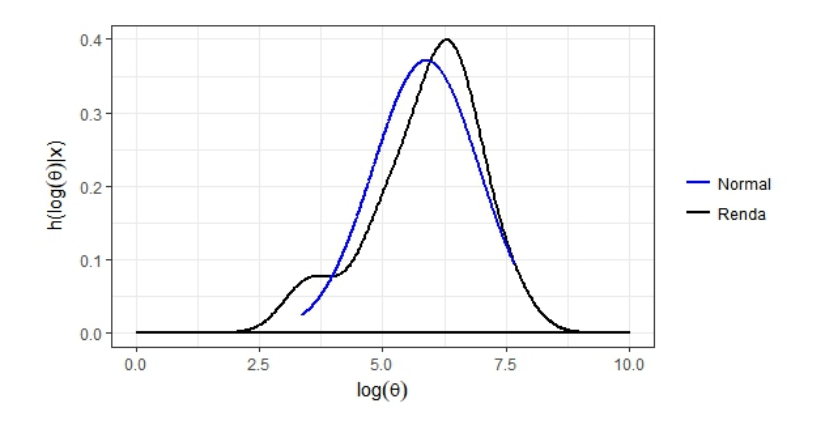

Figura 21 – Densidade empírica do logaritmo da renda- Amazonas- Amostra de tamanho 30 Fonte: PNAD 2015

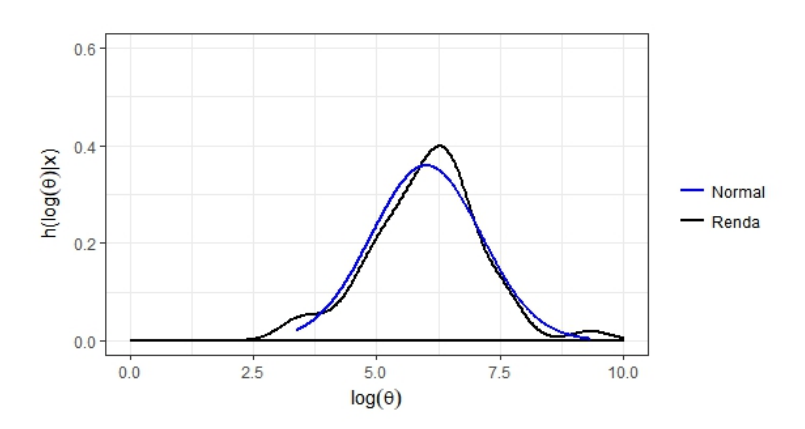

Figura 22 – Densidade empírica do logaritmo da renda- Amazonas- Amostra de tamanho 50 Fonte: PNAD 2015

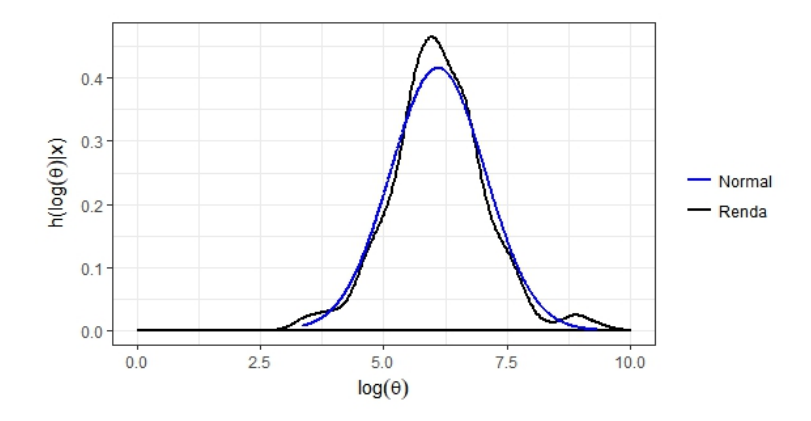

Figura 23 – Densidade empírica do logaritmo da renda- Amazonas- Amostra de tamanho 200 Fonte: PNAD 2015

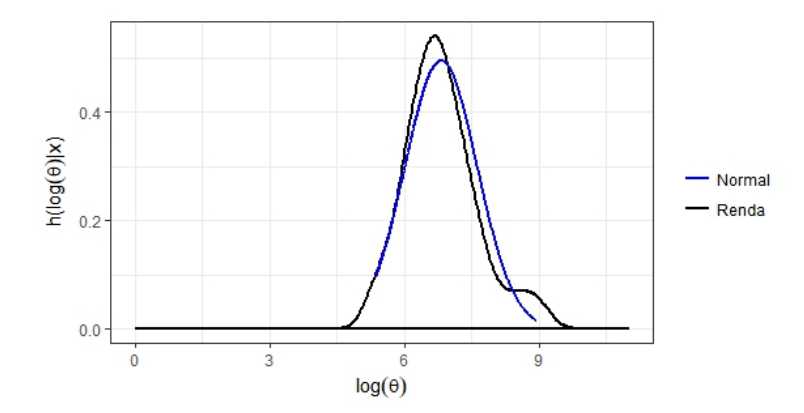

Figura 24 – Densidade empírica do logaritmo da renda- São Paulo- Amostra de tamanho 30 Fonte: PNAD 2015

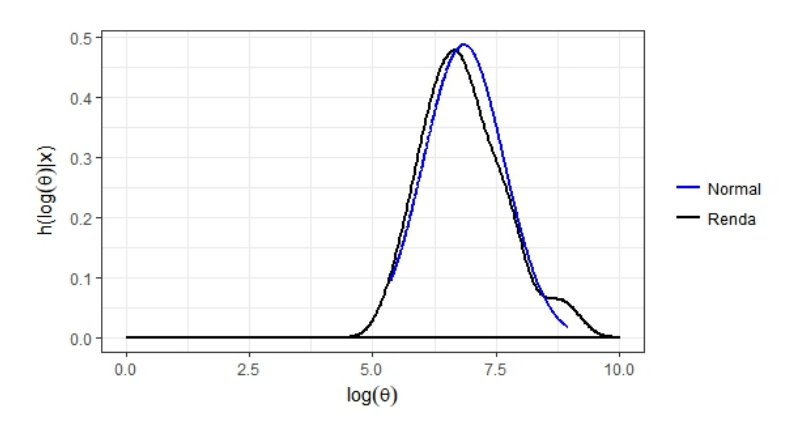

Figura 25 – Densidade empírica do logaritmo da renda- São Paulo- Amostra de tamanho 50 Fonte: PNAD 2015

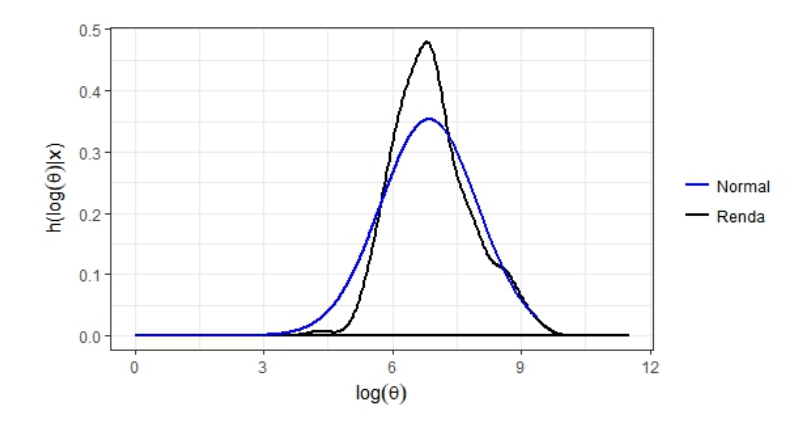

Figura 26 – Densidade empírica do logaritmo da renda- São Paulo- Amostra de tamanho 200 Fonte: PNAD 2015

A Tabela [12](#page-77-0) apresenta os resultados do teste de Kolmogorov-Sminorv, utilizado para verificar se, em cada caso, o logaritmo dos dados segue a distribuição Normal e, consequentemente, se os dados seguem a distribuição Log-Normal. As hipóteses são:

| $\int H_0: X \sim \text{Log-Normal}$ | $\rightarrow H_0: log(X) \sim Normal$ |
|--------------------------------------|---------------------------------------|
| $H_a: X$ segue outro modelo          | $H_a: log(X)$ segue outro modelo      |

<span id="page-77-0"></span>Tabela 12 – Resultados do teste de Kolmogorov- Sminorv para logaritmo dos dados - Comparação entre São Paulo e Amazonas

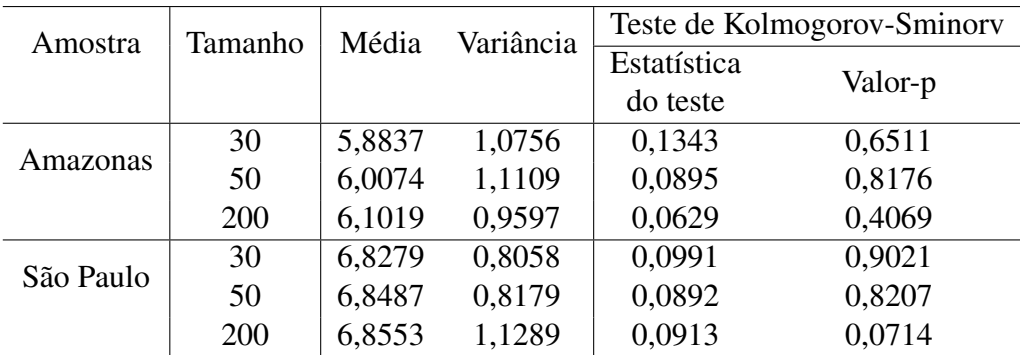

\*Fonte: PNAD 2015

Ao analisar os resultados obtidos nota-se que, tanto pelos gráficos quanto pelo teste, o modelo *Log-Normal* é adequado para os dados em questão, visto que o teste de Kolmogorov-Sminorv não rejeitou a hipótese nula a um nível de significância  $\alpha = 0.05$  para o logaritmos dos dados.

Considere a priori que  $\mu_{AM} \sim Normal(0; 20)$ ,  $\sigma_{AM} \sim Gama(\frac{1}{1000}; \frac{1}{1000})$ ,  $\mu_{SP} \sim Normal(0; 20)$ ,  $\sigma_{SP} \sim \text{Gama}(\frac{1}{1000}; \frac{1}{1000})$ . Tem-se que, a posteriori,  $(\mu_{AM}, \sigma_{AM}, \mu_{SP}, \sigma_{SP})$   $(x_{AM}, x_{SP})$  segue a distribuição definida em [5.9,](#page-67-0) com:

 $\overline{a}$ 

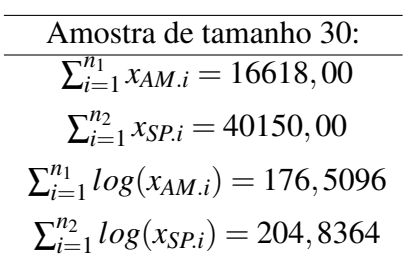

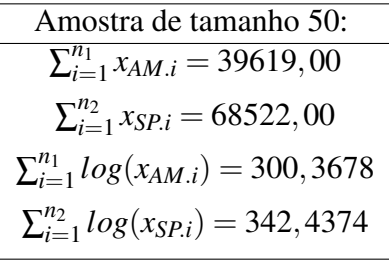

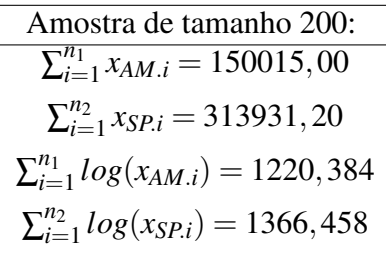

As Figuras [27,](#page-78-0) [28](#page-79-0) e [29](#page-79-1) apresentam a densidade a posteriori de φ para ambos estados e para as amostras de tamanho 30, 50 e 200, respectivamente.

<span id="page-78-0"></span>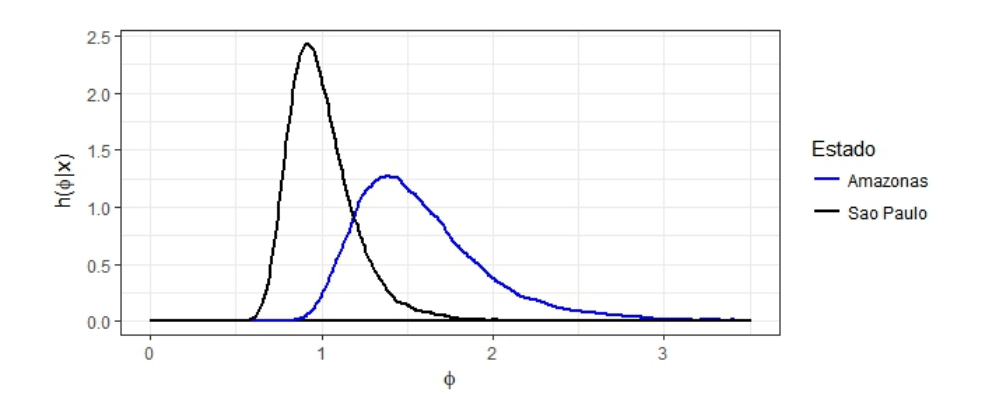

Figura 27 – Densidade a posteriori de φ, para o Amazonas e São Paulo - Amostra de tamanho 30

<span id="page-79-0"></span>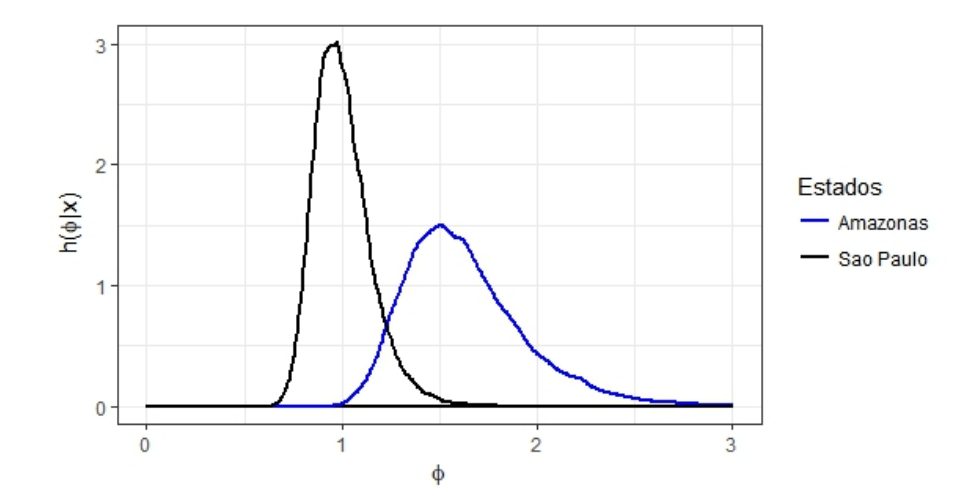

Figura 28 – Densidade a posteriori de φ, para o Amazonas e São Paulo - Amostra de tamanho 50

<span id="page-79-1"></span>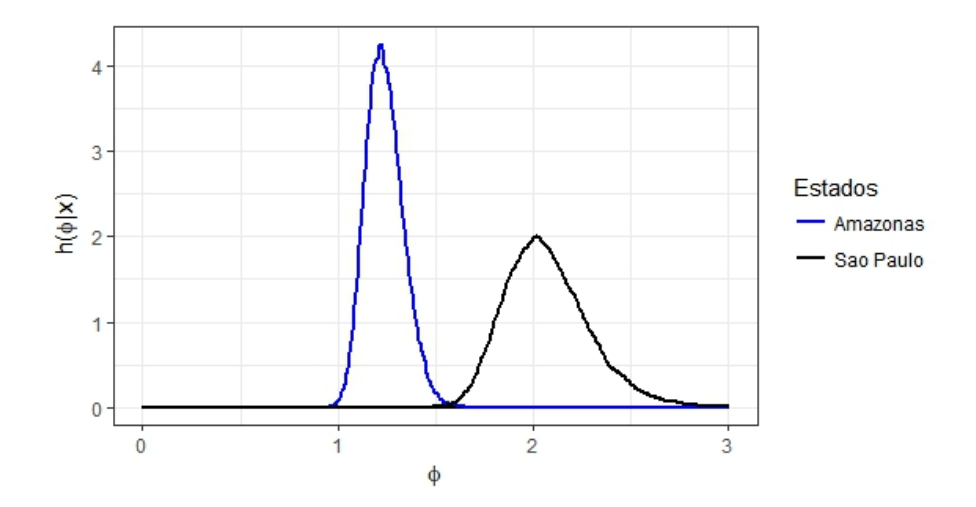

Figura 29 – Densidade a posteriori de φ, para o Amazonas e São Paulo - Amostra de tamanho 200

As Tabelas [13,](#page-80-0) [14](#page-80-1) e [14](#page-80-1) apresentam as inferências dos parâmetros *µAM*, *µSP*, σ*AM*, σ*SP* e φ (coeficiente de variação) para ambos estados, nos diferentes tamanhos de amostra. Vale ressaltar que ξ e δ representam a média e o desvio padrão da distribuição Log-Normal, respectivamente, dadas por:

$$
\xi = exp\Big\{\mu + \frac{\sigma^2}{2}\Big\},\,
$$

$$
\delta = \sqrt{\exp\{2\mu + \sigma^2\}(\exp\{\sigma^2\} - 1)} \text{ e}
$$

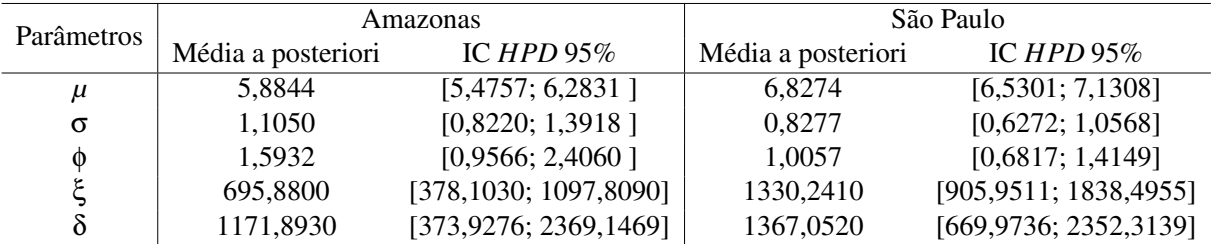

<span id="page-80-0"></span>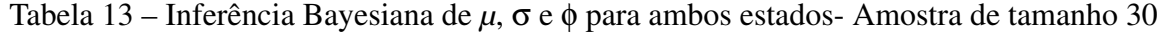

\*inferências geradas com base em uma cadeia de 100000

<span id="page-80-1"></span>Tabela 14 – Inferência Bayesiana de *µ*, σ e φ para ambos estados- Amostra de tamanho 50

| Parâmetros | Amazonas           |                         | São Paulo          |                          |  |
|------------|--------------------|-------------------------|--------------------|--------------------------|--|
|            | Média a posteriori | IC HPD $95\%$           | Média a posteriori | IC HPD $95\%$            |  |
| $\mu$      | 6.0100             | [5,6969; 6,3221]        | 6.8495             | [6,6199; 7,0782]         |  |
| $\sigma^2$ | 1.1291             | [0,9109; 1,3595]        | 0,8310             | [0,6686; 0,9967]         |  |
| 0          | 1.6346             | [1,1045; 2,2651]        | 1.0049             | [0,7475; 1,3001]         |  |
| ٤          | 794.3812           | [503, 9539; 1154, 5619] | 1350,2430          | [1007, 2550; 1726, 5360] |  |
|            | 1339,1340          | [569,3714; 2406,4002]   | 1372,3110          | [809,9764; 2096,7331]    |  |

\*inferências geradas com base em uma cadeia de 100000

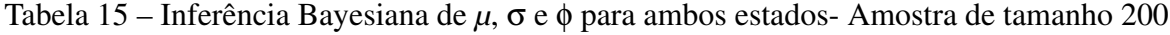

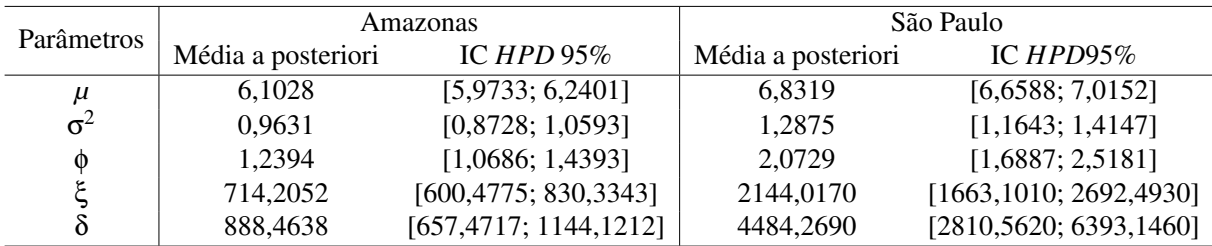

\*inferências geradas com base em uma cadeia de 100000

Ao analisar os resultados para a mostra de tamanho 30 percebe-se que no Amazonas as pessoas recebem, em média, R\$ 695,88, variando entre R\$ 378,10 e R\$ 1097,81 com 95% de credibilidade. Já em São Paulo, o salário médio, nesse caso, é de R\$ 1330,24, com um intervalo de 95% de credibilidade que vai de R\$ 905,95 a R\$ 1838,50. O coeficiente de variação obtido para o Amazonas foi igual a 1,59 e para São Paulo foi de 1,01, o que mostra que o segundo é mais homogêneo que o primeiro, visto que o valor dessa medida para o Amazonas é 1,58 vezes o valor para São Paulo.

Para a amostra de tamanho 50 o cenário permanece o mesmo: maior média salarial ocorre em São Paulo (R\$ 1350,24) quando comparado ao Amazonas (R\$ 794,38) e os dados do Amazonas são mais heterogêneos que os de São Paulo, pois *CVAM* = 1,63 > 1,01 = *CVSP*.

Por fim, para a amostra de tamanho 200 pode-se notar que o cenário manteve-se igual ao das amostras anteriores em relação á media salarial: no Amazonas as pessoas recebem, em média, menos que em São Paulo, visto que a média obtida para o Amazonas foi de R\$ 714,21 e para São Paulo foi de R\$ 2144,02. Em relação ao coeficiente de variação, o cenário inverteu quando comparado aos valores obtidos nas demais amostras: nesse caso, os dados do Amazonas são mais homogêneos que os de São Paulo, visto que o CV obtido para o primeiro foi igual a 1,64 e, para o segundo, 2,07.

Com intuito de comparar se os coeficientes obtidos para os estados em análise são diferentes, em cada caso, aplicou-se o *FBST*. As hipóteses do teste são iguais para ambos tamanhos de amostra:

$$
\begin{cases}\nH_0: \phi_{AM} = \phi_{SP} \Rightarrow H_0: \sigma_{AM} = \sigma_{SP} \\
H_a: \phi_{AM} \neq \phi_{SP} \qquad H_a: \sigma_{AM} \neq \sigma_{SP}\n\end{cases}
$$

<span id="page-81-0"></span>O logaritmo da posteriori conjunta de  $(\mu_{AM}, \sigma_{AM}, \mu_{SP}, \sigma_{SP}) | x_{AM}, x_{SP}$ , dado  $H_0 : \sigma_{AM} =$ σ*SP*, é dado por:

$$
log(\pi(\mu_{AM}, \sigma_{AM}, \mu_{SP}, \sigma_{AM}|x)) = \left\{ \left[ \alpha_{AM} log(\beta_{AM}) + ( \alpha_{AM} - 1)log(\sigma_{AM}) - \beta_{AM} \sigma_{AM} - log(\Gamma(\alpha_{AM})) \right] + \left[ - \sum_{i=1}^{n_1} log(x_{AM,i}) - n_1 log(\sigma_{AM}) - \frac{n_1}{2} log(2\pi) - \frac{1}{2\sigma_{AM}^2} \left[ \sum_{i=1}^{n_1} [log(x_{AM,i})]^2 - \right] \right\}
$$
  
\n
$$
2\mu_{AM} \sum_{i=1}^{n_1} log(x_{AM,i}) + n_1 \mu_{AM}^2 \right] + \left[ - \frac{1}{2} log(2\pi) - log(b_{AM}) + \frac{1}{2b_{AM}^2} \left[ \mu_{AM}^2 - 2\mu_{AM} a_{AM} + a_{AM}^2 \right] \right] + \left[ \alpha_{SP} log(\beta_{SP}) + (\alpha_{SP} - 1)log(\sigma_{AM}) - \beta_{SP} \sigma_{AM} - log(\Gamma(\alpha_{SP})) \right] + \left[ - \sum_{i=1}^{n_2} log(x_{SP,i}) - n_2 log(\sigma_{AM}) - \frac{n_2}{2} log(2\pi) - \frac{1}{2\sigma_{AM}^2} \left[ \sum_{i=1}^{n_2} [log(x_{SP,i})]^2 - 2\mu_{SP} \sum_{i=1}^{n_2} log(x_{SP,i}) + n_2 \mu_{SP}^2 \right] \right] + \left[ - \frac{1}{2} log(2\pi) - log(b_{SP}) + \frac{1}{2b_{SP}^2} \left[ \mu_{SP}^2 - 2\mu_{SP} a_{SP} + a_{SP}^2 \right] \right] \right\}
$$

Na qual  $n_1 = n_2 = 30$  no caso da amostra de tamanho 30,  $n_1 = n_2 = 50$  no caso da amostra de tamanho 50 e *n*<sup>1</sup> = *n*<sup>2</sup> = 200 para a de tamanho 200.

O valor  $(\mu_{AM}^*, \mu_{SP}^*, \sigma^*)$  que maximiza [6.1](#page-81-0) não pode ser obtido analiticamente, mas o mesmo pode ser encontrado via métodos numéricos, em particular o método Newton-Raphson. Para a amostra de tamanho 30 tem-se:

$$
(\mu^*_{AM},\,\mu^*_{SP},\,\sigma^*)=(5,8837;\,0,9194;\,6,8267)
$$

<span id="page-82-0"></span>E o máximo do logaritmo da posteriori sob *H*<sup>0</sup> é dado por:

$$
log(h_0^*(\mu_{AM}^*, \mu_{SP}^*, \sigma^*|x_{AM}, x_{SP})) =
$$
  

$$
log(h_0(5, 8837; 0, 9194; 6, 8267|x_{AM}, x_{SP})) = -484,0175
$$
 (6.2)

Dessa maneira, a região tangente à hipótese  $H_0$  é dada pelos valores de θ = ( $\mu_{AM}$ , σ<sub>*AM*</sub>,  $\mu_{SP}$ , σ<sub>*SP*</sub>) cujo logaritmo da posteriori é maior do que [6.2.](#page-82-0) Isto é:

 $T(x_{AM}, x_{SP}) = \{ \theta = (\mu_{AM}, \sigma_{AM}, \mu_{SP}, \sigma_{SP}) \in \mathbb{R}_+^4 :$ 

 $log(\pi(\mu_{AM}, \sigma_{AM}, \mu_{SP}, \sigma_{SP} | x_{AM}, x_{SP})) > -484,0175\}$ , no caso da amostra de tamanho 30

Analogamente, para as amostras de tamanho 50 e 200, tem-se, respectivamente:

$$
T(x_{AM},x_{SP}) = \{ \boldsymbol{\theta} = (\mu_{AM},\sigma_{AM},\mu_{SP},\sigma_{SP}) \in \mathbb{R}_+^4 :
$$

 $log(\pi(\mu_{AM}, \sigma_{AM}, \mu_{SP}, \sigma_{SP}|x_{AM}, x_{SP})) > -802,8880\}$ , no caso da amostra de tamanho 50

$$
T(x_{AM},x_{SP}) = \{ \boldsymbol{\theta} = (\mu_{AM},\sigma_{AM},\mu_{SP},\sigma_{SP}) \in \mathbb{R}_+^4 :
$$

 $log(\pi(\mu_{AM}, \sigma_{AM}, \mu_{SP}, \sigma_{SP}|x_{AM}, x_{SP})) > -3225,2340\}$ , no caso da amostra de tamanho 200

Assim, o valor-*e* do *FBST* é dado por:

Amostra de tamanho 30  $value = 1 - P((\mu_{AM}, \mu_{SP}, \sigma_{AM}, \sigma_{SP}) \in T(x_{AM}, x_{SP})) = 0,6621$ 

$$
\text{Amostra de tamanho 50:} \\ \text{valor-}e = 1 - P((\mu_{AM}, \mu_{SP}, \sigma_{AM}, \sigma_{SP}) \in T(x_{AM}, x_{SP})) = 0,3318
$$

$$
\text{Amostra de tamanho 200:} \\ \text{valor-}e = 1 - P((\mu_{AM}, \mu_{SP}, \sigma_{AM}, \sigma_{SP}) \in T(x_{AM}, x_{SP})) = 0,0021
$$

Pode-se concluir que, para as amostras de tamanho 30 e 50 não há evidências suficientes para rejeitar a hipótese de  $\theta_{AM} = \theta_{SP}$  e, consequentemente, não se pode afirmar que  $\phi_{AM} \neq \phi_{SP}$ , visto que *e-valor*> 0,05 em ambos os casos. Consequentemente, não é possível afirmar que há desigualdade entre os estados do Amazonas e de São Paulo.

No caso da amostra de tamanho 200, pode-se concluir que há evidências suficientes para rejeitar a hipótese de  $\theta_{AM} = \theta_{SP}$  e, consequentemente,  $\phi_{AM} \neq \phi_{SP}$ , visto que valor- $e < 0.05$ . Sendo assim, pode-se afirmar que há desigualdade econômica entre o estado do Amazonas e São Paulo. Contudo, não é possível quantificar essa desigualdade e nem se pode afirmar que a distribuição de renda é diferente em cada estado, pois o coeficiente de variação depende apenas do parâmetro σ, e a distribuição a posteriori depende do parâmetro *µ*, além de σ.

Vale ressaltar que, como é possível observar nos dados apresentados, ao aumentar o tamanho da amostra, o teste ganha credibilidade e consegue detectar, no caso da amostra de tamanho 200, a diferença existente entre o coeficiente do Amazonas e o de São Paulo, além da estimação também ser mais precisa.

#### 6.2 Panorama geral da distribuição de renda em São Paulo e no Amazonas

Nessa seção, será analisada a desigualdade econômica entre o Amazonas (AM) e São Paulo (SP) utilizando todos os dados disponíveis na PNAD. Nesse caso, a mostra para o Amazonas foi de 11961 domicílios e, para São Paulo, 37917 domicílios. Considere toda a amostra da PNAD de 2015 e, além disso, considere também que essas amostras são independentes umas das outras. As figuras abaixo permitem a visualização da densidade empírica dos dados obtidos e da distribuição Normal.

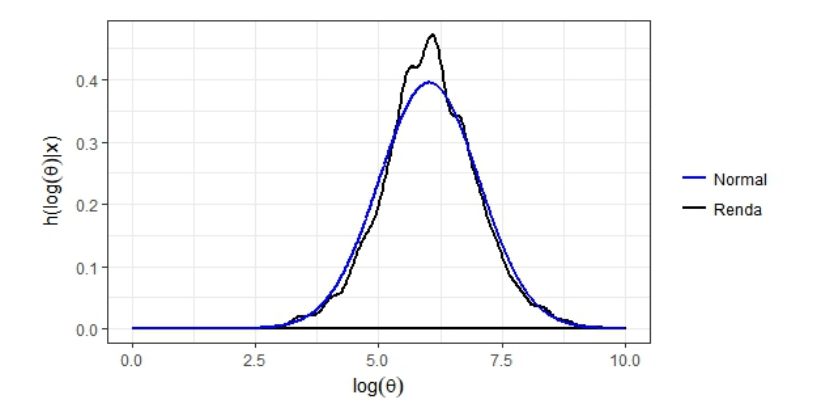

Figura 30 – Densidade empírica do logaritmo da renda - Amazonas, PNAD 2015

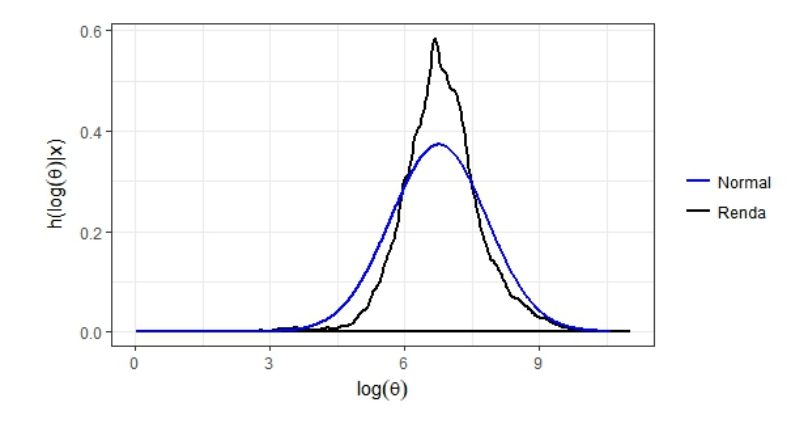

Figura 31 – Densidade empírica do logaritmo da renda - São Paulo, PNAD 2015

Considere a priori que  $\mu_{AM} \sim Normal(0, 20)$ ,  $\sigma_{AM} \sim Gama(\frac{1}{1000}; \frac{1}{1000})$ ,  $\mu_{SP} \sim Normal(0, 20)$ ,  $\sigma_{SP} \sim \text{Gama}(\frac{1}{1000}; \frac{1}{1000})$ . Tem-se que, a posteriori,  $(\mu_{AM}, \sigma_{AM}, \mu_{SP}, \sigma_{SP})$  (*x<sub>AM</sub>*, *x<sub>SP</sub>*) segue a distribuição definida em [5.9,](#page-67-0) com:

$$
\sum_{i=1}^{n_1} x_{am.i} = 8120717,00
$$

$$
\sum_{i=1}^{n_2} x_{sp.i} = 51383117,00
$$

$$
\sum_{i=1}^{n_1} \log(x_{am.i}) = 71975,61
$$

$$
\sum_{i=1}^{n_2} \log(x_{sp.i}) = 255527,20
$$

A Figura [32](#page-84-0) apresenta a densidade a posteriori de φ para ambos estados. A Tabela [16](#page-85-0) apresenta as inferências dos parâmetros *µAM*, *µSP*, σ*AM*, σ*SP* e φ (coeficiente de variação) para o logaritmo dos dados de ambos estados.

<span id="page-84-0"></span>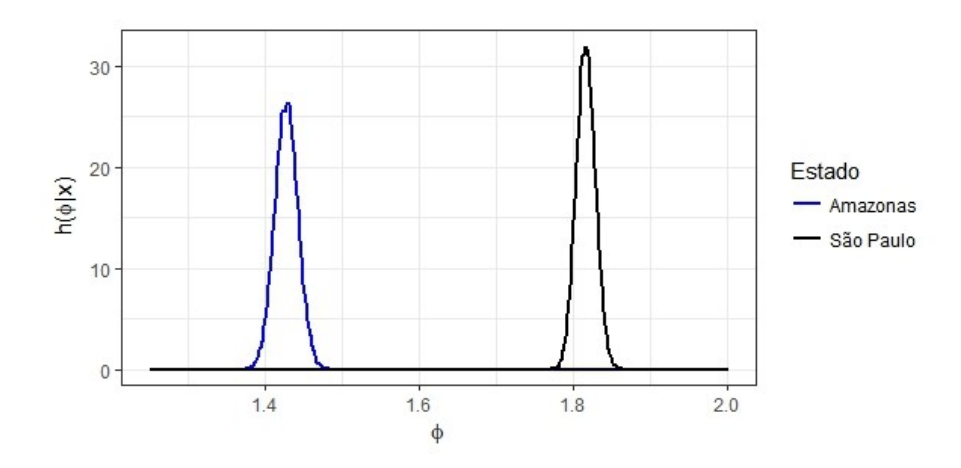

Figura 32 – Densidade a posteriori de φ, para o Amazonas e São Paulo - Amostra da PNAD 2015

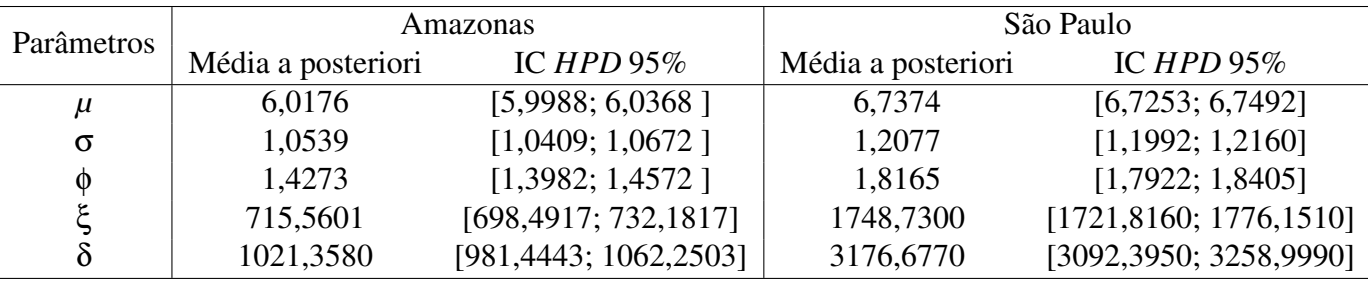

<span id="page-85-0"></span>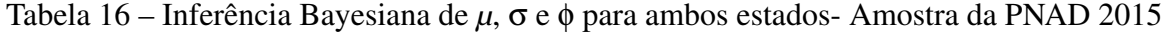

\*inferências geradas com base em uma cadeia de 100000

Ao analisar os resultados da Tabela [16](#page-85-0) percebe-se que no Amazonas as pessoas recebem, em média, R\$ 715,56, variando entre R\$ 698,49 e R\$ 732,18 com 95% de credibilidade. Já em São Paulo, o salário médio, nesse caso, é de R\$ 1748,66, com um intervalo de 95% de credibilidade que vai de R\$ 1721,82 a R\$ 1776,15. O coeficiente de variação obtido para o Amazonas foi igual a 1,4273 e para São Paulo foi de 1,8165, o que mostra que o primeiro é mais homogêneo que o segundo, visto que o valor dessa medida para São Paulo é 1,28 vezes o valor para o Amazonas.

Por fim, a Figura [32](#page-84-0) mostra que a densidade do coeficiente de variação de São Paulo está deslocada à direita em relação à do Amazonas, estando ambas nitidamente separadas, o que induz a pensar que de fato os coeficientes são diferentes. Contudo, para analisar se realmente isso ocorre, aplicou-se o *FBST*. As hipóteses do teste são:

> $\int H_0 : \phi_{AM} = \phi_{SP} \Rightarrow H_0 : \sigma_{AM} = \sigma_{SP}$  $H_a: \phi_{AM} \neq \phi_{SP}$  *H<sub>a</sub>* : σ<sub>AM</sub>  $\neq$  σ<sub>SP</sub>

O logaritmo da posteriori conjunta de ( $\mu_{AM}$ , σ<sub>*AM*</sub>,  $\mu_{SP}$ , σ<sub>*SP*</sub>)|*x<sub>AM</sub>*, *x<sub>SP</sub>*, dado  $H_0$ : σ<sub>*AM*</sub> =  $\sigma_{SP}$ , é dado pela fórmula definida em [6.1,](#page-81-0) na qual  $n_1 = n_{AM} = 11961$  e  $n_2 = n_{SP} = 37927$ .

O valor  $(\mu^*_{AM}, \mu^*_{SP}, \sigma^*)$  que maximiza [6.1](#page-81-0) não pode ser obtido analiticamente, mas o mesmo pode ser encontrado via métodos numéricos, em particular o método Newton-Raphson. Para a amostra da PNAD 2015, tem-se:

$$
(\mu^*_{AM}, \mu^*_{SP}, \sigma^*) = (6,0166; 1,1724; 6,7375)
$$

<span id="page-85-1"></span>E o máximo do logaritmo da posteriori sob *H*<sup>0</sup> é dado por:

$$
log(h_0^*(\mu_{AM}^*, \mu_{SP}^*, \sigma^* | x_{AM}, x_{SP})) =
$$
  

$$
log(h_0(6, 0166; 1, 1724; 6, 7375 | x_{AM}, x_{SP})) = -406256, 1000
$$
 (6.3)

Dessa maneira, a região tangente à hipótese  $H_0$  é dada pelos valores de θ = ( $\mu_{AM}$ , σ<sub>*AM*</sub>,  $\mu_{SP}$ , σ<sub>*SP*</sub>) cujo logaritmo da posteriori é maior do que [6.3.](#page-85-1) Isto é:

$$
T(x_{AM}, x_{SP}) = \{ \theta = (\mu_{AM}, \sigma_{AM}, \mu_{SP}, \sigma_{SP}) \in \mathbb{R}_{+}^{4} : \nlog(\pi(\mu_{AM}, \sigma_{AM}, \mu_{SP}, \sigma_{SP}|x_{AM}, x_{SP})) > -406256, 1 \}
$$

Assim, o valor-*e* do *FBST* é dado por:

$$
valor - e = 1 - P((\mu_{AM}, \mu_{SP}, \sigma_{AM}, \sigma_{SP}) \in T(x_{AM}, x_{SP})) = 0,0000,
$$

Pode-se concluir que há evidências suficientes para rejeitar a hipótese de θ*AM* = θ*SP* e, consequentemente, conclui-se que  $φ<sub>AM</sub> \neq φ<sub>SP</sub>$ , visto que *e-valor* < 0,05 em ambos os casos. Sendo assim, pode-se afirmar que há desigualdade econômica entre o estado do Amazonas e São Paulo. Contudo, não é possível quantificar essa desigualdade pelo que já foi explicitado anteriormente.

#### 7 Visão Clássica e Bayesiana

Nesse capítulo será feita uma comparação entre a visão Clássica e a Bayesiana para geração do intervalo de confiança/credibilidade do coeficiente de variação. Aqui, mesmo não sendo correto assumir que os dados seguem uma distribuição Normal pelo fato dessa medida não poder ser utilizada em casos nos quais os dados podem assumir valores negativos, será feita essa consideração pelo fato de não ter sido encontrada nenhuma referência que assumisse outra distribuição que não a Normal ou *T-Student*.

Segundo Hervé Abdi [\[10\]](#page-92-0), se assumir que os dados seguem uma distribuição Normal é possível encontrar o intervalo de confiança para o coeficiente de variação através da seguinte fórmula:

$$
t_{cv} = C_v \pm t_{\alpha,v} S_{c_v} \tag{7.1}
$$

Na qual *t*α,*<sup>v</sup>* é o valor crítico da distribuição T-Student com *N* −1 graus de liberdade e α o nível de significância; e  $S_{c_v} = \frac{C_v}{\sqrt{2}}$  $\frac{\Delta V}{2N}$ , com *N* = tamanho da amostra.

Assim, aplicando aos dados da PNAD 2015, obteve-se o seguinte intervalo com 95% de confiança:

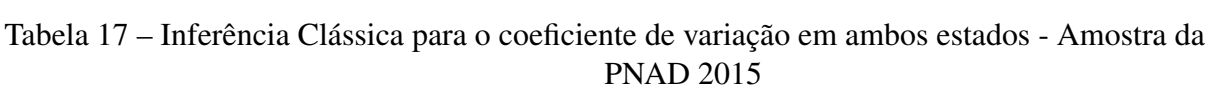

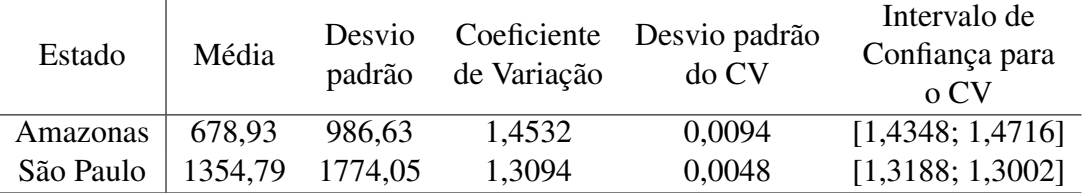

Comparando os resultados obtidos na visão Clássica e na Bayesiana é possível notar que a média salarial para ambos estados é maior na Bayesiana do que na clássica: para o Amazonas a renda obtida na visão Bayesiana é 1,05 vezes a da Clássica; para São Paulo essa proporção foi igual a 1,29. Além disso, no caso Bayesiano a estimativa do coeficiente de variação obtida para São Paulo foi maior que na visão Frequentista e para o Amazonas foi menor. Por fim, o cenário inverteu-se no caso Clássico: a distribuição de renda no Amazonas é mais heterogênea que em São Paulo; enquanto na visão Bayesiana a de São Paulo é mais heterogênea que a do Amazonas.

#### 8 Conclusão

O coeficiente de variação é uma medida que exclui a influência da ordem de grandeza dos dados, permitindo a análise da dispersão dos mesmos e comparação da precisão de dois instrumentos de medição ou bancos de dados com unidades diferentes. Essa medida representa a dispersão dos dados em relação à média. Vale ressaltar que só deve ser usado em casos nos quais a variável de interesse é positiva e do tipo razão.

Atualmente há pouco conteúdo disponível em relação a essa medida, principalmente quando se trata da utilização do paradigma Bayesiano para realizar as inferências e os trabalhos que existem e que usam a inferência clássica consideram que os dados seguem uma distribuição Normal ou *T-Student*, o que é incorreto, visto que, devido à definição do coeficiente de variação, não se pode calcular essa medida nos casos em que os dados assumem valores negativos e as duas distribuições citadas possuem suporte real (estão definidas em toda a reta real). Tendo isso em vista, este trabalho teve como objetivo realizar inferência Bayesiana do coeficiente de variação, sem considerar que os dados seguem tais distribuições. Além disso, como não existe nenhum pacote no *software R* que realize inferência do coeficiente de variação e gere o gráfico do *Full Bayesian Significance Test (FBST)* ou Teste de Significância Genuinamente Bayesiano, este trabalho deixa disponível o código em linguagem *R* para tal.

Foram utilizados dados simulados para exemplificar a metodologia e aplicou-a em dados reais obtidos através da Pesquisa Nacional por Amostra de Domicílios (PNAD) de 2015 com intuito de verificar qual estados, Amazonas ou São Paulo, apresenta maior desigualdade de renda. Para esse fim foi utilizado a variável "rendimento mensal domiciliar per capita". A metodologia também foi ilustrada por meio de dados artificiais gerados por distribuições com 1 (um) ou 2 (dois) parâmetros: Binomial, Binomial Negativa, Poisson, Gama e Log- Normal; mas o procedimento não se restringe apenas a essas distribuições: o mesmo pode ser aplicado a toda e qualquer distribuição definida na reta real positiva.

É importante ressaltar que:

- ∙ Nos casos em que a distribuição possui apenas um parâmetro, o CV depende do parâmetro e o teste para duas amostras dê significativo é correto concluir que as distribuições também são diferentes;
- ∙ Distribuições diferentes não implicam em CV's diferentes: pode-se ter distribuições diferentes que resultem em um mesmo CV;
- ∙ Além disso, distribuições iguais implicam em CV's iguais;
- ∙ CV's iguais não implicam em distribuições iguais;

∙ Nos casos em que a distribuição tem mais de um parâmetro, e o CV não envolve todos eles, pode-se concluir que as distribuições são diferentes se os CV's derem diferentes, no entanto não se pode concluir que as distribuições são iguais caso os CV's derem iguais.

<span id="page-91-0"></span>As tabelas a seguir resumem os possíveis resultados acima citados. Vale ressaltar que na tabela [18](#page-91-0) o resultado é em relação ao que uma distribuição implica no CV e a tabela [19](#page-91-1) mostra os possíveis resultados de uma distribuição quando se analisa o CV, para diferentes quantidades de parâmetros e resultados do FBST:

| Distribuições     | Conclusão                      |  |
|-------------------|--------------------------------|--|
|                   | Coeficientes de variação       |  |
| <b>Diferentes</b> | Não necessariamente diferentes |  |
| Iguais            | Iguais                         |  |

Tabela 18 – Distribuições implicam em CV's:

<span id="page-91-1"></span>

| Número        | Número de parâmetros  | <b>FBST</b>    | Conclusão         |                     |
|---------------|-----------------------|----------------|-------------------|---------------------|
| de parâmetros | da distribuição no CV | significativo? | CV's              | Distribuições       |
|               |                       | <b>Sim</b>     | <b>Diferentes</b> | <b>Diferentes</b>   |
|               |                       | Não            | Iguais            | Iguais              |
| 2 ou mais     | Menos que o total     | Sim            | <b>Diferentes</b> | <b>Diferentes</b>   |
| 2 ou mais     | Menos que o total     | Não            | Iguais            | Não necessariamente |

Tabela 19 – CV's implicam em distribuições

Aplicando a metodologia proposta aos dados da PNAD 2015, pode-se notar que a mesma é capaz de detectar a desigualdade econômica existente entre ambos estados, mas não se há desigualdade interna ou qual desiguais eles são. Aqui, pode-se notar que de fato São Paulo e Amazonas apresentam níveis diferentes de desigualdade de renda, visto que os dois estados apresentam CV's diferentes. Assim, apesar de São Paulo ter uma maior variação de renda, ele se mostrou menos desigual que o Amazonas, pois *CVSP* < *CVAM*. Vale ressaltar que, nesse caso, a amostra de São Paulo não ficou tão próxima da distribuição Log- Normal, mas o afastamento não foi extremo.

#### Referências

- [1] Amaral, A.M.; Muniz, J.A.; Souza, M. *"Avaliação do coeficiente de variação como medida da precisão na experimentação com citros"*. Pesq. Agropec. Bras., Brasília, vol.32, n.12, p.1221-1225, 1997
- [2] Blanxart, M.F.; Cosialls, L.S.; Olmos, J.G. et al. *"Análisis exploratorio de datos: nuevas técnicas estadísticas"*. Barcelona: Promociones y Publicaciones Universitarias, p. 296, 1992.
- [3] Berger,J. O.; Selke, T. *"Testing a point null hypothesis: The irreconciability of p-values and evidence"*. Journal of the American Statistical Association, (82):112–130, 1987.
- [4] Conover, W.J. *"Practical Nonparametric Statistics"*. United Sates of America, 1980.
- [5] Costa, N.H.A.D., Seraphin, J.C., Zimmermann, F.J.P. *"Novo método de classificação de coeficientes de variação para a cultura do arroz de terras altas"*. Pesq. Agropec. Bras., vol.37, n.3, p.243-249, 2002.
- [6] Dobson, A. J.; Barnett, A. G. *"An Introduction to Generalized Linear Models"*. CRC Press, 2008.
- [7] Ehlers, R. S. *"Inferência Bayesiana"*. (Apostila de curso) 2007. URL: www2.icmc.usp.br/ ehlers/bayes/.
- [8] Gamerman, D.; Lopes, H.F. *"Markov Chain Monte Carlo: Stochastic Simulation for Bayesian Inference"*. Ed. 2 Chapman and Hall, U.K.: p.342, 2006.
- [9] Garcia, C. H. *"Tabelas para classificação do coeficiente de variação"*. Piracicaba: IPEF 1989. 12p. (Circular técnica n. 171).
- <span id="page-92-0"></span>[10] Hérve, A. *"Coefficient of Variation"*. Encyclopedia of Research Desig, Thousand Oaks, CA, 2010.
- [11] Hoaglin, D.C.; Mosteller, F.; Tuckey, J.W. *"Understanding robust and exploratory data analysis"*. New York: J. Wiley, p. 477, 1983.
- [12] Jeffreys, H. *"Theory of Probability"*. Ed. 3. Oxford, U.K.: Oxford University Press, 1961.
- [13] Judice, M. G.; Miniz, J. A.; Carvalheiro, R. *"Avaliação do coeficiente de variação na experimentação com suínos"*. Ciênc. e Agrotec., vol. 23, n.1, p.170-173, 1999.
- [14] Lindley, D. V. *"Some Comments on Bayes Factors"*. Journal of Statistical Planning and Inference, (61):181–189, 1997.
- [15] Mead, R.; Curnow, R.N. *"Statistical methods in agriculture and experimental biology"*. New York: Chapman and Hall, p. 335, 1983.
- [16] Paulino, C. D.; Turkman, M. A. A.; Murteira, B. *"Estatística Bayesiana"*. Lisboa: Fundação Calouste Gulbenkian, 2003.
- [17] Pereira, C. A. de B.; Stern, J. M. *"Can a Significance Test Be Genuinely Bayesian?"*. Bayesian Analysis, v.3, n.1, p. 79-100, 2008.
- [18] Pereira, C. A. de B.; Stern, J. M. *"Evidence and credibility: full bayesian significance test of precise hypothesis"*. Entropy, 1:99–110, 1999.
- [19] Gomes, P. *"Curso de Estatística Experimental"*. Piracicaba: Nobel, ed.12, 1990. 467p.
- [20] Gomes, P. *"Curso de Estatística Experimental"*. Piracicaba: Degaspari, ed.14, 2000. 477p.
- [21] R Development Core Team (2009) *"R: A language and environment for statistical computing"*. R Foundation for Statistical Computing, Vienna, Austria. ISBN 3-900051-07-0, URL http://www.R-project.org.
- [22] Shafer, G. *"Lindley's paradox by Glenn Shafer"*. Nota técnica 125, Stanford University, Califórnia, 1976.
- [23] Triola, M. F. *"Introdução a estatística"*. LTC, ed. 7, 1999.

## ANEXO A – Tabela dos quantis do teste de Kolmogorov-Sminorv

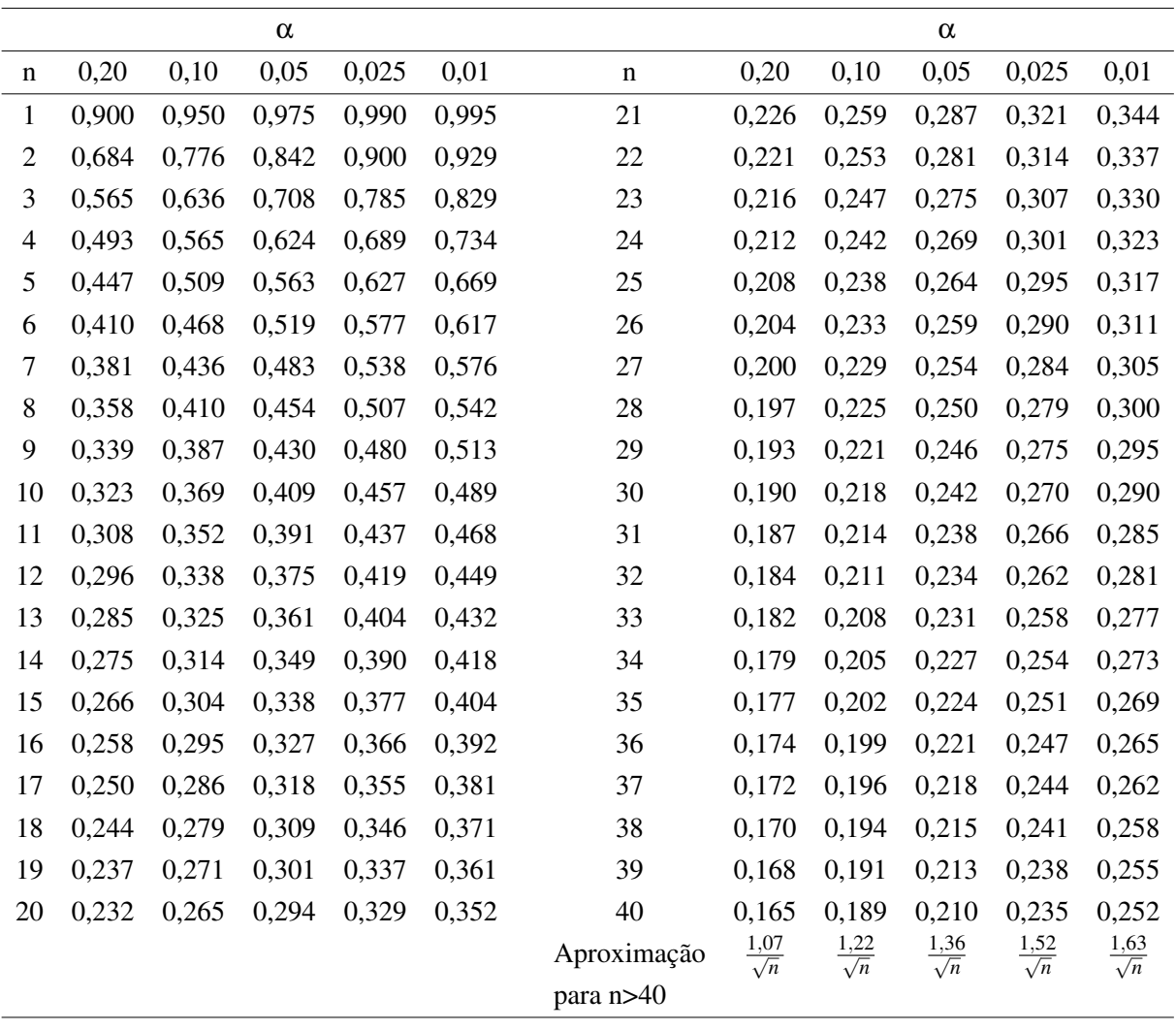

# <span id="page-96-0"></span>ANEXO B – Amostra de tamanho 30 - Amazonas

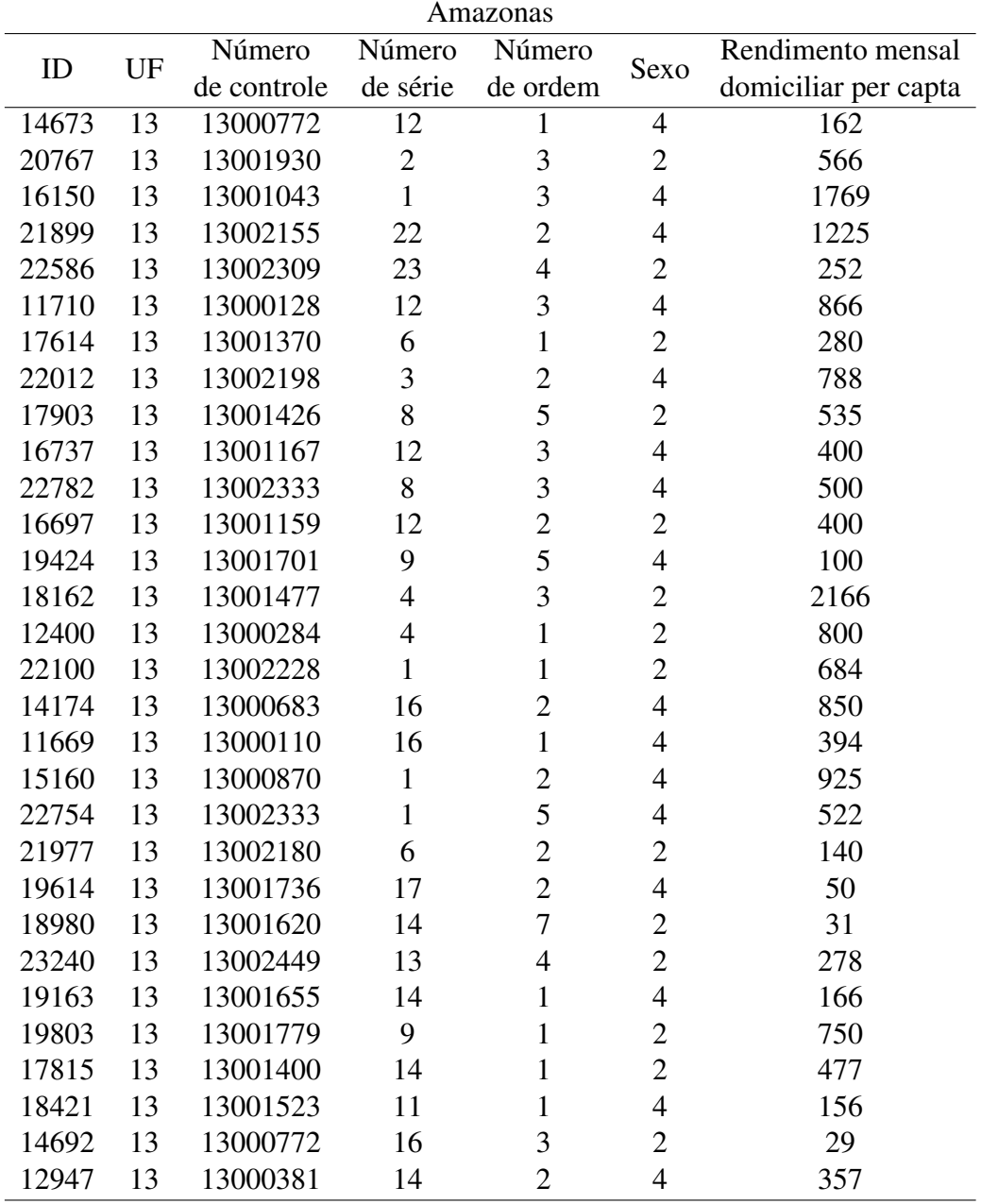

# <span id="page-98-0"></span>ANEXO C – Amostra de tamanho 30 - São Paulo

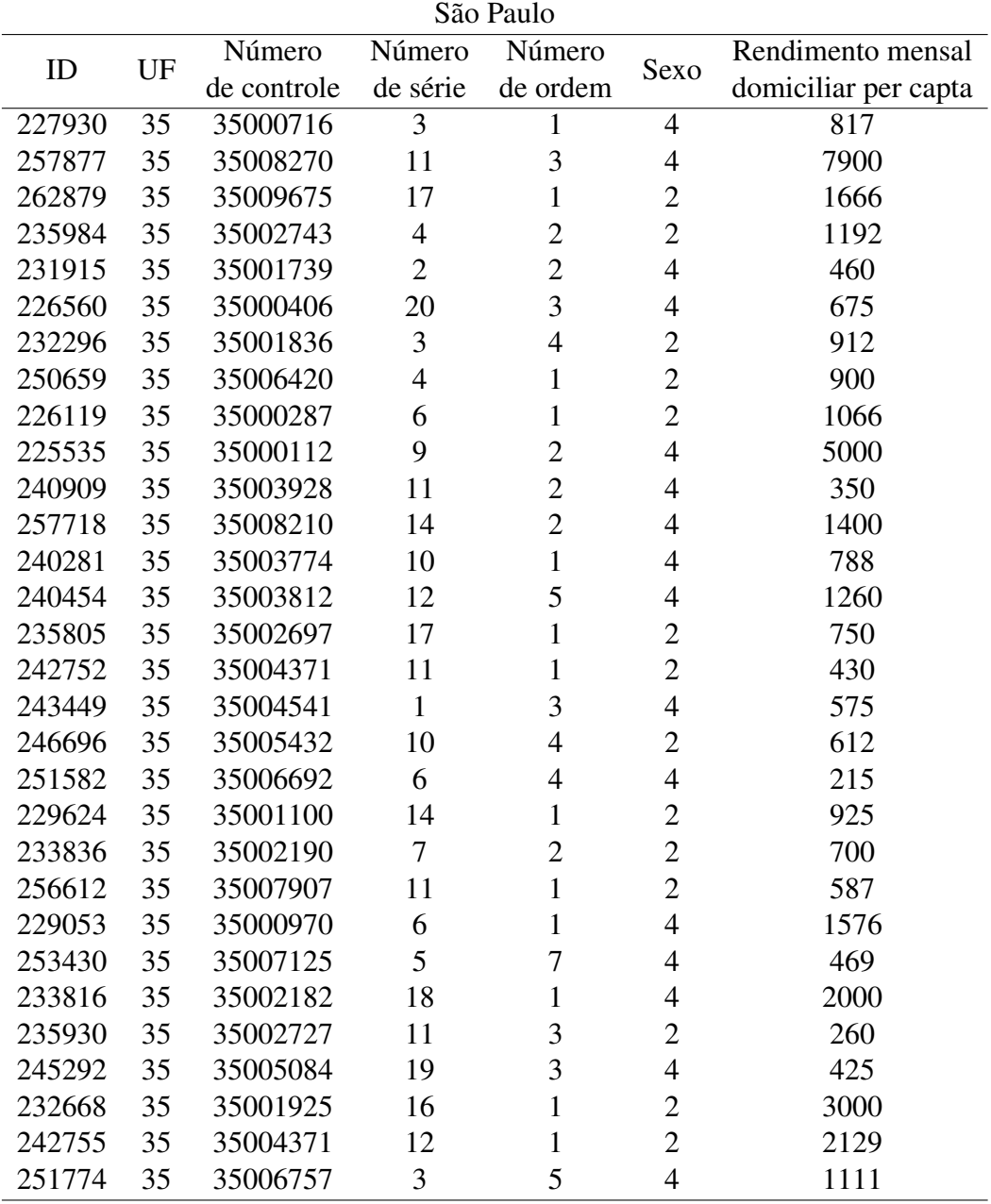

# <span id="page-100-0"></span>ANEXO D – Amostra de tamanho 50 - Amazonas

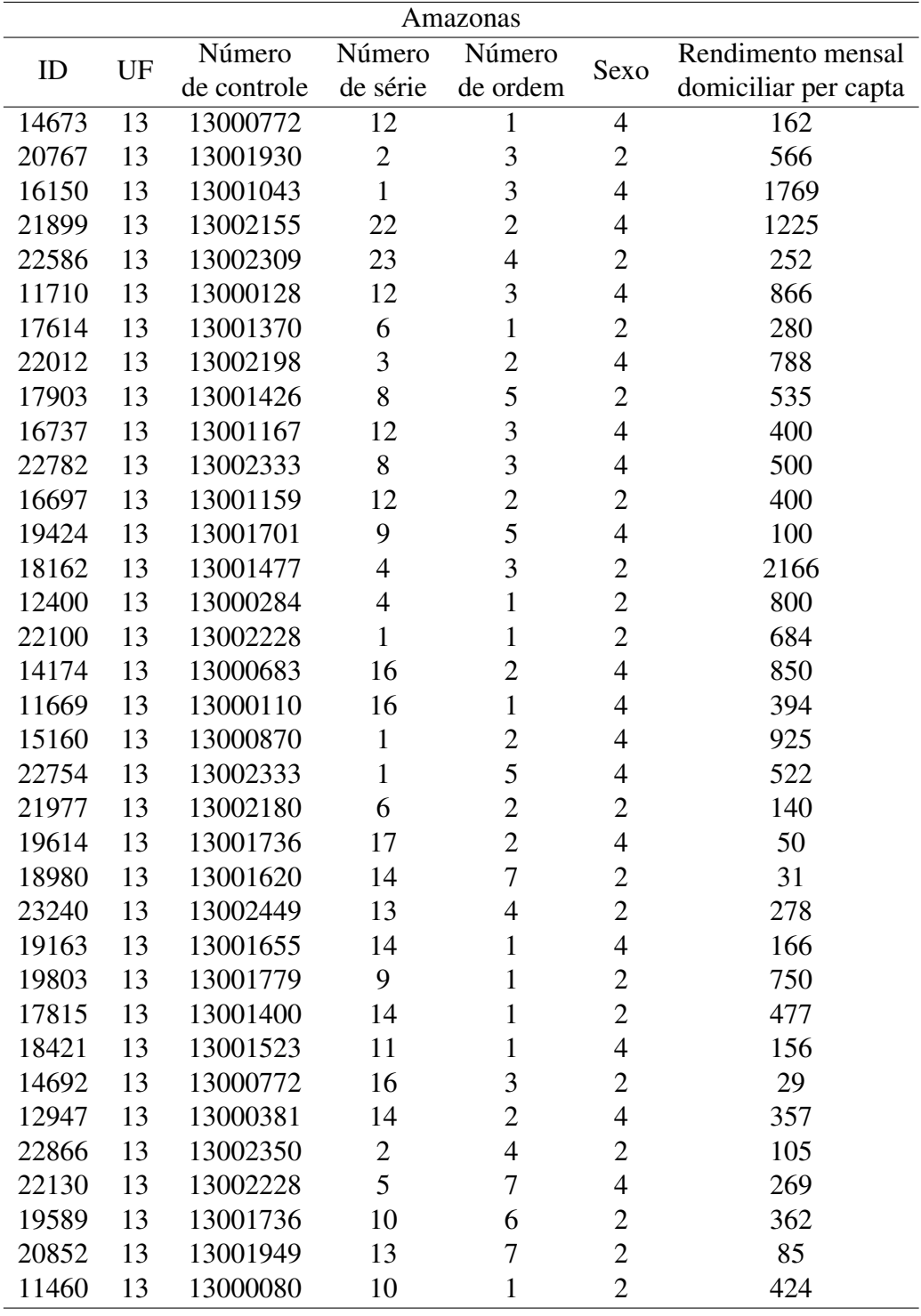

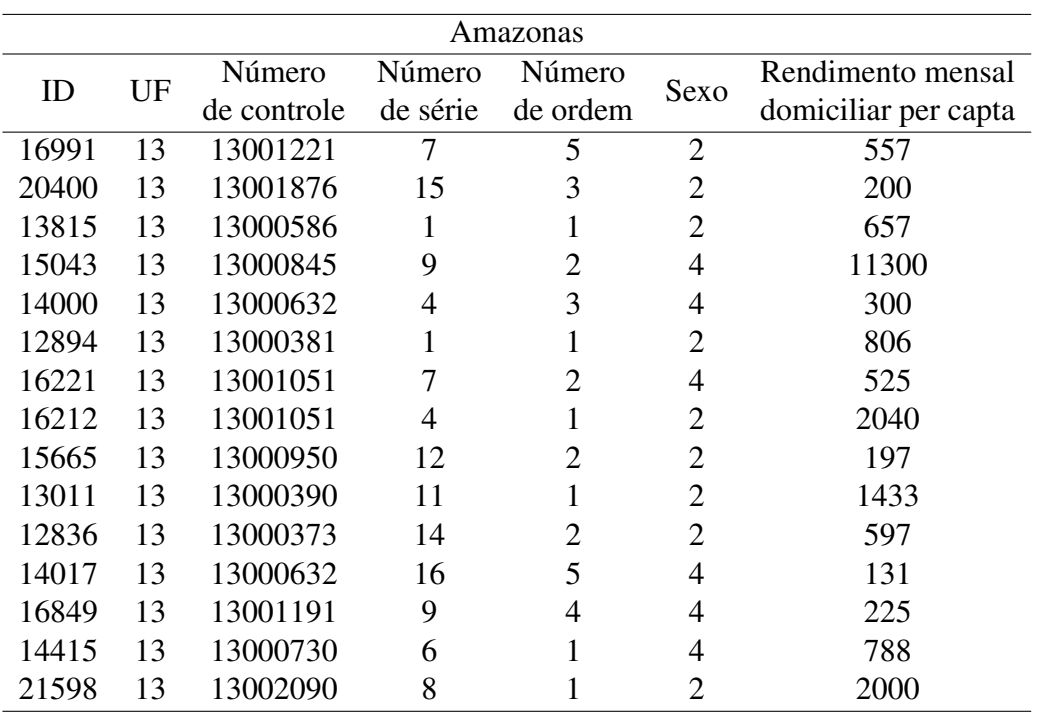

## <span id="page-102-0"></span>ANEXO E – Amostra de tamanho 50 - São Paulo

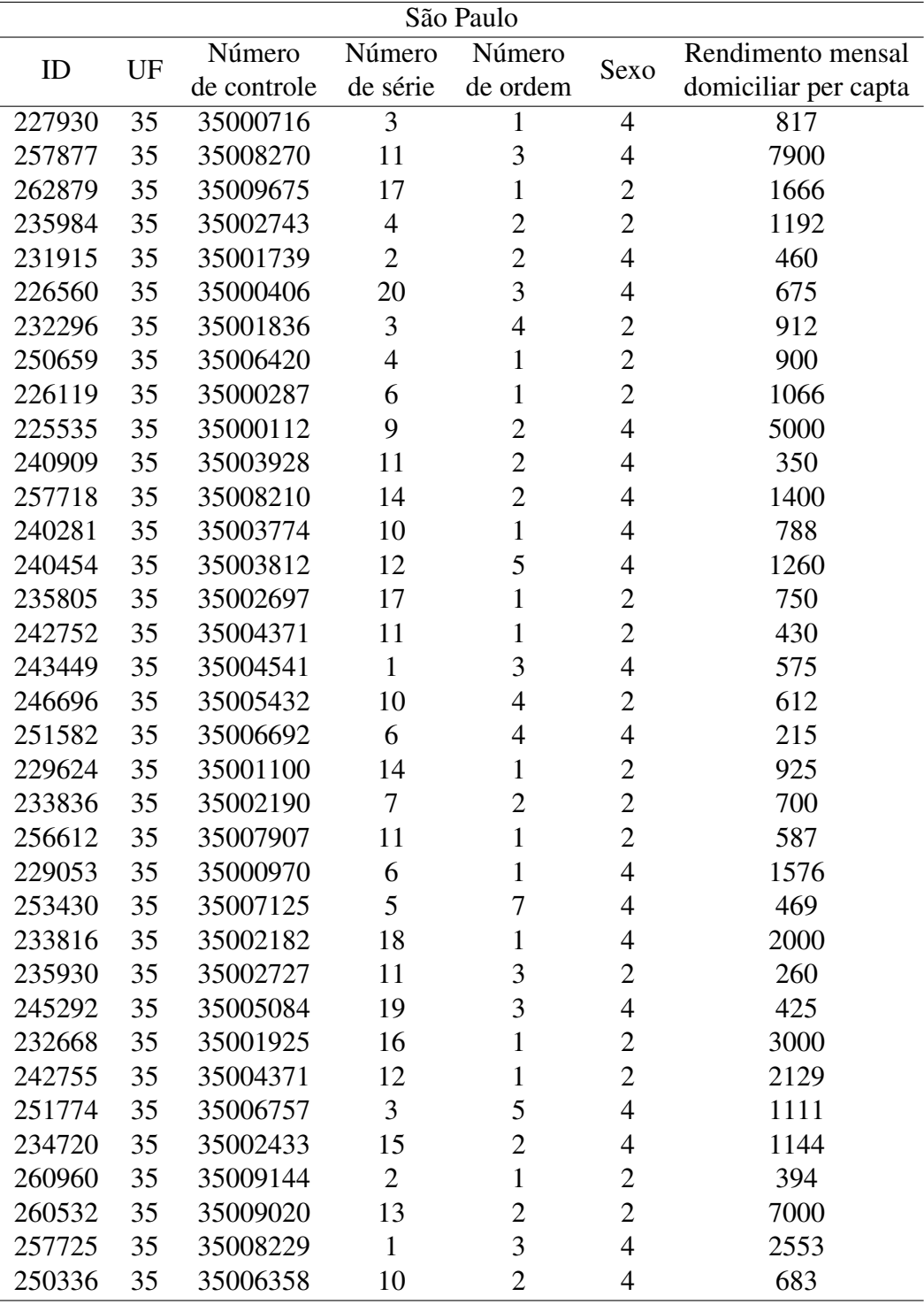

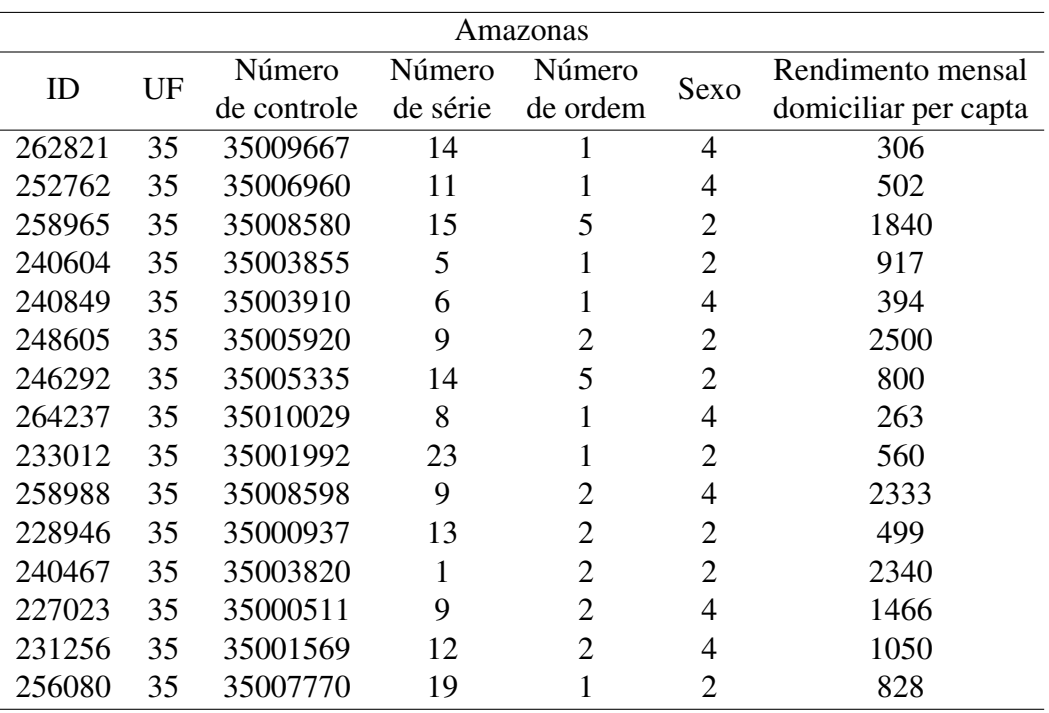

<span id="page-104-0"></span>

### ANEXO F – Amostra de tamanho 200 - Amazonas

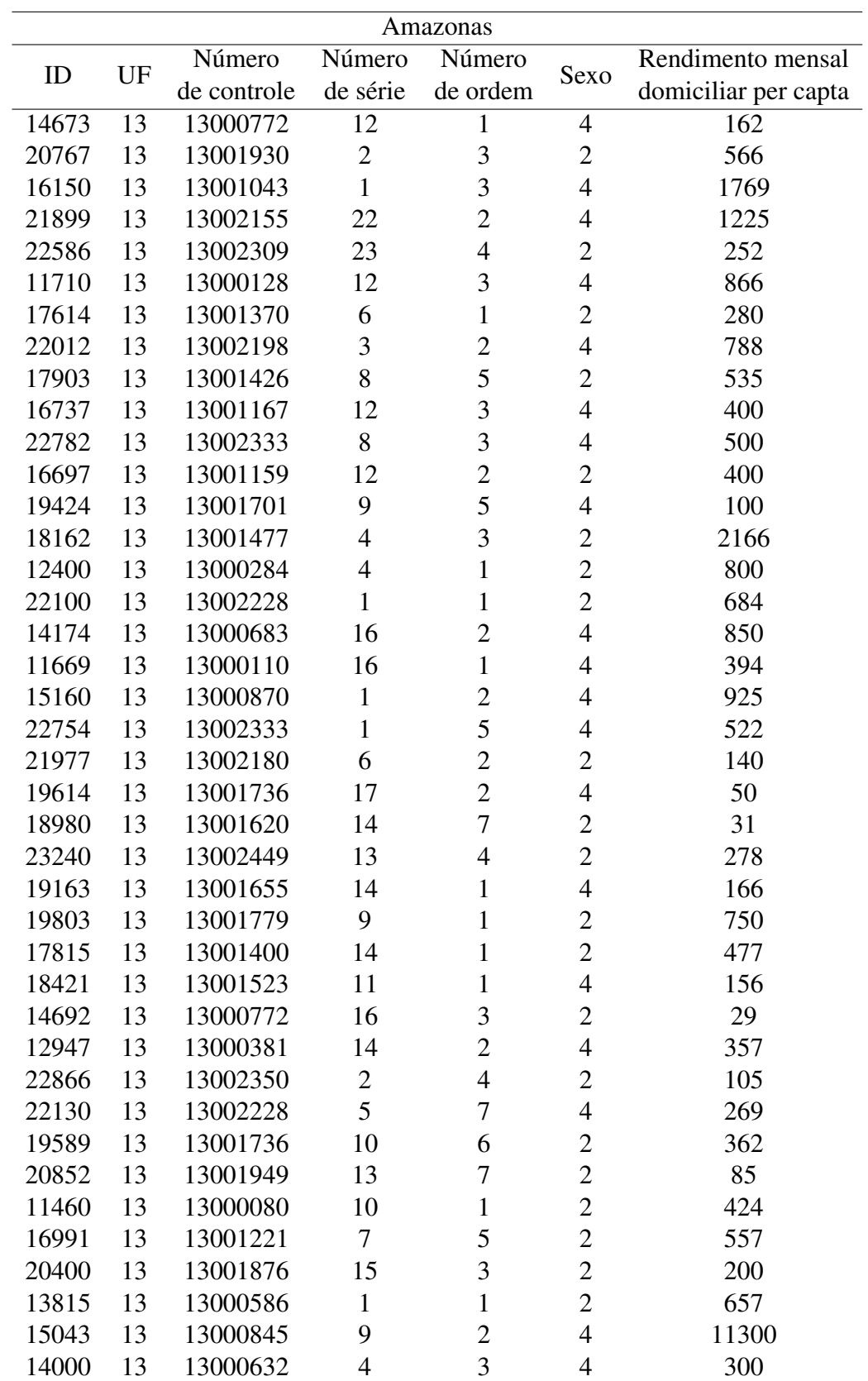

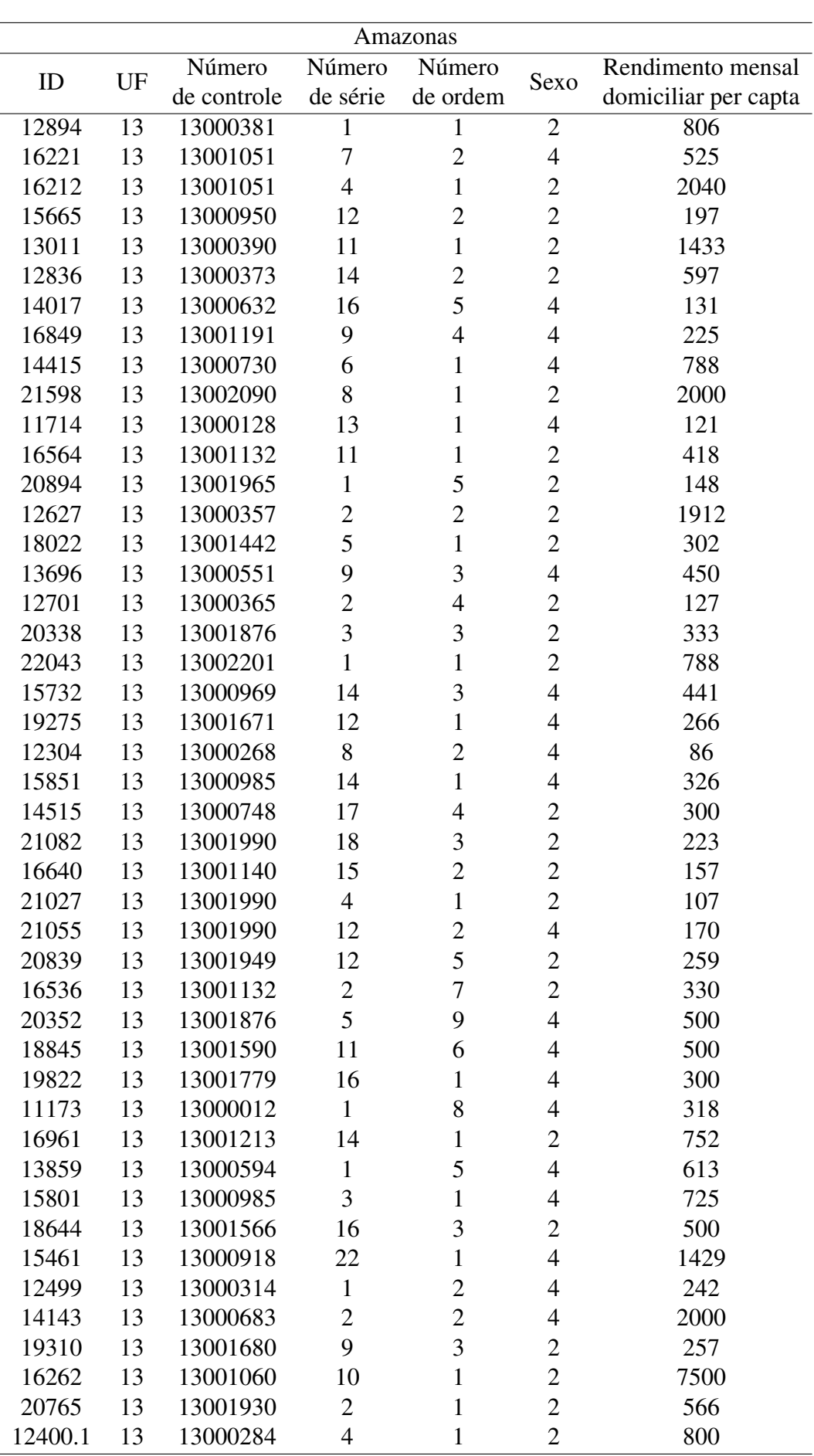

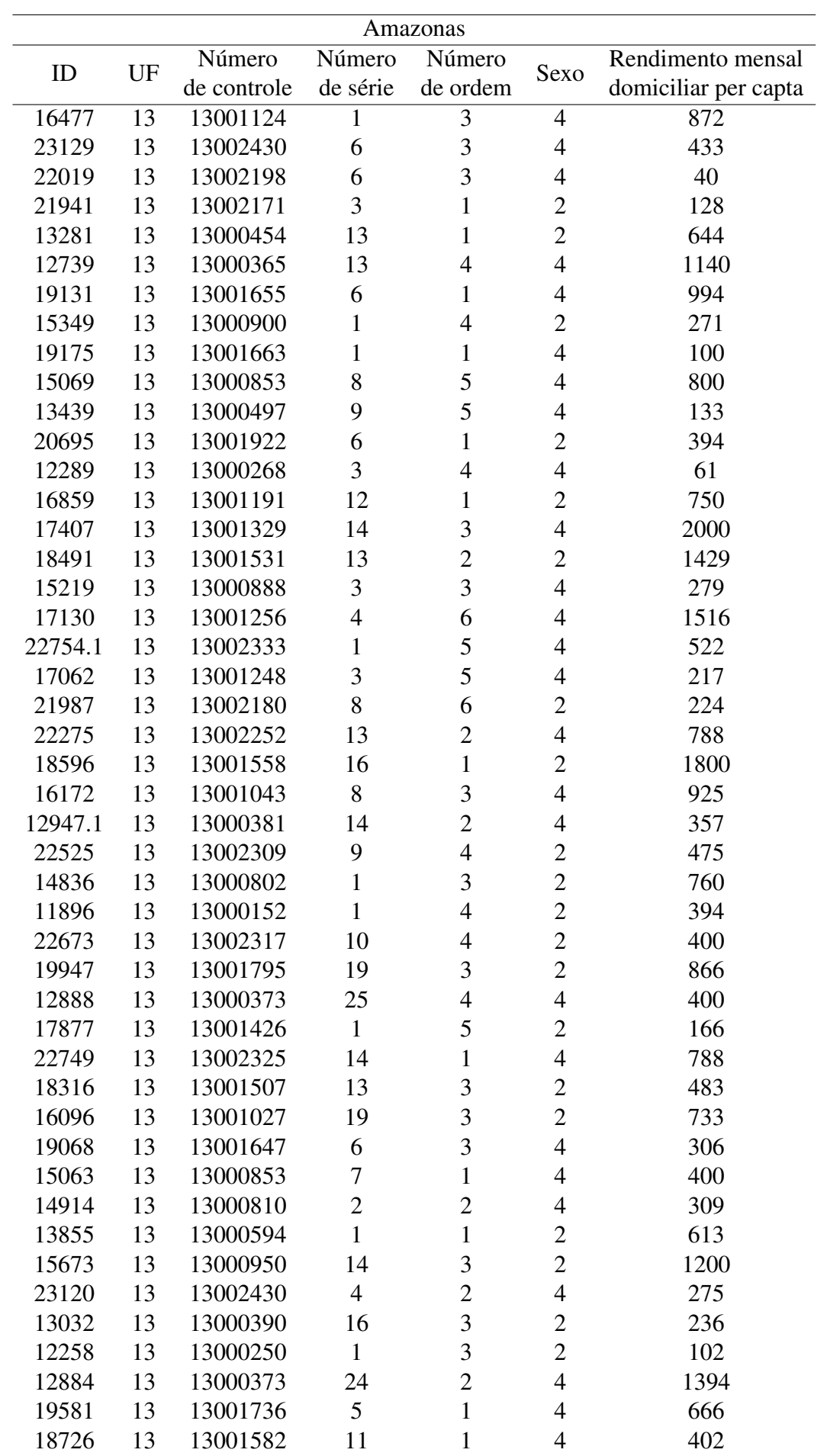
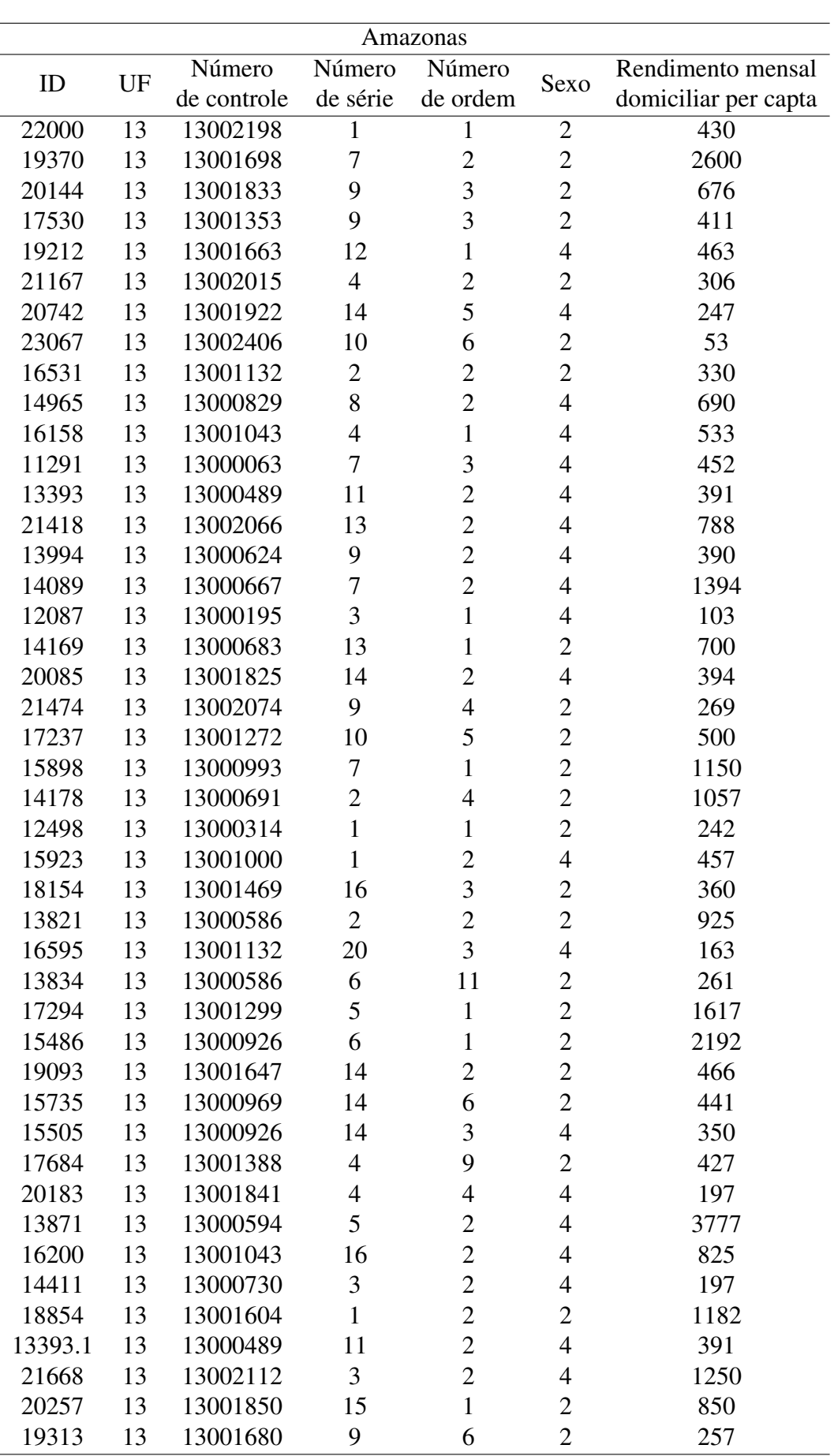

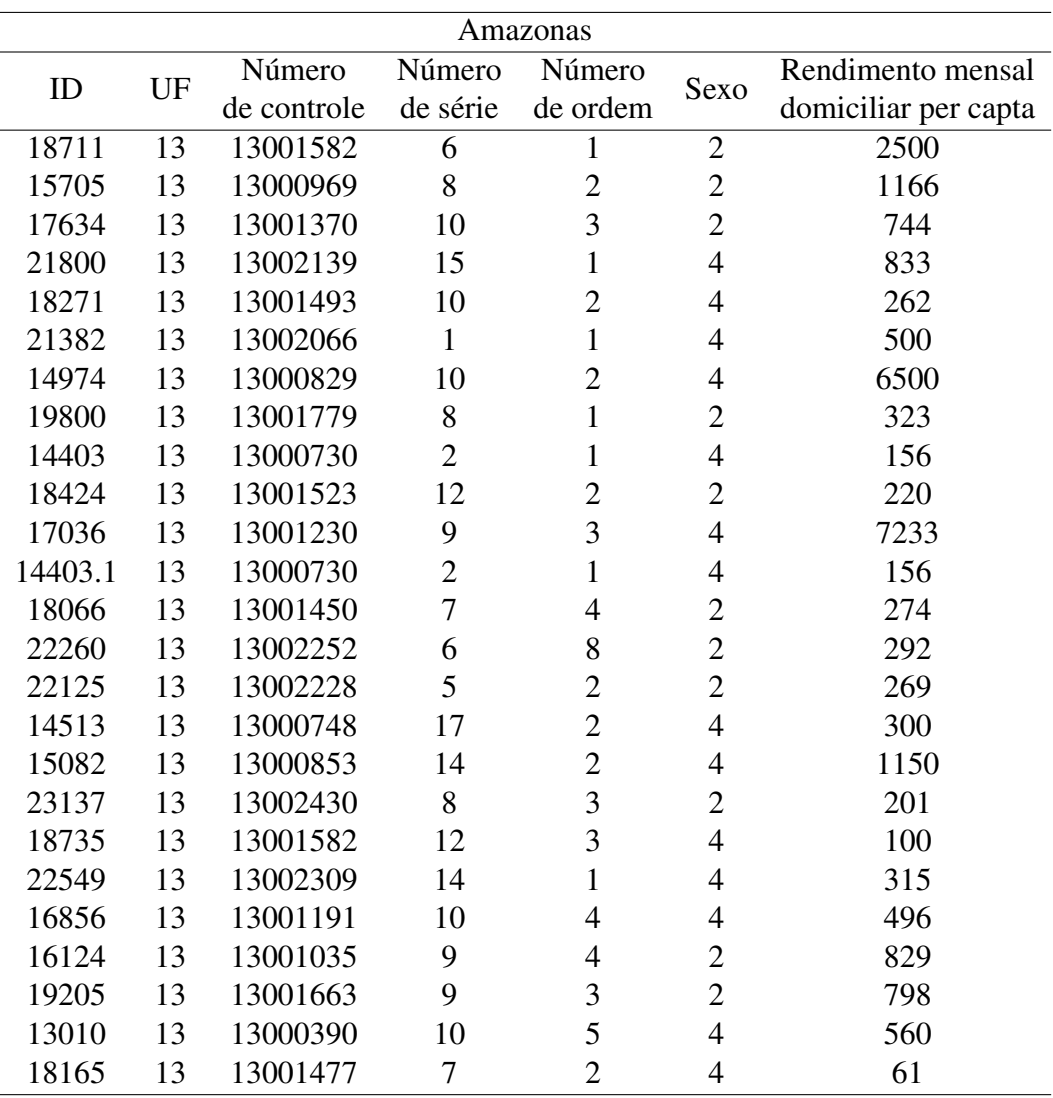

# ANEXO G – Amostra de tamanho 200 - São Paulo

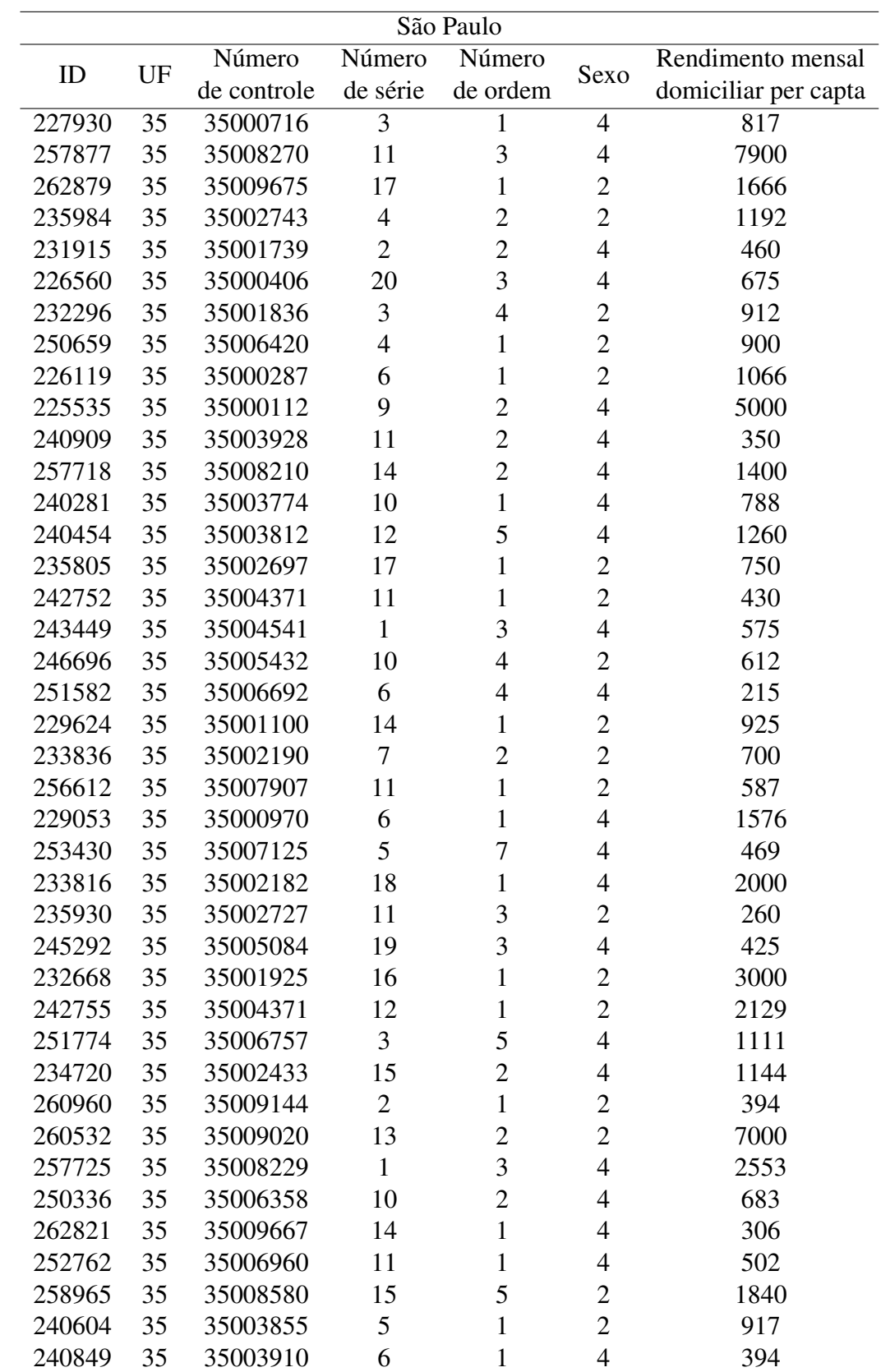

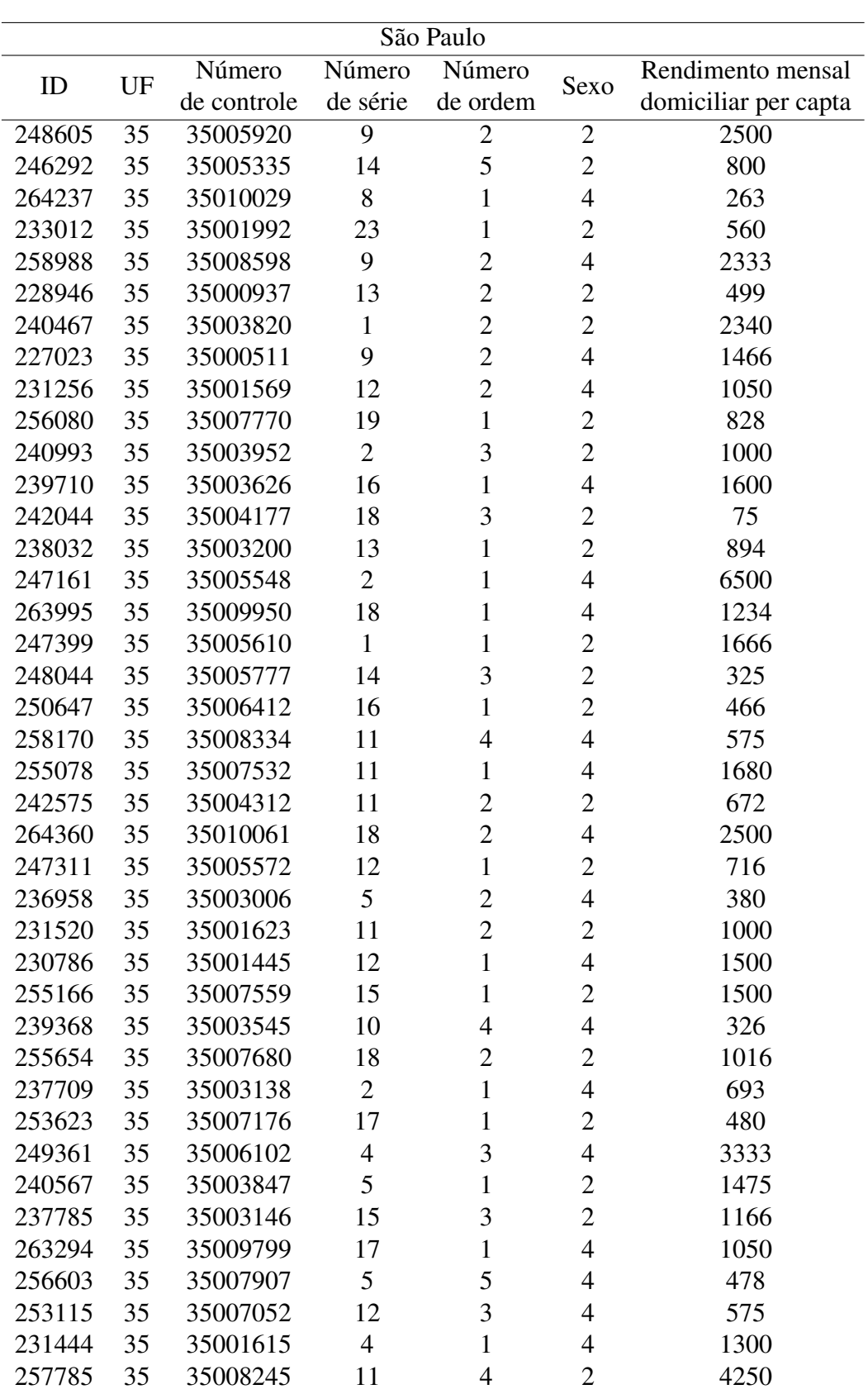

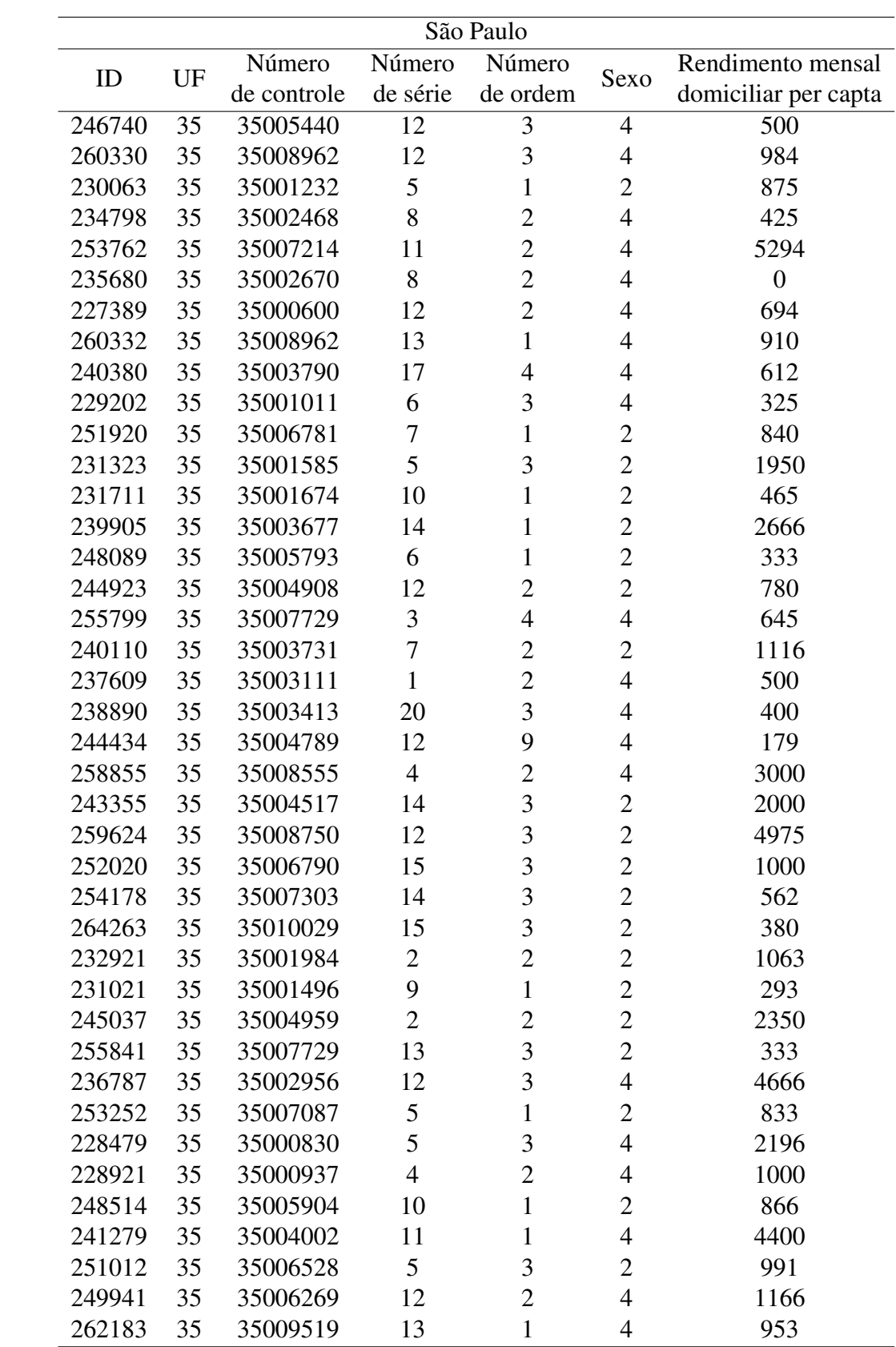

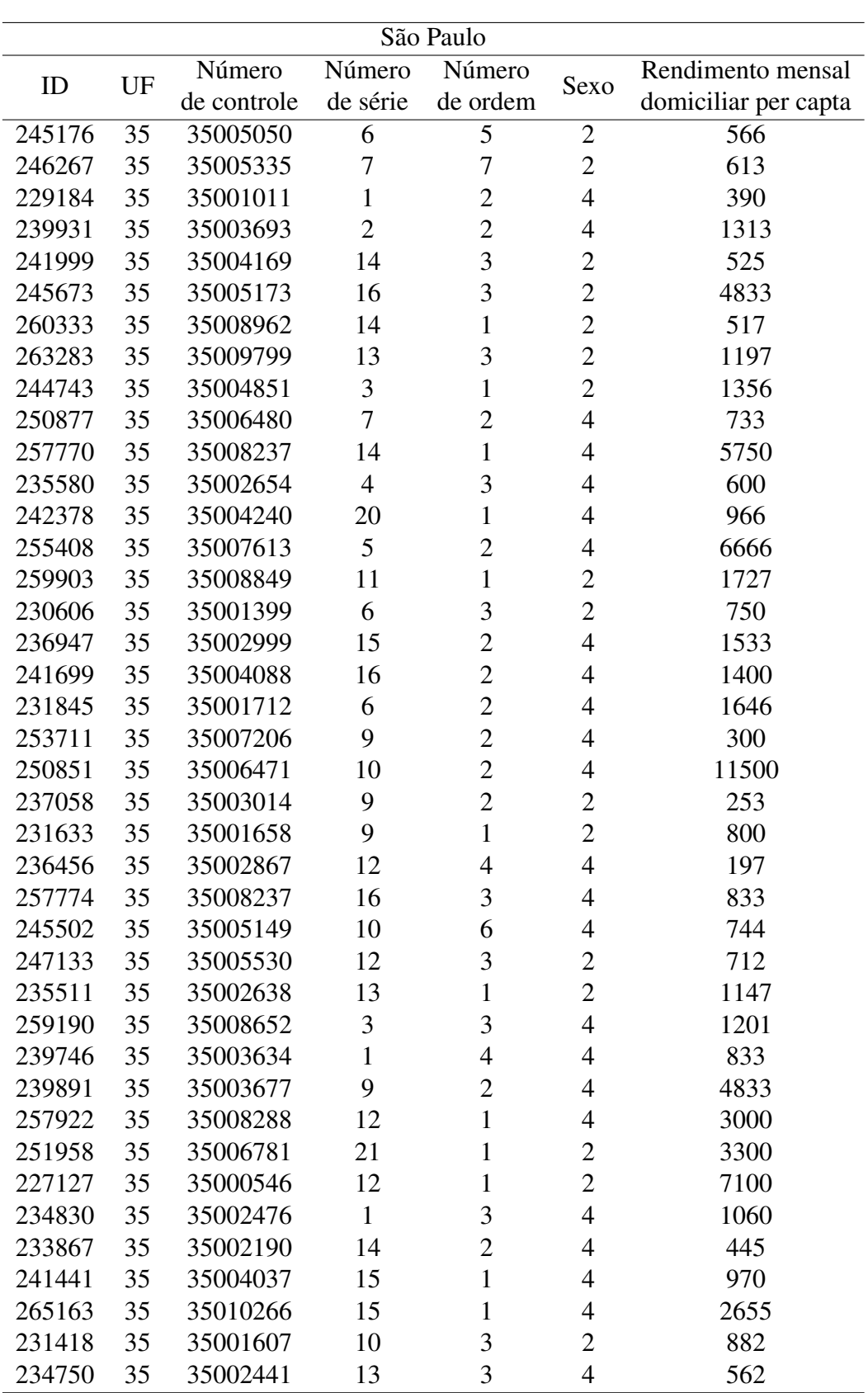

## ANEXO H - Programação em R

#### Distribuição Binomial  $H.1$

```
1 library (MCMCpack)
2 library ("TeachingDemos")
3 library (ggplot2)
4 library (tidyr)
5
7 ### Inferencia para uma populacao ###
9
10 #### gerando uma amostra
11 m \leftarrow 1012 p \leftarrow 0.313 n \leftarrow 3014 set.seed(123)
15 x \leftarrow r \text{binom}(n, m, p)16
17 #### hiperparametros da priori de theta
18 \text{ a} \leftarrow 1
19 b \lt -120
21 #### parametros da posteriori de theta | x
22 A \leftarrow a + sum(x)23 B\leftarrowb+sum(m-x)
24
25 #### obtendo a densidade a posteriori de theta
26 theta <- rbeta (1000000, A, B)
27 theta_data=data.frame(theta)
28
29 ggplot(theta_data, aes(theta)) +
30
     geom\_density (size=1)+
31
     coord_cartesian(xlim = c(0.25, 0.45), ylim = c(0.15)) +
32
     ylab(expression(paste("h(",theta,"|x)")))+
33
     xlab (expression (theta))+
34theme bw()35
36 ### obtendo a densidade a posteriori de fi=CV
```

```
37 f(-((1 - \theta)) / (m * \theta))38 fi data=data.frame(fi)
39
   ggplot(fi_data, aes(fi)) +
40
     geom_density (size=1)+41
42
     coord_cartesian(xlim = c(0.1, 0.3), ylim = c(0.18)) +
     ylab(expression(paste("h(",phi,"|x)")))+
43
44
      xlab(expression(phi))+
45
     theme_bw()
46
47 #### estimativa pontual e intervalar de theta
48 mean(theta)
49 emp. hpd (theta, conf=0.95)
50
51 #### estimativa pontual e intervalar de fi
52 mean(fi)
53 emp.hpd (i, conf=0.95)
54
55 ###Fator de bayes
56 set.seed(123)
57 priori=rbeta(1000000,a,b)
58 fi priori\left\langle -(1-\text{priori})/(m*\text{priori}) \right\rangle59 fb=(mean(fi > 0.3)/mean(fi < 0.3))/mean(fi _priori > 0.3)/mean(fi _priori < 0.3)
60 ev = fb^{-1}(-1)61
63 ### Inferencia para duas populacoes ###
65
66 #### gerando amostras
67 \text{ m} - 1068 p1 \leftarrow 0.369 n1 -1070 p2 \leftarrow 0.671 n2 \leftarrow 1572 set.seed(123)
73 x1 \leftarrow r \text{binom}(n1, m, p1)74 set.seed(123)
75 x2 \leftarrow r \text{binom} (n2, m, p2)76
77 #### hiperparametros da priori de theta1 e theta2
78 a1 \leftarrow -1
```

```
79 h1 \leftarrow 180 \quad a2 \leftarrow 181 b2 -182
 83 #### parametros da posteriori de theta1 | x1 theta2 | x2
 84 A1 \leftarrow a1 + sum(x1)85 B1<-b1+sum(m-x1)
 86 A2 \leftarrow a2 + sum(x2)87 B2<-b2+sum(m-x2)
 88
 89 #### obtendo a densidade a posteriori de theta=(theta1, theta2) | x
 90 theta1<-rbeta(1000000,A1,B1)
 91 theta2<-rbeta(1000000,A2,B2)
 92 theta1=sort(theta1)
 93 theta2=sort(theta2)
 94 theta data=data.frame(theta1, theta2)
 95 theta data1=gather(theta data,"tipo","valores",1:2)
 96
 97 legend title =""
 98 ggplot (data=theta_data1, aes(x=valores) )+
       geom_density(aes(color=tipo), show.legend=F, size=1) +
99
100
       stat density (aes (x=valores, color=tipo), geom="line", position="identity",
        size=1+
101
       xlim (0.1, 0.75) + ylim (0.10) +102
       ylab(expression(paste("h(",theta,"|x)")))+
103xlab (expression (theta)) +
104
       theme bw() +105
       scale_colour_manual(legend_title, values=c("blue", "black"),
106
                            labels = c('Poo1". "Poo2"))107
108 ### obtendo a densidade a posteriori e estimativas de fi
109 fi1 = ((1 - theta1) / (m*theta1))110 fiz = ((1 - \theta) / (m * \theta))111 fi_data=data.frame(fi1,fi2)
112 fi data1=gather(fi data,"tipo","valores",1:2)
113
114 legend title ="
115 ggplot(data=fi_data1, aes(x=valores))+
116
       geom_density (aes(color=tipo), show legend=F, size=1) +
117
       stat density (aes (x=valores, color=tipo), geom="line", position="identity",
        size=1+
118
       coord cartesian(xlim = c(0,0.4), ylim = c(0,30)) +
```

```
119
       ylab(expression(paste("h(",phi,"|x)")))+
120
       xlab(expression(phi))+
121
      theme bw() +122
       scale_colour_manual(legend_title, values=c("blue", "black"),
123
                            labels=c("Pop1", "Pop2"))
124
125 ### estimativa pontual e intervalar de theta1 e theta2
126 mean(theta1)
127 emp.hpd(theta1, conf=0.95)
128 mean(theta2)
129 emp.hpd(theta2, conf=0.95)
130
131 mean(fi1)132 emp. hpd (fi1, conf = 0.95)133 mean(fi2)
134 emp.hpd(fi2, conf=0.95)135
136 #### FBST - H: theta1=theta2
137 ### max da posteriori sob H0
138 theta.max -(A1+A2-2)/(A1+A2+B1+B2-4)139 post.h0<-dbeta(theta.max, A1, B1) *dbeta(theta.max, A2, B2)
140 post <- dbeta (theta1, A1, B1) * dbeta (theta2, A2, B2)
141 mean(post < post.h0)
                          ### Valor e
142
143 ### figura da regiao tangente do FBST
144 theta1<-rep(seq(.001,1,0.001),1000)
145 theta2 = rep(1:1000/1000, each = 1000)146
147
    post.h0<-dbeta(theta.max.A1.B1)*dbeta(theta.max.A2.B2)
148
    post <- dbeta (theta1, A1, B1) *dbeta (theta2, A2, B2)
149
150 tangente<-which (post>post.h0&post<(post.h0+0.1))
151
    ds = data frame(t1 = theta1[tangent], t2 = theta2[tangent])152 ggplot(ds, aes(t1, t2))+geom_point()+
153
       coord cartesian (xlim = c(0, 1), ylim = c(0, 1)) +
154
      geom abline (intercept = 0, slope = 1, size = 1, col = 'darkgray')+
155
       annotate ('point', x=theta.max, y=theta.max, color='blue', size=3)+
156
       annotate ("text", x = .45, y = 0.3, label = "Max. posteriori \n sob H0",
        color="blue"blue" +
157
       annotate ("text", x = 0.77, y = 0.6, label = "H0", color="darkgray")+
158
       ylab(expression(paste(theta[2])))+
159
       x \mid ab \mid (expression (paste (theta [1])) +
```
160 theme  $bw()$ 

#### Distribuição Binomial Negativa  $H.2$

```
1 library (MCMCpack)
2 library ("TeachingDemos")
 3 library (ggplot2)
4 library (tidyr)
 5
 7 ### Inferencia para uma populacao ###
 9
10 #### gerando amostra
11 set.seed(123)
12 m \leftarrow 1013 p \lt -0.414 n < -3015 x \leftarrow \text{rnbinom}(n,m,p)16
17 #### hiperparametros da priori de theta
18 a \leftarrow 219 b \lt -120
21 #### parametros da posteriori de theta | x22 A \leftarrow a + n * m23 B\leftarrowb+sum(x)
24
25 #### obtendo a densidade a posteriori de theta
26 theta <- rbeta (1000000, A, B)
27 theta_data=data.frame(theta)
28
29 gplot(theta_data, aes(theta)) +30
     geom density (size=1)+31coord_cartesian(xlim = c(0.35, 0.5), ylim = c(0.25)) +
32
     ylab(expression(paste("h(",theta,"|x)")))+
33
     xlab (expression (theta))+
34
     theme_bw()
35
36 ### obtendo a densidade a posteriori de fi=CV37 f = -1/(sqrt(m*(1 - theta)))38 fi data=data.frame(fi)
```

```
39
40
   ggplot(fi_data, aes(fi)) +
41
     geom density (size=1)+42
     coord_cartesian(xlim = c(0.4, 0.45), ylim = c(0.60)) +
     ylab(expression(paste("h(",phi,"|x)")))+
43
44
      xlab(expression(phi))+
     theme_bw()45
46
47 #### estimativa pontual e intervalar de theta
48 mean(theta)
49 emp.hpd(theta, conf=0.95)
50
51 #### estimativa pontual e intervalar de fi
52 mean(fi)
53 emp.hpd (fi, cont = 0.95)54
55 ###Fator de bayes
56 set.seed(135)
57 priori=rbeta(1000000,a,b)
58 fi_priori <- ((1 - priori) / (m* priori))
59 fb = (\text{mean}(fi > 0.45) / \text{mean}(fi < 0.45)) / \text{mean}(fi_priori > 0.45) / \text{mean}(fi_priori < 0.45)60 ev = fb^{\wedge}(-1)61
63 ### Inferencia para duas populacoes ###
65
66 #### gerando amostras
67 m \lt -1068 p1 \leftarrow 0.969 n1\leftarrow10
70 p2 \leftarrow 0.771 n2 \leftarrow 1572 set.seed(123)
73 x1 \leftarrow \text{rnbinom}(n1, m, p1)74 set.seed(123)
75 x2 \leftarrow rnbinom(n2, m, p2)76
77 #### hiperparametros da priori de theta1 e theta2
78 a1 \leftarrow 379 b1<-280 \text{ a}2 \leftarrow 3
```

```
81 h2 \leftarrow 282
 83 #### parametros da posteriori de theta1 | x1 theta2 | x2
 84 A1 \leftarrow a1 + n1 \ast m85 B1<-b1+sum(x1)
 86 A2<-a2+n2*m
 87 B2<-b2+sum(x2)
 88
 89 #### obtendo a densidade a posteriori de theta=(theta1, theta2) | x
 90 theta1<-rbeta(1000000,A1,B1)
 91 theta2<-rbeta(1000000,A2,B2)
 92 theta1=sort(theta1)
 93 theta2=sort(theta2)
 94 theta data=data.frame(theta1, theta2)
 95 theta data1=gather(theta data,"tipo","valores",1:2)
 96
97
98 legend_title=""
99 ggplot (data=theta_data1, aes(x=valores))+
100
      geom_density (aes(color=tipo), show legend=F, size=1) +
       stat_density (aes(x=valores, color=tipo), geom="line", position="identity",
101
        size=1+
       coord_cartesian(xlim = c(0.5,1), ylim = c(0,15)) +
102
103
       ylab(expression(paste("h(",theta,"|x)")))+
104
       xlab (expression (theta))+
105
      theme_bw() +
106
       scale_colour_manual(legend_title, values=c("blue", "black"),
107
                            labels = c("Pop1", "Pop2")108
109 ### obtendo a densidade a posteriori e estimativas de fi
110 fi 1 < -1/ (sqrt(m*(1 - theta 1)))111 fi2 \leftarrow 1/(sqrt(m*(1 - theta2)))112 fi data=data.frame(fi1, fi2)
113 fi_data1=gather(fi_data,"tipo","valores",1:2)
114
115 legend title=""
116 ggplot(data=fi data1, aes(x=valores))+
117
      geom_density (aes(color=tipo), show legend=F, size=1) +
118
       stat_density (aes(x=valores, color=tipo), geom="line", position="identity",
        size=1+
119
       coord_cartesian(xlim = c(0.4, 1.1), ylim = c(0, 16)) +
120
       ylab(expression(paste("h(",phi,"|x)")))+
```

```
121
       xlab(expression(phi))+
122
      theme bw() +
123
       scale colour manual(legend title, values=c("blue", "black"),
124
                            labels=c("Pop1", "Pop2"))
125
126 ### estimativa pontual e intervalar de theta1 e theta2
127 mean(theta1)
128 emp.hpd(theta1, conf=0.95)
129 mean(theta2)
130 emp.hpd (theta2, conf=0.95)
131
132 mean(fi1)
133 emp.hpd (fi1, conf=0.95)134 mean(fi2)
135 emp.hpd(fi2, conf=0.95)136
137 #### FBST - H: theta1=theta2
138 ### max da posteriori sob H0
139 theta.max -(A1+A2-2)/(A1+A2+B1+B2-4)140 post.h0 <- dbeta (theta.max, A1, B1) * dbeta (theta.max, A2, B2)
    post <- dbeta (theta1, A1, B1) * dbeta (theta2, A2, B2)
141
142
143 mean(post < post.h0)
                            ### Valor e
144
145 ### figura da regiao tangente do FBST
146 theta1<-rep(seq(.001,1,0.001),1000)
147
    theta2 = rep(1:1000/1000, each = 1000)148
149
    post.h0<-dbeta(theta.max.A1.B1)*dbeta(theta.max.A2.B2)
150
    post <- dbeta (theta1, A1, B1) * dbeta (theta2, A2, B2)
151
152 tangente<-which(post>post.h0&post<(post.h0+0.1))
153
    ds = data frame(t1 = theta1[tangent], t2 = theta2[tangent])154
    ggplot(ds, aes(t1, t2)) + geom\_point() +155
       coord cartesian (xlim = c(0, 1), ylim = c(0, 1)) +
156
      geom abline (intercept = 0, slope = 1, size = 1, col = 'darkgray')+
157
       annotate ('point', x=theta.max, y=theta.max, color='blue', size=3)+
158
       annotate ("text", x = .6, y = 0.77, label = "Max. posteriori \n sob H0",
        color="blue"blue" +
159
       annotate ("text", x = 0.5, y = 0.4, label = "H0", color="darkgray")+
160
       ylab(expression(paste(theta[2])))+
161
       x \mid ab \mid (expression (paste (theta [1])) +
```
162 theme  $bw()$ 

#### Distribuição Poisson  $H.3$

```
1 library (MCMCpack)
2 library ("TeachingDemos")
 3 library (ggplot2)
4 library (tidyr)
 5
 7 ### Inferencia para uma populacao ###
 9
10 set.seed(123)
11 lambda=0.712 n \leftarrow 2013 x \leftarrow r \text{pois}(n, \text{lambda})14
15
16 \times c = (0, 1, 0, 2, 2, 0, 1, 2, 1, 0, 2, 0, 1, 1, 0, 2, 0, 0, 0, 2)17
18 #### hiperparametros da priori de theta
19 a \leftarrow 420 b \lt -221
22 #### parametros da posteriori de theta | x
23 A \leftarrow a + sum(x)24 B \leftarrow b+n25
26 #### obtendo a densidade a posteriori de theta
27 theta<-rgamma(1000000,A,B)
28
29 theta_data=data.frame(theta)
30 ggplot(theta data, aes(theta)) +
31geom\_density (size=1)+
32
     coord_cartesian(xlim = c(0.3, 2), ylim = c(0,2)) +
33
     ylab(expression(paste("h(",theta,"|x)")))+
34
     xlab(expression(theta))+
35
     theme bw()3637 ## obtendo a densidade a posteriori de fi=CV
38 fi\leftarrow 1/(sqrt(theta))
```

```
fi data=data.frame(fi)
39
40
   ggplot(fi data, aes(fi)) +41
42
     geom_density (size=1)+coord_cartesian(xlim = c(0.6, 1.6), ylim = c(0.3.5)) +
43
44
     ylab(expression(paste("h(",phi,"|x)")))+
     xlab(expression(phi))+
45
     theme bw()46
47
48 #### estimativa pontual e intervalar de theta
49 mean(theta)
50 emp.hpd(theta, conf=0.95)
51
52 #### estimativa pontual e intervalar de fi
53 mean(fi)
54 emp.hpd (fi, cont=0.95)55
56 ###Fator de bayes
57 set.seed(135)
58 priori=rgamma(1000000,a,b)
59 fi_priori <- 1/(sqrt(priori))
60 fb = (\text{mean}(fi < 0.8) / \text{mean}(fi > 0.8)) / (\text{mean}(fi) \text{ priori} < 0.8) / \text{mean}(fi) \text{ priori} > 0.8))61 ev = fb^{\wedge}(-1)62
64 ### Inferencia para duas populacoes ###
66
67 #### gerando amostras
68 lambda1<-0.669 n1 -1370 lambda2<-0.871 n2 \leftarrow 2272 set.seed(123)
73 x1 \leftarrow r \text{pois} (n1, \text{lambda1})74 set.seed(123)
75 x2 \leftarrow rpois(n2, lambda)76
77 #### hiperparametros da priori de theta1 e theta2
78 a1 \leftarrow 379 b1<-280 \text{ a}2 \leftarrow 3
```

```
81 h2 \leftarrow 282.
 83 #### parametros da posteriori de theta1 | x1 theta2 | x2
84 A1 \leftarrow a1 + sum(x1)85 B<sub>1</sub> - b1 + n186 A2 \leftarrow a2 + sum(x2)87 B<sub>2</sub> - h2+n<sub>2</sub>
 88
 89 #### obtendo a densidade a posteriori de theta=(theta1, theta2) | x
 90 theta1<-as.numeric(rgamma(1000000,A1,B1))
 91 theta2<-as.numeric(rgamma(1000000,A2,B2))
 92 theta1=sort(theta1)
 93 theta2=sort(theta2)
 94 theta data=data.frame(theta1, theta2)
 95 theta data1=gather(theta data,"tipo","valores",1:2)
 96
 97 legend title =""
 98 ggplot (data=theta_data1, aes(x=valores) )+
 99
       geom_density (aes(color=tipo), show legend=F, size=1) +
100
       stat_density (aes(x=valores, color=tipo), geom="line", position="identity",
        size=1+
101
       xlim (0, 2.5) + ylim (0, 2) +102
       ylab(expression(paste("h(",theta,"|x)")))+
103
       xlab (expression (theta)) +
104
       theme_bw() +
105
       scale_colour_manual(legend_title, values=c("blue", "black"),
106
                             labels = c("Pop1", "Pop2")107
108 ### obtendo a densidade a posteriori e estimativas de fi
109 fi1 \leftarrow 1/(sqrt(heta1))110 fi2 \leftarrow 1/(sqrt(heta2))111 fi_data=data.frame(fi1, fi2)
112 fi data1=gather(fi data, "tipo", "valores", 1:2)
113
114 legend title="115 ggplot(data=fi_data1, aes(x=valores))+
116
       geom density (aes (color=tipo), show legend=F, size=1) +
117
       stat_density(aes(x=valores, color=tipo), geom="line", position="identity",
        size=1+
118
       coord cartesian(xlim = c(0.5, 2), ylim = c(0.5)) +
119
       ylab(expression(paste("h(",phi,"|x)")))+
120
       x \mid ab \mid (expression (phi)) +
```

```
121 theme bw () +122 scale colour manual ( legend title, values=c ( " blue " , " black " ) ,
123 labels=c ("Pop1", "Pop2")
124
125 ### estimativa pontual e intervalar de theta1 e theta2
126 mean(theta1)
127 emp. hpd (theta1, conf=0.95)
128 mean(theta2)
129 emp. hpd (theta2, conf=0.95)
130
131 mean( fi 1)
132 emp.hpd (fi1, conf=0.95)133 mean(fi2)
134 emp.hpd (fi2 ,conf=0.95)135
136 #### FBST − H: t h et a 1=t h et a 2
137 ### max da p o s t e r i o r i sob H0
138 theta .max - (A1+A2−2) / (B1+B2)
139 post . h0<-dgamma(theta . max, A1, B1) *dgamma(theta . max, A2, B2)
140 post<-dgamma(theta1, A1, B1) *dgamma(theta2, A2, B2)
141
142 mean( post <po st . h0 ) ### Va lo r e
143
144 ### figura da regiao tangente do FBST
145 theta1<-rep (seq (.001, 3, 0.001), 1000)
146 theta2 = rep(1:3000/1000, each = 1000)147
148 post.h0<-dgamma(theta.max, A1, B1) *dgamma(theta.max, A2, B2)
149 post<—dgamma(theta1.A1.B1) *dgamma(theta2.B2)
150
151 tangente<-which (post>post.h0&post < (post.h0+0.1))
152 ds = data frame (t1=theta1 [tangente], t2=theta2 [tangente])
153 gg p l ot (ds, aes (t1, t2)) +geom point () +
154 coord_cartesian (xlim = c(0, 1.5), ylim = c(0,1.5)) +
155 geom a b line ( intercept = 0, slope = 1, size = 1, col = 'darkgray') +
156 annotate ('point', x=theta.max, y=theta.max, color='blue', size=3)+
157 annotate ("text", x = .6, y = 0.77, label = "Max. posteriori \n sob H0",
        color="blue"blue") +
158 annotate ("text", x = 0.5, y = 0.4, label = "H0", color="darkgray")+
159 y lab ( expression ( paste ( theta [2] ) ) +
160 x lab ( expression ( paste ( theta [1] ) ) +
161 theme bw()
```
## H.4 Distribuição Gama

```
1 library (MCMCpack)
2 library ("TeachingDemos")
 3 library (ggplot2)
4 library (tidyr)
 5
 6 ##################
 7 ### Uma gama ###
 8 ##################
9
10 ### gerando amostra
11 set.seed (123)
12 \times 1 <\text{gamma} (15, 2, 1)
13
14 ###definindo o log da posteriori
15 log.post - function (par, x1) {
16 alpha1<-par [1]
17 beta1<-par [2]
18 n1 < - length (x1)19 X1 < – sum (x1)
20 LX1<-sum(log(x1))
21 if ((\alpha\lambda)^{2\alpha} ( alpha1 > 0) \alpha\lambda ( betan \alpha ) is return ( alpha1*n1*log ( betan ) – n1*log ( gamma (
       alpha1)) + (alpha1-1)*LX1 –
22 beta1*X1 + dgamma(alpha1,1/1000,1/1000,log=T) + dgamma(beta1,1/1000,1/
       1000, log=T))
23 else return(-Inf)
24 }
25
26 ###gerando valores da posterior
27 chute<-c(1,1)28 theta<-MCMCmetrop1R(log.post,chute,x1=x1,mcmc=100000,logfun=T)
29
30 ###obtendo as e st im at i v a s dos pa ramet ros
31 mean(theta[,1])
32 mean(theta[,2])
33
34 f i<−(1 / t h et a [ , 1 ] ) ^. 5
35 fi_data=data . frame (fi)
36
37 ggplot (fi_data, aes (var1)) +
38 geom_density (size=1)+
```

```
39
       coord cartesian (xlim = c(0.5, 1.6), ylim = c(0,3)) +
       ylab(expression(paste("h(",phi,"|x)")))+
40
41
       xlab(expression(phi))+
42
      theme_bw()
43
44 #### estimativa pontual e intervalar de alfa, beta e fi
45 #alfa
46 mean(theta[,1])
47 emp. hpd (theta [, 1], conf=0.95)
48
49 #beta
50 mean(theta[,2])
51 emp.hpd(theta[, 2], conf=0.95)52
53 #f = cv54 mean(fi)
55 emp.hpd(fi, conf=0.95)
56
57 ##################
58 ### Duas gamas ###
59 ##################
60
61 ### gerando amostras
62 set.seed(123)
63 x1 \leftarrow r \text{gamma}(12, 2, 1)64 set.seed(123)
65 x2 \leftarrow r \text{gamma}(15, 3, 2)66
    ###definindo o log da posteriori
67
68
   log.post <- function (par, x1, x2) {
69
       alpha1 \leftarrow par[1]70
      beta1 -par [2]
71
      alpha2 - par [3]
72
      beta2 -par[4]73
      n1 -length (x1)74
      X1 \leftarrow sum(X1)75
      LX1 \leftarrow sum(log(x1))76
      n2 -length (x2)77
      X2 \leftarrow sum(X2)78
      LX2 \leftarrow sum(log(x2))79
       if ((\text{alpha1} > 0) \frac{8}{8} (\text{beta1} > 0) \frac{8}{8} (\text{alpha2} > 0) \frac{8}{8} (\text{beta2} > 0))80
         return (
```

```
81 alpha1*n1*log (beta1) – n1*log (gamma( alpha1))
 82 + (alpha1-1)*LX1 − beta1*X1 + dgamma(alpha1,1/1000,1/1000,log=T)
 83 + \text{dgamma}(\text{beta1}, 1/1000, 1/1000, \text{log}=\text{T}) +84
 85 alpha2*n2*log (beta2) – n2*log (gamma(alpha2))
 86 + (alpha2−1)*LX2 − beta2*X2 + dgamma(alpha2,1/1000,1/1000,log=T)
 87 + dgamma(beta2, 1/1000, 1/1000, \log=T)
 88 else return(-Inf)
 89 }
 90
 91 ###gerando valores da posteriori
 92 chute<-c(1,1,1,1)
 93 thet a<-MCMCmetrop1R(log.post, chute, x1=x1, x2=x2, mcmc=100000, logfun=T)
 94
 95 ###obtendo as e st im at i v a s dos pa ramet ros
 96 mean(theta [1, 1])
 97 emp. hpd (theta [1, 1], conf=0.95)
 98 mean(theta[,2])
 99 emp.hpd (theta [ ,2 ], conf=0.95)
100 mean(theta[,3])
101 emp. hpd (theta [,3], conf=0.95)
102 mean(theta[,4])
103 emp. hpd (theta [, 4], conf=0.95)104
105 f i 1<−(1 / t h et a [ , 1 ] ) ^. 5 ### CV= r a i z ( alpha )
106 f i 2<−(1 / t h et a [ , 3 ] ) ^. 5 ### CV= r a i z ( alpha )
107 fi 1 = sort (fi 1)
108 fi2 = sort (fi2)109 fi data=data frame (fi1, fi2)
110 fi_data1=gather (fi_data, "tipo", "valores", 1:2)
111
112 legend_title =""
113 ggplot (data=fi data1, aes (x=valores)) +
114 geom_density (aes (color=tipo), show . legend=F, size=1) +
115 stat density (aes (x =valores, color = tipo), geom= "line", position = " identity",
        size = 1+
116 coord_cartesian (x \lim = c(0, 2), y \lim = c(0, 3.5)) +
117 y lab ( expression ( paste ( "h ( " , phi , " |x) " ) ) ) +
118 xlab (expression (phi))+
119 theme bw () +120 scale_colour_manual(legend_title, values=c("blue", "black"),
121 labels=c ("Pop1", "Pop2"))
```

```
122
123 mean(fi1)
124 emp.hpd (fi1, conf=0.95)125 mean(fi2)
126 emp.hpd (fi2, conf=0.95)127
128 log.post.h0<-function(par,x1,x2){
129 alpha1<-par [1]
130 beta1 \leftarrow par [2]
131 beta2<-par[3]
132 n1 < - length (x1)133 X1 \leftarrow sum(X1)134 LX1<-sum(log(x1))
135 n2 < - length (x2)
136 X2 \leftarrow sum(X2)137 LX2<-sum(log(x2))
138 if ( ( alpha1 > 0) & & ( beta1 > 0) & & ( beta2 > 0) )
139 return (-1*(-1)(\alpha) alpha1*n1*log (beta1) – n1*log (gamma(alpha1)) +
140 ( alpha1 -1)*LX1 – beta1*X1 + dgamma( alpha1, 1/1000, 1/1000, log = T) +
141 dgamma(beta1,1/1000,1/1000,log=T)+alpha1*n2*log(beta2) –
142 n2*log (gamma(alpha1)) + (alpha1-1)*LX2 − beta2*X2 +
143 dgamma( alpha1, 1/1000,1/1000, l o g=T) + dgamma( beta2, 1/1000, 1/1000,
        log(T))144 else return(-Inf)
145 }
146
147 chute=c(1,1,1)
148 a=optim ( chute, log . post.h0, x1=x1, x2=x2 )
149
150 max. post . h0=−a$value
151
152 valor. post= numeric ()
153 for (i in 1:100000) {
154 valor.post[i] = log.post(theta[i], x1, x2)155 }
156
157 valor.e=mean(valor.post <max.post.h0)
```
### H.5 Distribuição Log- Normal

```
1 in stall . packages ('tidyr')
2 in stall.packages ("MCMCpack")
```

```
3 library (MCMCpack)
4 library (tidyr)
5 library (ggplot2)
6 library ("TeachingDemos")
 \overline{7}8 ##################
9 ## Uma log normal##
10 ###################
1112 ###gerando a amostra para ilustrar o procedimento
13 set.seed(123)
14 \times 1 < - rlnorm (10, 2, .6)15
16 ### definindo o log da posteriori
17 log. post-function (par, x1)18
     mu<-par[1]19
     signal < -par[2]20
     nl -length (x1)21
     X1 \leftarrow sum(X1)22
     LX1 \leftarrow sum(log(x1))23
     if ((sigma1>0)) return ((-LX1 - n1*log(sigma1) -(n1/2)*log(2*pi) - 1/(2*
       sigma1^224
                                *(sum(log(x1)^2)-2*mul*LX1 + n1*mul^2)) +25
                                 dgamma(sigma1, 1/1000, 1/1000, log=T) + dnorm (mu1
       , 2, 1, log=T))
26
      else return(-Inf)
27 \;}
28
29 ### gerando valores da posteriori
30 chute \leftarrow c(1,1)31 theta<-MCMCmetrop1R(log.post,chute,x1=x1,mcmc=100000,logfun=T)
32
33 f = \sqrt{(exp(theta), 2)^2 - 1}34 fi_data=data.frame(fi)
35 ggplot(fi data, aes(var1)) +
36
     geom_density (size=1)+coord_cartesian(xlim = c(0.3, 1.6), ylim = c(0.3)) +
37
38
      ylab(expression(paste("h(",phi,"|x)")))+
39
      xlab(expression(phi))+
40
     theme bw()41
42 #### estimativa pontual e intervalar de alfa, beta e fi
```

```
43 #mu
44 mean(theta[,1])
   emp. hpd (theta [1, 1], conf=0.95)
45
46
47 #sigma
48 mean(theta[,2])
49 emp.hpd(theta[, 2], conf=0.95)50
51 #f = cv52 mean(fi)
53 emp.hpd (i, cont = 0.95)54
55 ##################
56 ### Duas log normais ###
57 ##################
58
59 ### gerando a amostra para ilustrar o procedimento
60 set.seed(123)
61 x1 \leftarrow r \text{gamma}(12, 2, 0.4)62 set.seed(123)
63 x2 \leftarrow r \text{gamma}(15, 3, .7)64
65
   ### definindo o log da posteriori
   log. post - function (par, x1, x2) {
66
67
      mu<-par[1]68
      signal < -par[2]69
      mu2 - par [3]
70
      sigma2 -par[4]71
      n1 -length (x1)72
      n2 \leftarrow length(x2)73
      X1 \leftarrow sum(X1)74
      LX1 \leftarrow sum(log(x1))75
      X2 \leftarrow sum(x2)76
      LX2 \leftarrow sum(log(x2))77
      if ((sigma1>0)) return (
78
79
          ((-LX1 - n1*log(sigma1) - (n1/2)*log(2*pi) - 1/(2*signal^2))80
        * (sum(log(x1)^2)^ -2*mu1*LX1 + n1*mu1^2)81
        + dgamma(sigma1,1/1000,1/1000,log=T) + dnorm(mu1,2,1,log=T))
82
83
        + ((-LX2 - n2*log(sigma2) - (n2/2)*log(2*pi) - 1/(2*sigma2^2))84
        * (sum(log(x2)^2)^ -2*mu2*LX2 + n2*mu2^2)
```

```
85 + dgamma(sigma2, 1/1000, 1/1000, log=T) + dnorm (mu2, 4, 0.6, log=T))
 86 )
 87 else return(-Inf)
 88 }
 89
 90 ### gerando valores da posteriori
 91 chute\leftarrow c(1, 1, 1, 1)92 theta<-MCMCmetrop1R(log.post,chute,x1=x1,x2=x2,mcmc=100000,logfun=T)
 93
 94 fi 1<-sqrt (exp (theta [,2]^2)-1)
 95 fi2 \leftarrowsqrt(exp(theta[, 4]^2) - 1)96 fi_data=data .frame(fi1, fi2)
 97 fi_data1=gather (fi_data, "tipo", "valores", 1:2)
98 legend\_title ='99 ggplot (data = fi\_data1, aes(x = valores)) +
100 geom d e n sity ( aes ( color = tipo ), show . legend=F, size = 1) +
101 stat_density (aes (x=valores, color=tipo), geom="line", position="identity",
        size = 1 +
102 \times \lim (0, 10) +y lim(0, 1.5) +103 y lab ( expression ( paste ( "h ( " , phi , " |x) " ) ) ) +
104 x lab ( expression (phi ) ) +
105 theme bw ( ) +
106 scale_colour_manual(legend_title, values=c("blue", "black"),
107 labels=c("Pop1", "Pop2"))
108
109
110 ### obtendo as estimativas dos parametros ###
111 mean(theta [, 1])
112 emp. hpd (theta [, 1], conf=0.95)113
114 mean(theta [, 2])
115 emp. hpd (theta [, 2] , conf = 0.95)116
117 mean(theta[,3])
118 emp.hpd (theta [,3], conf=0.95)
119
120 mean(theta [,4])
121 emp. hpd (theta [, 4], conf=0.95)
122
123 mean(fi1)
124 emp.hpd (fi1, conf=0.95)125 mean (fi2)
```

```
126 emp.hpd (fi2, conf=0.95)127
128
129 log . post . h0 < - function (par, x1, x2) {
130 mu1 \leftarrow par [1]
131 sigma1<-par [2]
132 mu2 \leftarrow par[3]133 n1 < - length (x1)134 n2<− length (x2)
135 X1 \leftarrow sum(X1)136 LX1<-sum(log(x1))
137 X2 \leftarrow sum(x2)138 LX2<-sum(log(x2))
139 if ((signal >0)) return (-1*)(140
141 ((-LX1 – n1*log (sigma1) –(n1/2)*log (2*pi) – 1/(2*sigma1^2)
142 * (sum(log(x1)^{2}) -2*mu1*LX1 + n1*mu1^2))
143 + dgamma(sigma1,1/1000,1/1000,log=T) + dnorm (mu1,2,1,log=T))
144
145 + ((-LX2 - n2*log(sigma1) - (n2/2)*log(2*pi) - 1/(2*sigma1^2))146 * (sum(log(x2)^2) −2*mu2*LX2 + n2*mu2^2))
147 + dgamma(sigma1,1/1000,1/1000, log=T) + dnorm (mu2, 4, 0.6, log=T) }
148 ) )
149 else return(-Inf)
150 }
151
152 chute=c(1, 1, 1)153 a=optim ( chute, log post hd, x1=x1, x2=x2 )
154
155 max.post.h0=−a$value
156
157 valor.post= numeric ()
158 for (i in 1:100000) {
159 valor.post[i] = log.post(theta[i], x1, x2)160 }
161
162 valor.e=mean(valor.post <max.post.h0)
```
## H.6 PNAD- Comparação por SP e AM com amostras

```
1 library (MCMCpack)
2 library ("TeachingDemos")
```

```
3 library (ggplot2)
\overline{4}library (tidyr)
5
6
7 data = read table (".../dados.txt")8 dados= data [which (is na (data V4742) ==F),
9 dados$renda=as.numeric(dados$V4742)
10 dados=dados[-6]1112 ###SEPARAR ENTRE OS ESTADOS:
13 amdados=dados [dados$UF==13,]14 spdados=dados[dados$UF==35,]
15
19
20 set.seed(123)
21 amostraam30=amdados[runif(30, 1, nrow(amdados)),]
22 set.seed(12)
23 amostrasp30=spdados[runif(30, 1, nrow(spdados)),]
2425 logam30 <- log (amostraam30$renda)
26 logsp30 <- log (amostrasp30$renda)
27 logam30 [which (logam30 == -1nf) ] \leq -log(1)28 \log sp30 [which (\log sp30 == -\ln f) ] < \log(1)29
30 muam30 - mean (logam30)
31 simam30 \leftarrowsd (loaam30)
32 xxam30 <- seq (min (logam30), max (logam30), .01)
33 vyam30 < - dnorm (xxam30, muam30, sigmaam30)
34
35 musp30 - mean (logsp30)
36 sigmasp30 < - sd (logsp30)
37 xxsp30 < - seq(min(logsp30), max(logsp30), .01)
38 yysp30<-dnorm(xxsp30, musp30, sigmasp30)
39
40
41 ##Grafico distribuicao log (tehta) e normal
42 rep=rep("renda", length(logam30))
43 dataam30=data.frame(logam30, rep)
44 normal=rep("normal", rep(length(xxam30)))
```

```
45 dataam30 normal=data . frame (xxam30, yyam30, normal)
46
47 legend title = " "48 ggplot() +
49 geom_density (data=dataam30, aes (logam30, color=rep), show legend=F, size
       =1+50 geom_line (data = dataam30_normal, aes (x=xxam30, y=yyam30, color=normal), size
       =1) +
51 x lim (0.00001, 10)+
52 y lab ( expression ( paste ("h(", log(ttheta), "|x)" ) ) +
53 x lab ( expression ( log ( theta ) ) +
54 theme_bw() +
55 scale_colour_manual(legend_title, values=c ("blue", "black"),
56 labels=c("Normal", "Renda"))
57
58 rep=rep ("renda", length (logsp30))
59 datasp30=data . frame ( logsp30 , rep )
60 normal=rep ("normal", rep (length(xxsp30)))
61 datasp30_normal=data . frame ( xxsp30 , yysp30 , normal )
62
63 legend\_title = "64 ggplot () +
65 geom_density (data=datasp30, aes (logsp30, color=rep), show legend=F, size
       =1 +
66 geom_line (data = datasp30_normal, aes (x=xxsp30, y=yysp30, color=normal), size
       =1) +
67 x \lim (0, 11) +68 y lab (expression(paste("h(", log(theta), "|x)")) +
69 x \text{ lab} (expression (log (theta)) ) +70 theme bw () +71 scale colour manual (legend title, values=c (" blue", " black" ),
72 labels=c ("Normal", "Renda"))
73
74
75 ###Teste KS
76 ks. test (logam30, pnorm, muam30, sigmaam30)
77 ks . test (logsp30, pnorm, musp30, sigmasp30)
78
79 ###############BAYESIANA################
80 ###########PRIORI E POSTERIORI##########
81 ########################################
82
```

```
83 x1<-amostraam30$renda
 84 x2<-amostrasp30$renda
 85 x1 [ which (x1 == 0) ] < -0.1
 86 x2 [ which (x2 == 0) ] < -0.1
 87
 88 ### d ef i n i n d o o l o g da p o s t e r i o r i ###
 89 log. post -function (par, x1, x2) {
 90 mu1 <- par [1]
 91 sigma1<-par [2]
 92 mu2 < - par [3]
 93 sigma2\leftarrowpar [4]
 94 n1 < - length (x1)
 95 n2<- length (x2)
 96 X1 < – sum (x1)
 97 LX1<-sum(log(x1))98 X2 < – sum (x2)
 99 LX2<-sum(log(x2))
100 if ((sigma1>0) && (sigma2>0)) return (
101
102 ((-LX1 - n1 * log(sigma1) - (n1/2) * log(2 * pi) - 1/(2 * sigma1^2))103 * (sum(log(x1)^{2}) -2*mul*LX1 + n1*mul^{2})
104 + \text{dgamma}(\text{sigma1}, 1/1000, 1/1000, \log=T) + \text{dnorm}(\text{mu1}, 0, 20, \log=T)105
106 + ((-LX2 − n2*log (sigma2) -(n2/2)*log (2*pi) - 1/(2*sigma2^2)
107 * (sum(log(x2)^2) −2*mu2*LX2 + n2*mu2^2))
108 + \text{dgamma}(\text{sigma2}, 1/1000, 1/1000, \log=T) + \text{dnorm}(\text{mu2}, 0, 20, \log=T))109 )
110 else return(-Inf)
111 }
112
113 ### gerando valores da posteriori ###
114 chute<-c (mean(log(x1)), sd(log(x1)), mean(log(x2)), sd(log(x2)))
115 theta<-MCMCmetrop1R(log. post, chute, x1=x1, x2=x2, mcmc=100000, logfun=T)
116
117 ##D ef i n i n d o o c o e f i c i e n t e de v a r i a c a o e a d i s t r i b u i c a o a p o s t e r i o r i
118 \text{fi } 1 < -\text{sqrt} (\text{exp} (\text{theta} [, 2]^{2}) - 1)119 f_1^2 < -sqrt{(exp(theta[, 4]^2 - 1)}120 fi data=data frame (fi1, fi2)
121 fi\_data1 = gather( fi\_data, " tipo", "valores", 1:2)122
123 legend_title = 'Estado'
124 ggplot (data=fi data1, aes (x=valores)) +
```

```
125 geom d e n sity ( aes ( color = tipo ), show . legend=F, size = 1) +
126 stat den sity (aes (x=valores, color=tipo), geom="line", position="identity",
         size = 1 +
127 \times \text{lim} (0, 3.5) +128 y lab ( expression ( paste ( "h ( " , phi , " |x) " ) ) ) +
129 x lab ( expression ( phi ) ) +
130 theme_bw() +
131 scale_colour_manual(legend_title, values=c("blue", "black"),
132 labels=c ("Amazonas", "Sao Paulo"))
133
134
135 ### obtendo as estimativas dos parametros ###
136 mean(theta[,1])
137 emp. hpd (theta [, 1], conf = 0.95)138
139 mean(theta[,2])
140 emp.hpd (theta [,2], conf = 0.95)
141
142 mean(theta[,3])
143 emp.hpd (theta [ , 3 ], conf=0.95)
144
145 mean(theta [, 4])
146 emp.hpd (theta [,4], conf=0.95)
147
148 mean(fi1)
149 emp.hpd (fi1, conf = 0.95)150 mean(fi2)
151 emp. hpd (i2, cont = 0.95)152
153 ##media e de s vio padrao da log−normal
154 media1=\exp (theta [, 1] + theta [, 2] ^ 2 / 2)
155 sd1=sqrt(exp(2*theta[,1] + theta[,2]^2)(exp(theta[,2]^2)) + theta [,2] exp(theta[,2]^2) - 1))
156 mean( media1 )
157 emp. hpd (media1, conf=0.95)
158 mean( sd1 )
159 emp. hpd ( sd1 , conf =0.95 )
160
161
162 media2=exp(t \theta_1, 3] + theta[0, 4]^2/2)
163 sd2=sqrt(exp(2*theta[,3] + theta[,4]^2) * (exp(theta[,4]^2) -1))164 mean( media2 )
165 emp. hpd ( media2, conf = 0.95)
```

```
166 mean( sd2 )
167 emp. hpd (sd2, conf=0.95)
168
169
170 log.post.h0 < - function (par, x1, x2) {
171 mu1 <- par [1]
172 sigma1 < - par [2]
173 mu2 <− par [3]
174 n1 < - length (x1)175 n2 - length (x2)
176 X1 < \frac{-\text{sum}(x1)}{}177 LX1<-sum(log(x1))
178 X2 \leftarrow sum(X2)179 LX2<-sum(log(x2))
180 if ((signal >0)) return (-1*)(181
182 ((-LX1 – n1*log (sigma1) –(n1/2)*log (2*pi) – 1/(2*sigma1^2)
183 * (sum(log(x1)^{2}) -2*mu1*LX1 + n1*mu1^{2})
184 + dgamma(sigma1,1/1000,1/1000,log=T) + dnorm (mu1,0,20,log=T))
185
186 + ((-LX2 - n2*log(sigma1) - (n2/2)*log(2*pi) - 1/(2*sinma1^2))187 * (sum(log(x2)^2) −2*mu2*LX2 + n2*mu2^2))
188 + dgamma(sigma1,1/1000,1/1000,log=T) + dnorm (mu2,0,20,log=T))
189)190 else return(-Inf)
191 }
192
193 chute<-c (mean(log(x1)), sd(log(x1)), mean(log(x2)))
194 a=optim ( chute , \log , post . h0 , x1=x1 , x2=x2 )
195
196 max .post .h0=−a$value
197
198 valor.post= numeric()
199 for (i in 1:100000) {
200 valor.post[i] = log.post(theta[i,], x1,x2)
201 }
202 valor.e=mean(valor.post <max.post.h0)
203 valor.e
204
205
206 ############################################################################
207 #############################TAMANHO 50#####################################
```

```
208 ############################################################################
209
210 set.seed (123)
211 amostraam50=amdados[runif(50, 1, nrow(amdados)),
212 set.seed (12)
213 amostrasp50=spdados [runif(50, 1, nrow(spdados)),]
214
215 logam50 < −log (amostraam50$renda)
216 logsp50<-log (amostrasp50$renda)
217 logam50 [ which (logam50 == -1nf ) ] \leq -log(1)218 \log sp50 [ which (\log sp50 == -1 n f ) ] < -\log(1)219
220 muam50 <- mean (logam50)
221 sigmaam50 < − sd (logam50)
222 xxam50 < - seq (min (logam50), max (logam50), . 01)
223 yyam50<-dnorm (xxam50, muam50, sigmaam50)
224
225 musp50 <- mean (logsp50)
226 sigmasp50 \leftarrowsd (\logsp50)
227 xxsp50<−seq ( min ( logsp50 ) ,max( logsp50 ) , . 0 1 )
228 yysp50<-dnorm (xxsp50, musp50, sigmasp50)
229
230
231 ##G r af i c o d i s t r i b u i c a o l o g ( t e ht a ) e normal
232 rep=rep ("renda", length (logam50))
233 dataam50=data . frame ( logam50 , rep )
234 normal=rep ("normal", rep (length(xxam50)))
235 dataam50 normal=data . frame (xxam50, yyam50, normal)
236
237 legend title = ""
238 ggplot() +
239 geom_density (data=dataam50, aes (logam50, color=rep), show . legend=F, size
        =1) +
240 geom_line (data = dataam50_normal, aes (x=xxam50, y=yyam50, color=normal), size
        =1) +
241 x l im (0.0001, 10) + y l im (0, .6) +242 y lab (expression (paste ("h(", log (theta),"|x)")) +
243 x lab ( expression ( log ( theta ) ) ) +
244 theme_bw() +
245 scale colour manual (legend title, values=c (" blue", " black" ),
246 labels=c("Normal", "Renda")
247
```

```
248 rep=rep ("renda", length (logsp50))
249 datasp50=data . frame ( logsp50 , rep )
250 normal=rep ("normal", rep (length (xxsp50)))
251 datasp50_normal=data . frame ( xxsp50 , yysp50 , normal )
252
253 legend_title=""
254 ggplot() +
255 geom_density ( data=datasp50, aes ( logsp50 , c o l o r =rep ) , show . legend=F , size
        =1)+256 geom_line (data = datasp50_normal, aes (x=xxsp50, y=yysp50, color=normal), size
        =1) +
257 \times \text{lim} (0.001, 10) +258 y lab ( expression ( paste ( " h ( " , log ( theta ) , " |x ) " ) ) ) +
259 x lab ( expression ( log ( theta ) ) ) +
260 theme bw ( ) +
261 scale colour manual (legend title, values=c (" blue", " black" ),
262 labels=c("Normal", "Renda"))
263
264
265 ###Teste KS
266 ks . test (logam50, pnorm, muam50, sigmaam50)
267 ks . test (logsp50, pnorm, musp50, sigmasp50)
268
269 ############BAYESIANA#####################
270 ########## P r i o r i e p o s t e r i o r i #############
271 ##########################################
272
273 x1<-amostraam50$renda
274 x2<−amostrasp50$renda
275 x1 [ which (x1 == 0) ] < -0.1
276 x2 [ which (x2 == 0) ] < -0.1
277
278 ### d ef i n i n d o o l o g da p o s t e r i o r i ###
279 log . post < - function (par, x1, x2) {
280 mu1 < - par [1]
281 sigma1 <-par [2]
282 mu2 \leftarrow par[3]283 sigma2 < - par [4]
284 n1 < - length (x1)285 n2 < length (x2)286 X1 <-sum(x1)287 LX1<-sum(log(x1))
```

```
288 X2 \leftarrow sum(x2)
289 LX2<-sum(log(x2))
290 if ((sigma1>0) && (sigma2>0)) return (
291
292 ((-LX1 – n1*log (sigma1) –(n1/2)*log (2*pi) – 1/(2*sigma1^2)
293 * (sum(log(x1)^2) -2*mul*LX1 + n1*mul^2)
294 + \text{dgamma}(\text{sigma1}, 1/1000, 1/1000, \log=T) + \text{dnorm}(\text{mu1}, 0, 20, \log=T))295
296 + ((-LX2 - n2*log(sigma2) - (n2/2)*log(2*pi) - 1/(2*sigma2^2))297 * (sum(log(x2)^2) -2*mu2*LX2 + n2*mu2^2))
298 + dgamma(sigma2,1/1000,1/1000,log=T) + dnorm (mu2,0,20,log=T))
299 )
300 else return(-Inf)
301 }
302
303 ### gerando valores da posteriori ###
304 chute<-c (mean(log(x1)), sd (log(x1)), mean(log(x2)), sd (log(x2)))
305 theta<-MCMCmetrop1R(log. post, chute, x1=x1, x2=x2, mcmc=100000, logfun=T)
306
307 ## C o ef i c i e nt e de v a r i a c a o
308 fi 1 < -sqrt{(exp(theta[,2]^2)-1)}309 f_12 \leftarrow \sqrt{sgr} (\text{theta} \cdot 4 \cdot 2) - 1310 fi data=data frame (fi1, fi2)
311 fi data1=gather (fi_data, "tipo", "valores", 1:2)
312
313 legend_title = 'Estados'
314 ggplot (data=fi_data1, aes (x=valores))+
315 geom d en sity (aes ( color = tipo ), show . legend=F, size = 1) +
316 stat density (aes (x=valores, color=tipo), geom="line", position="identity".
        size = 1 +
317 \times \text{lim} (0, 3) +318 y lab ( expression ( paste ("h(", phi, "|x)" ) ) ) +
319 x lab (expression (phi) ) +
320 theme_bw() +
321 scale colour manual (legend title, values=c (" blue", " black" ),
322 labels=c ("Amazonas", "Sao Paulo"))
323
324 ##E st im at i v a e IC
325 mean(theta[,1])
326 emp. hpd(theta[, 1], conf = 0.95)327
328 mean(theta [,2])
```
```
329 emp. hpd (theta [,2], conf=0.95)
330
331 mean(theta[,3])
332 emp. hpd(theta[, 3], conf=0.95)333
334 mean(theta[,4])
335 emp. hpd (theta [, 4], conf=0.95)336
337 mean(fi1)
338 emp. hpd (fi1, conf=0.95)
339 mean(fi2)
340 emp. hpd (fi2, conf=0.95)
341
342 ##media e de s vio padrao da log−normal
343 media1=exp(that[1, 1] + theta[1, 2]^2/2)
344 sd1=sqrt(exp(2*theta[,1] + theta[,2]^2) * (exp(theta[,2]^2)^2) + (exp(theta[,2]^2) - 1))
345 mean( media1 )
346 emp. hpd (media1, conf=0.95)
347 mean( sd1 )
348 emp. hpd ( sd1 , conf =0.95 )
349
350
351 media2=exp(that[,3]+theta[,4]^2/2)352 sd2=sqrt(exp(2*theta[,3] + theta[,4]^2) * (exp(theta[,4]^2))^2)353 mean( media2 )
354 emp. hpd (media2, conf = 0.95)
355 mean( sd2 )
356 emp. hpd (sd2, conf=0.95)
357
358 log.post.h0 < - function (par, x1, x2) {
359 mu1 - par [1]
360 sigma1 < - par [2]
361 mu2 - par [3]
362 n1 < - length (x1)363 n2 < length (x2)364 X1 <-sum(x1)365 LX1<-sum(log(x1))
366 X2 -sum(x2)367 LX2<-sum(log(x2))
368 if ((signal >0)) return (-1*)(369
370 ((-LX1 – n1*log (sigma1) –(n1/2)*log (2*pi) - 1/(2*signal^2)
```

```
371 * (sum(log(x1)^{2}) -2*mult*LX1 + n1*mult*2)
372 + \text{dgamma}(\text{sigma1}, 1/1000, 1/1000, \log=T) + \text{dnorm}(\text{mu1}, 0, 20, \log=T)373
374 + ((-LX2 - n2 * log(sigma1) - (n2/2) * log(2 * pi) - 1/(2 * signal^2))375 * (sum (log(x2)^2) -2*mu2*LX2 + n2*mu2^2))
376 + \text{dgamma}(\text{sigma1}, 1/1000, 1/1000, \log=T) + \text{dnorm}(\text{mu2}, 0, 20, \log=T))377 ) )
378 else return(-Inf)
379 }
380
381 chute<-c (mean(log(x1)), sd(log(x1)), mean(log(x2)))
382 a=optim ( chute, log . post.h0, x1=x1, x2=x2 )
383
384 max.post.h0=−a$value
385
386 valor.post= numeric ()
387 for (i in 1:100000) {
388 valor . post [i] = log . post (theta [i,], x1, x2)
389 }
390
391 valor.e=mean(valor.post <max.post.h0)
392 valor e
393
394 ############################################################################
395 #############################TAMANHO 200####################################
396 ############################################################################
397
398 set.seed (123)
399 amostraam200=amdados [ r u n i f (200, 1, nrow ( amd ados ) ) , ]
400 set.seed (12)
401 amostrasp200=spdados [runif(200, 1, nrow(spdados))]
402
403 logam200<-log (amostraam200$renda)
404 logsp200<-log (amostrasp200$renda)
405 logam200 [ which (logam200 == -1 n f ) \left\{-log(1)\right\}406 \log sp200 [ which (\log sp200 == -1 n f ) \sim \log(1)407
408 muam200<-mean(logam200)
409 sigmaam200 < - sd (logam200)
410 xxam200<−seq ( min ( logam200 ) ,max( logam200 ) , . 0 1 )
411 yyam200<−dnorm ( xxam200 ,muam200, sigmaam200 )
412
```

```
413 musp200<-mean(logsp200)
414 sigmasp200 <-sd (logsp200)
415 xxsp200<−seq ( min ( logsp200 ) ,max( logsp200 ) , . 0 1 )
416 yysp200<−dnorm ( xxsp200 , musp200 , sigmasp200 )
417
418
419
420 ##G r af i c o d i s t r i b u i c a o l o g ( t e ht a ) e normal
421 rep=rep ("renda", length (logam200))
422 dataam200=data . frame ( logam200 , rep )
423 normal=rep ("normal", rep (length(xxam200)))
424 dataam200 normal=data . frame (xxam200, yyam200, normal)
425
426 legend title = " "427 ggplot() +
428 geom_d en sity ( data=dataam200, aes ( logam200, c o l or =rep ) , show . legend=F , size
        =1) +
429 geom_line (data = dataam200_normal, aes (x=xxam200, y=yyam200, color=normal),
        size = 1 +
430 \times \lim (0.0001, 10) +431 y lab ( expression ( paste ("h(", log (theta), "|x)"))) +
432 x lab ( expression ( log ( theta ) ) ) +
433 theme bw () +434 scale_colour_manual(legend_title, values=c("blue", "black"),
435 labels=c("Normal", "Renda")
436
437 rep=rep ("renda", length (logsp200))
438 datasp200=data . frame ( logsp200 , rep )
439 normal=rep ("normal", rep (length (xxsp200)))
440 datasp200 normal=data frame (xxsp200, yysp200, normal)
441
442 legend_title =""
443 ggplot() +
444 geom_density (data=datasp200, aes (logsp200, color=rep), show legend=F, size
        =1 +
445 geom line ( data = datasp200 normal , aes (x=xxsp200 , y=yysp200 , color =normal ) ,
        size = 1) +
446 x lim (0.00001, 11.5) +
447 y lab ( expression ( paste ("h(", log(ttheta), "|x)" ) ) +
448 x lab ( expression ( log ( theta ) ) ) +
449 theme_bw() +
450 scale colour manual ( legend title, values=c ( " blue " , " black " ) ,
```

```
451
                             labels=c("Normal", "Renda"))
452
453 ###Teste KS
454
     ks.test(logam200,pnorm,muam200,sigmaam200)
455
     ks.test(logsp200,pnorm,musp200,sigmasp200)
456
457
    #############BAYESIANA#####################
458
     ######### Priori e posteriori################
459
    460
461 x1<-amostraam200$renda
462 x2 - amostrasp 200$ renda
463 x1 [which (x1 == 0)] < -0.1
464 x2 \mid \text{which} (x2 == 0) \mid < -0.1465
466 ### definindo o log da posteriori ###
467
     log.post <- function (par, x1, x2) {
468
       mu -par [1]
469
       sigma1 \leftarrow par [2]
470
       mu2 - par [3]
471
       sigma2 - par [4]
472
       n1 -length (x1)473
       n2 \leftarrow length (x2)
474
       X1 \leftarrow sum(X1)475
       LX1 \leftarrow sum(log(x1))476
       X2 \leftarrow sum(X2)477
       LX2 \leftarrow sum(log(x2))478
       if ((sigma1>0) && (sigma2>0)) return (
479
480
         ((-LX1 - n1 * log(sigma1) - (n1/2) * log(2 * pi) - 1/(2 * signal^2))481
           * (sum(log(x1)^2)^ -2*mu1*LX1 + n1*mu1^2)482
          + dgamma(sigma1,1/1000,1/1000,log=T) + dnorm(mu1,0,20,log=T))
483
484
         + ((-LX2 - n2*log(sigma2) - (n2/2)*log(2*pi) - 1/(2*sigma2^2))485
              * (sum(log(x2)^2)^2) -2*mu2*LX2 + n2*mu2^2))
486
            + dgamma(sigma2, 1/1000, 1/1000, log=T) + dnorm(mu2, 0, 20, log=T))
487
       \lambda488
       else return(-Inf)
489
     \mathcal{E}490
491
     ### gerando valores da posteriori ###
492
     chute\leftarrowc(mean(log(x1)), sd(log(x1)), mean(log(x2)), sd(log(x2)))
```

```
493 theta<-MCMCmetrop1R(log.post,chute,x1=x1,x2=x2,mcmc=100000,logfun=T)
494
495 ##Coeficiente de variacao
496 fi1 \leftarrow sqrt(exp(ttheta[,2]^2)-1)497 fi2 \leftarrow sqrt(exp(ttheta, 4]^2) - 1)498 fi_data=data.frame(fi1, fi2)
499 fi_data1=gather(fi_data,"tipo","valores",1:2)
500
501 legend_title='Estados'
502 ggplot(data=fi_data1, aes(x=valores))+
503
      geom_density (aes(color=tipo), show legend=F, size=1) +
504
       stat_density (aes(x=valores, color=tipo), geom="line", position="identity",
        size=1+
505
       xlim(0, 3) +506
       ylab(expression(paste("h(",phi,"|x)")))+
507
       xlab(expression(phi))+
508
      theme_bw() +
509
       scale_colour_manual(legend_title, values=c("blue", "black"),
510
                            labels=c("Amazonas", "Sao Paulo"))
511
512 ##Estimativa e IC
513 mean(theta[,1])
514 emp.hpd(theta[,1], conf=0.95)
515
516 mean(theta[,2])
517 emp.hpd(theta[,2], conf=0.95)
518
519 mean(theta[,3])
520 emp. hpd (theta \lceil .3 \rceil, conf=0.95)
521
522 mean(theta[,4])
523 emp.hpd(theta[,4], conf=0.95)
524
525 mean(fi1)
526 emp.hpd (fi1, conf=0.95)527 mean (fi2)
528 emp.hpd(fi2,conf=0.95)529
530 ##media e desvio padrao da log-normal
531 media1=exp(that[1+theta,1])+ theta [,2]^2/2)
532 sd1=sqrt(exp(2*theta[,1] + theta[,2]^2)*(exp(theta[,2]^2)-1))
533 mean (media1)
```

```
534 emp.hpd (media1, conf=0.95)
535 mean( sd1 )
536 emp.hpd(sd1, conf=0.95)537
538
539 media2=exp(theta[,3]+theta[a],4]^2/2)540 sd2=sqrt(exp(2*theta[,3] + theta[,4]^2) * (exp(theta[,4]^2))^2)541 mean( media2 )
542 emp.hpd (media2, conf=0.95)
543 mean( sd2 )
544 emp.hpd(sd2, conf=0.95)545
546 log. post.h0 \leftarrow function (par, x1, x2)547 mu1 - par [1]
548 sigma1<-par [2]
549 mu2 \leftarrow par[3]550 n1 < - length (x1)551 n2 \leftarrow length (x2)
552 X1 \leftarrow sum(X1)553 LX1<-sum(log(x1))
554 X2 \leftarrow sum(X2)555 LX2<-sum(log(x2))
556 if ((sigma1>0)) return (-1*(
557
558 ((-LX1 – n1*log (sigma1) –(n1/2)*log (2*pi) – 1/(2*sigma1^2)
559 * (sum(log(x1)^2) -2*mul*LX1 + n1*mul^2)
560 + \text{dgamma}(\text{sigma1}, 1/1000, 1/1000, \log=T) + \text{dnorm}(\text{mu1}, 0, 20, \log=T)561
562 + ((-LX2 - n2*log(sigma1) - (n2/2)*log(2*pi) - 1/(2*signal^2))563 * (sum(log(x2)^2) -2*mu2*LX2 + n2*mu2^2)
564 + dgamma(sigma1,1/1000,1/1000,log=T) + dnorm(mu2,0,20,log=T))
565 ) )
566 else return(− Inf)
567 }
568
569 chute<-c (mean(log(x1)), sd(log(x1)), mean(log(x2)))
570 a=optim ( chute, log post hd, x1=x1, x2=x2 )
571
572 max .post .h0=−a$value
573
574 valor.post= numeric ()
575 for (i in 1:100000){
```

```
576
     valor.post[i] = log.post(theta[i], x1, x2)577 }
578
579 valor.e=mean(valor.post<max.post.h0)
580
   valor.e
581
583
    584
   585
586 amostraamgeral=amdados
587
    amostraspgeral=spdados
588
589 logamgeral<-log(amostraamgeral$renda)
590 logspgeral<-log(amostraspgeral$renda)
591
   logamgeral [which (logamgeral==-1nf)]<-log(1)
592 logspgeral [which (logspgeral==-lnf)] <-log(1)
593
594
595 muamgeral<-mean(logamgeral)
596
   sigmaamgeral<-sd(logamgeral)
597
    xxamgeral<-seq(min(logamgeral), max(logamgeral), .01)
598
   yyamgeral<-dnorm(xxamgeral, muamgeral, sigmaamgeral)
599
600 muspgeral<-mean(logspgeral)
601
   sigmaspgeral<-sd(logspgeral)
602 xxspgeral<-seq(min(logspgeral), max(logspgeral), .01)
603
    yyspgeral<-dnorm(xxspgeral, muspgeral, sigmaspgeral)
604
605
606
   ks.test(logamgeral, pnorm, muamgeral, sigmaamgeral)
607
    ks.test(logspgeral, pnorm, muspgeral, sigmaspgeral)
608
609
610
611
   ggplot() +612
     geom_density (data=data .frame (logamgeral), aes (logamgeral), size=1)+
613
     xlim (0.00001, 10)+614
     geom_line (data = data.frame (xxamgeral, yyamgeral), aes (x=xxamgeral, y=
      yyamgeral), color='blue', size=1) +615
     ylab(expression(paste("h(",theta,"|x)"))) +
616
     xlab (expression (theta)) +
```

```
617 theme bw ( )
618
619 ggplot() +620 geom_density (data=data . frame (logspgeral), aes (logspgeral), size=1)+
621 geom_line (data = data.frame (xxspgeral, yyspgeral), aes (x=xxspgeral, y=
        yyspgeral, color='blue', size=1) +622 x \lim (2, 11) +623 ylab ( expression ( paste ( "h ( ", theta, " |x)" ) ) ) +
624 x lab ( expression ( theta ) ) +
625 theme_bw ( )
626
627
628 x1<−amostraamgeral$renda
629 x2<-amostraspgeral$renda
630 x1 [ which (x1 == 0) ] < -0.1
631 x2 \mid \text{which} (x2 == 0) \mid < 0.1632
633 x1
634 x2
635 sum( x1 )
636 sum( x2 )
637 sum(log(x1))638 sum(log(x2))639
640 ### d ef i n i n d o o l o g da p o s t e r i o r i ###
641 log. post -function (par, x1, x2) {
642 mu1 <- par [1]
643 sigma1 < - par [2]
644 mu2 - par [3]
645 sigma2 < - par [4]
646 n1 < - length (x1)647 n2 \leftarrow length(x2)648 X1 \leftarrow sum(X1)649 LX1<-sum(log(x1))
650 X2 \leftarrow sum(X2)651 LX2<-sum(log(x2))
652 if ((sigma1>0) && (sigma2>0)) return (
653
654 ((-LX1 – n1*log (sigma1) –(n1/2)*log (2*pi) – 1/(2*sigma1^2)
655 * (sum(log(x1)^2) -2*mul*LX1 + n1*mul^2)
656 + dgamma(sigma1,1/1000,1/1000,log=T) + dnorm (mu1,0,20,log=T))
657
```

```
658
         + ((-LX2 - n2*log(sigma2) - (n2/2)*log(2*pi) - 1/(2*sigma2^2))659
             * (sum(log(x2)^2)^ -2*mu2*LX2 + n2*mu2^2)660
            + dgamma(sigma2, 1/1000, 1/1000, log=T) + dnorm(mu2, 0, 20, log=T))
661
       \lambda662
       else return(-Inf)
663 }
664
665 ### gerando valores da posteriori ###
666 chute -c (mean(log(x1)), sd(log(x1)), mean(log(x2)), sd(log(x2)))
667
    theta<-MCMCmetrop1R(log.post,chute,x1=x1,x2=x2,mcmc=100000,logfun=T)
668
669 ##Definindo o coeficiente de variacao e a distribuicao a posteriori
670 \text{fi } 1 \leq -\text{sqrt} (\exp(\text{theta} [0, 2]^{2}) - 1)671 fi2 \leftarrowsqrt(exp(theta[,4]^2)-1)
672
673 fi_data=data.frame(fi1,fi2)
674
    fi_data1=gather(fi_data,"tipo","valores",1:2)
675
676
677 legend_title='Estado'
    ggplot(data=fi_data1, aes(x=valores))+
678
679
       geom density (aes (color=tipo), show legend=F, size=1) +
       stat_density (aes(x=valores, color=tipo), geom="line", position="identity",
680
        size=1+
681
       xlim(1.25, 2) +682
       ylab(expression(paste("h(",phi,"|x)")))+
683
       xlab(expression(phi))+
684
       theme bw() +
685
       scale colour manual(legend title, values=c("blue", "black"),
686
                            labels=c("Amazonas", "Sao Paulo"))
687
688
    ### obtendo as estimativas dos parametros ###
    mam=mean(theta[,1])
689
690
    icmam=emp.hpd(theta[,1],conf=0.95)
691
692 sdam=mean(theta[,2])
693
    icsdam = emp.hpd (theta[, 2], conf = 0.95)694
695 msp=mean(theta[,3])
696
    icmsp=emp.hpd(theta[, 3], conf=0.95)697
698 sdsp=mean(theta[.4])
```

```
699 icsdsp=emp.hpd(theta[, 4], conf=0.95)700
701 mfi1=mean(f<sub>i</sub>1)702 ic fi 1 = emp. hpd (fi 1, conf = 0.95)
703
704 mfi2=mean(fi2)
705 icm fi 2 = emp. hpd (fi 2, conf = 0.95)
706
707
708 log. post.h0 \leftarrow function (par, x1, x2)709 mu1 - par [1]710 sigma1 <-par [2]
711 mu2 \leftarrow par[3]712 n1 < - length (x1)713 n2 < length (x2)714 X1 <-sum(x1)715 LX1<-sum(log(x1))
716 X2 \leftarrow sum(X2)717 LX2<-sum(log(x2))
718 if ((sigma1>0)) return (-1*(
719
720 ((-LX1 - n1 * log(sigma1) - (n1/2) * log(2 * pi) - 1/(2 * sigma1^2))721 * (sum(log(x1)^{2}) -2*mu1*LX1 + n1*mu1^{2})
722 + \text{dgamma}(\text{sigma1}, 1/1000, 1/1000, \log=T) + \text{dnorm}(\text{mu1}, 0, 20, \log=T)723
724 + ((-LX2 − n2*log (sigma1) -(n2/2)*log (2*pi) - 1/(2*sigma1^2)
725 * (sum(log(x2)^2) -2*mu2*LX2 + n2*mu2^2))
726 + dgamma(sigma1,1/1000,1/1000,log=T) + dnorm (mu2,0,20,log=T))
727 ) )
728 else return(-Inf)
729 }
730
731 chute<-c (mean(log(x1)), sd (log(x1)), mean(log(x2)))
732 a=optim ( chute, log. post.h0, x1=x1, x2=x2 )
733
734 max.post.h0=−a$value
735
736 valor. post= numeric()737 for (i in 1:100000) {
738 valor.post[i] = log .post(theta[i,], x1,x2)
739 }
740 valor.e=mean(valor.post <max.post.h0)
```
 $741$  valor e

## H.7 PNAD- Comparação por SP e AM com dados completos

```
1 library (MCMCpack)
2 library ("TeachingDemos")
3 library (ggplot2)
4 library (tidyr)
5
6 data = read table (".../dados txt")
7 dados= data [which (is na (data V4742) ==F),
8 dados$renda=as . numeric ( dados$V4742 )
9 dados=dados[-6]10
11 ###SEPARAR ENTRE OS ESTADOS:
12 amdados=dados \delta dados\deltaUF==13,
13 spdados=dados \text{[dados-UF==35,]}14
15 amostraamgeral=amdados
16 amostraspgeral=spdados
17
18 logamgeral<-log (amostraamgeral$renda)
19 logspgeral<-log (amostraspgeral$renda)
20 logamgeral [which (logamgeral ==-Inf)] <-log(1)21 \log spgeral [ which (logspgeral==-lnf ) \le-log (1)
2223 muamgeral<-mean(logamgeral)
24 sigmaamgeral<-sd(logamgeral)
25 xxamgeral<-seq (min (logamgeral), max (logamgeral), .01)
26 yyamgeral<-dnorm (xxamgeral, muamgeral, sigmaamgeral)
27
28 muspgeral<-mean(logspgeral)
29 sigmaspgeral<-sd(logspgeral)
30 xxspgeral<-seq(min(logspgeral), max(logspgeral), .01)
31 yyspgeral<-dnorm (xxspgeral, muspgeral, sigmaspgeral)
32
33
34 ##G r af i c o d i s t r i b u i c a o l o g ( t e ht a ) e normal
35 rep=rep ("renda", length (logamgeral))
36 dataamgeral=data frame (logamgeral, rep)
37 normal=rep ("normal", rep (length (xxamgeral)))
38 dataamgeral normal=data . frame (xxamgeral, yyamgeral, normal)
```

```
39
40 legend title = " "41 ggplot() +
42 geom_density (data=dataamgeral, aes (logamgeral, color=rep), show . legend=F,
       size = 1 +
43 geom_line (data = dataamgeral_normal, aes (x=xxamgeral, y=yyamgeral, color=
       normal), size = 1 +
44 x lim (0.00001, 10)+45 y lab ( expression ( paste ("h(", log(thata), "|x)" ) ) +
46 xlab ( expression ( log ( theta ) ) ) +
47 theme_bw() +
48 scale_colour_manual(legend_title, values=c("blue", "black"),
49 labels=c("Normal", "Renda")
50
51
52
53 rep=rep ("renda", length (logspgeral))
54 dataspgeral=data frame (logspgeral, rep)
55 normal=rep ("normal", rep (length (xxspgeral)))
56 d at a spgeral_normal=data . frame (x x spgeral, y y spgeral, normal)
57
58 legend title = "59 ggplot () +60 geom_density (data=data spgeral, aes (log spgeral, color=rep), show . legend=F,
       size = 1)+61 geom_line (data = data spgeral_normal, aes (x=xxspgeral, y=yyspgeral, color=
       normal), size = 1 +
62 \times \text{lim} (0.01, 11) +63 y lab ( expression ( paste ( "h ( " , log ( theta ) , " |x)" ) ) ) +
64 x lab ( expression ( log ( theta ) ) +
65 theme bw () +66 scale_colour_manual(legend_title, values=c("blue", "black"),
67 labels=c ("Normal", "Renda"))
68
69
70 x1<−amostraamgeral$renda
71 x2<-amostraspgeral$renda
72 x1 [ which (x1 == 0) ] < -0.1
73 x2 [ which (x2 == 0) ] < -0.1
74
75 ### d ef i n i n d o o l o g da p o s t e r i o r i ###
76 log. post - function (par, x1, x2) {
```

```
77 mu1 <- par [1]
 78 sigma1<-par [2]
 79 mu2 <− par [3]
 80 sigma2 -par [4]
 81 n1 < - length (x1)82 n2 km length (x2)
 83 X1 \leftarrow sum(X1)84 LX1<-sum(log(x1))
 85 X2 \leftarrow sum(X2)86 LX2<-sum(log(x2))
 87 if ((sigma1>0) && (sigma2>0)) return (
 88
 89 ((-LX1 – n1*log (sigma1) –(n1/2)*log (2*pi) – 1/(2*sigma1^2)
 90 * (sum(log(x1)^2) -2*mul*LX1 + n1*mul^2))
 91 + dgamma(sigma1,1/1000,1/1000,log=T) + dnorm (mu1,0,20,log(T))
 92
 93 + ((-LX2 – n2*log (sigma2) -(n2/2)*log (2*pi) – 1/(2*sigma2^2)
 94 * (sum(log(x2)^2) -2*mu2*LX2 + n2*mu2^2)
 95 + dgamma(sigma2,1/1000,1/1000,log=T) + dnorm (mu2,0,20,log=T))
 96 )
 97 else return(-Inf)
98 }
99
100 ### gerando valores da posteriori ###
101 chute<-c (mean(log(x1)), sd(log(x1)), mean(log(x2)), sd(log(x2)))
102 theta<-MCMCmetrop1R(log.post,chute,x1=x1,x2=x2,mcmc=100000,logfun=T)
103
104 ##D ef i n i n d o o c o e f i c i e n t e de v a r i a c a o e a d i s t r i b u i c a o a p o s t e r i o r i
105 \text{fi } 1 \leftarrow \text{sqrt} (\text{exp} (\text{theta} [0, 2]^{1/2}) - 1)106 f = 2 - \sqrt{(\exp(\theta) - 1)^2 - 1}107 fi data=data frame (fi1, fi2)
108 fi\_data1 = gather (fi\_data, "tipo", "valores", 1:2)109
110 legend_title = 'Estado'
111 ggplot (data = fi_data1, aes(x = valores) +
112 geom_density (aes (color=tipo), show legend=F, size=1) +
113 stat_density (aes (x=valores, color=tipo), geom="line", position="identity",
        size = 1 +
114 x lim (1.25, 2) +
115 y lab ( expression ( paste ("h('", phi, " | x)") ) ) +
116 x lab ( expression (phi ) ) +
117 theme bw () +
```

```
118 scale colour manual ( legend title, values=c ( " blue " , " black " ) ,
119 labels=c ("Amazonas", "Sao Paulo"))
120
121
122 ### obtendo as e st im at i v a s dos pa ramet ros ###
123 mean(theta[,1])
124 emp. hpd (theta [, 1], conf = 0.95)125 mean(theta[,2])
126 emp.hpd (theta [,2], conf=0.95)
127
128 mean(theta[,3])
129 emp.hpd (theta [,3], conf=0.95)
130 mean(theta [, 4])
131 emp. hpd (theta [, 4], conf = 0.95)132
133 mean(fi1)
134 emp. hpd (fi1, conf=0.95)
135 mean(fi2)
136 emp.hpd (fi2, conf=0.95)137
138 ##media e de s vio padrao da log−normal
139 media1=\exp (theta [, 1] + theta [, 2] ^ 2 / 2)
140 sd1 = sqrt(exp(2 * theta[, 1] + theta[, 2]^{2}) * (exp(theta[, 2]^{2})141 mean( media1 )
142 emp. hpd (media1, conf=0.95)
143 mean( sd1 )
144 emp. hpd (sd1, conf = 0.95)
145
146
147 media2=exp(t \theta_1, 3] + t \theta_2, 4]^2/2)
148 sd2=sqrt(exp(2*theta[,3] + theta[,4]^2)*(exp(theta[,4]^2)-1))149 mean( media2 )
150 emp. hpd (media2, conf=0.95)
151 mean( sd2 )
152 emp.hpd(sd2, conf=0.95)153 ###Definindo log da posteriori
154 log . post . h0 - function (par, x1, x2) {
155 mu1 < - par [1]
156 sigma1 < - par [2]
157 mu2 - par [3]
158 n1 < - length (x1)159 n2 < length (x2)
```

```
160 X1<-sum(x1)161 LX1<-sum(log(x1))
162 X2 \leftarrow sum(X2)163 LX2<-sum(log(x2))
164 if ((sigma1>0)) return (-1*(
165
166 ((-LX1 – n1*log (sigma1) –(n1/2)*log (2*pi) - 1/(2*signal^2)167 * (sum(log(x1)^2) -2*mu1*LX1 + n1*mu1^2))
168 + \text{dgamma}(\text{sigma1}, 1/1000, 1/1000, \log=T) + \text{dnorm}(\text{mu1}, 0, 20, \log=T)169
170 + ((-LX2 - n2*log(sigma1) - (n2/2)*log(2*pi) - 1/(2*sigma1^2))171 * (sum(log(x2)^2) -2*mu2*LX2 + n2*mu2^2)
172 + dgamma(sigma1,1/1000,1/1000,log=T) + dnorm (mu2,0,20,log=T))
173 ) )
174 else return(-Inf)
175 }
176
177 chute<-c (mean(log(x1)), sd(log(x1)), mean(log(x2)))
178 a=optim ( chute, log. post.h0, x1=x1, x2=x2 )
179
180 max.post.h0=−a$value
181
182 valor.post= numeric()
183 for (i in 1:100000) {
184 valor. post [i] = log.post (theta [i, j, x1, x2)185 }
186 valor.e=mean(valor.post<max.post.h0)
187
188
189 ####Visao c l a s s i c a
190
191 am_n=length (amdados$renda)
192 sp n=length ( spdados$renda )193
194 am media=mean(amdados$renda)
195 sp media=mean(spdados$renda)
196
197 am sd=sd ( amdados$renda )
198 sp_sd=sd ( spdados$renda )
199
200 am_cv= am_sd /am_media
201 sp cv= sp sd / sp media
```

```
202
203 am_cv_sd=am_cv/sqrt(2*am_n)
204 sp_cv_sd=sp_cv/sqrt(2*sp_n)
205
206 # Intervalo de confianca
207 am_cv+qt(.975, df=am_n-1)*am_cv_sd
208 am_cv+qt(.025, df=am_n-1)*am_cv_sd209
210 sp_cv+qt(.975, df=sp_n-1)*sp_cv_sd
211 sp_cv+qt(.025, df=sp_n-1)*sp_cv_sd
```